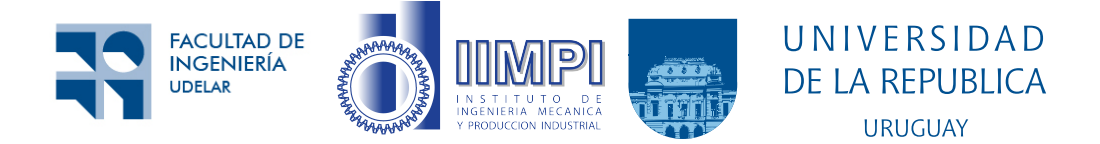

# Modelado de infiltraciones y ventilación natural en simulaciones energéticas de edificaciones

Juan Manuel Romero Barea

Programa de Posgrado en Ingeniería de la Energía Facultad de Ingeniería Universidad de la República

> Montevideo – Uruguay Noviembre de 2022

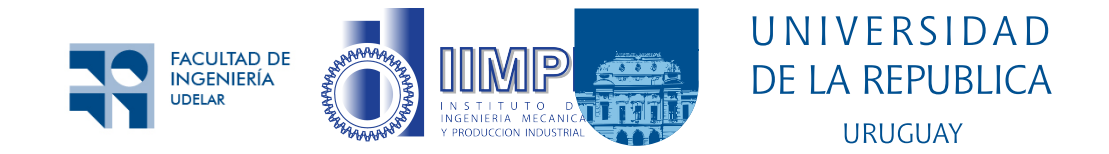

# Modelado de infiltraciones y ventilación natural en simulaciones energéticas de edificaciones

Juan Manuel Romero Barea

Tesis de Maestría presentada al Programa de Posgrado en Ingeniería de la Energía, Facultad de Ingeniería de la Universidad de la República, como parte de los requisitos necesarios para la obtención del título de Magíster en Ingeniería de la Energía.

Director: Dr. Ing Pedro Galione

Codirector: Dr. Ing. Fedrico Favre

Director académico: Dr. Ing. Federico Favre

Montevideo – Uruguay Noviembre de 2022

Romero Barea, Juan Manuel

Modelado de infiltraciones y ventilación natural en simulaciones energéticas de edificaciones / Juan Manuel Romero Barea. - Montevideo: Universidad de la República, Facultad de Ingeniería, 2022.

[XI](#page-10-0), [108](#page-118-0) p. 29, 7cm.

Director:

Pedro Galione

Codirector:

Fedrico Favre

Director académico:

Federico Favre

Tesis de Maestría – Universidad de la República, Programa en Ingeniería de la Energía, 2022.

Referencias bibliográficas: p.  $98 - 103$  $98 - 103$ .

1. Simulaciones energéticas, 2. Infiltraciones,

3. Ventilación natural, 4. EnergyPlus, 5. Edificios. I. Galione, Pedro, et al. II. Universidad de la República, Programa de Posgrado en Ingeniería de la Energía. III. Título.

#### INTEGRANTES DEL TRIBUNAL DE DEFENSA DE TESIS

Dr. Ing. José Dataldo

Dr. Italo Bove

MSc. Ing. Juan Rodríguez

Montevideo – Uruguay Noviembre de 2022

### <span id="page-4-0"></span>Agradecimientos

Quisiera agradecer a mis tutores Federico y Pedro, por su orientación, paciencia y apoyo durante este camino.

A mis compañeros de trabajo especialmente a Sofía, el Ghaza, Ana, el Dani y Pedro Curto por su ayuda para resolver distintos problemas.

A José Cataldo por su tiempo en distintas reuniones en las que intercambiamos sobre temas de este trabajo.

A la Agencia Nacional de Investigación e Innovación por el apoyo económico durante nueve meses. La investigación que da origen a los resultados presentados en la presente publicación recibió fondos de la Agencia Nacional de Investigación e Innovación bajo el código POS NAC M 2020 1 163966.

Finalmente, a mi familia por su apoyo y motivación en todo este tiempo.

#### RESUMEN

Las infiltraciones junto a la ventilación natural generan el intercambio de aire entre una edificación y su exterior, forzado por las condiciones ambientales que inducen diferencias de presión sobre su envolvente, y tienen un rol muy relevante en el balance energético de los edificios. En esta tesis se presenta un estudio del modelado de estos fenómenos centrado en el software de simulación energética EnergyPlus.

Se presentan modelos con distinto grado de complejidad, siendo las redes nodales los que más respetan las bases físicas proporcionando resultados más confiables, sin embargo requieren un mayor n´umero de entradas: coeficientes de presión para modelar la interacción de las edificaciones con el viento, datos de la permeabilidad de la envolvente distribuidos y coeficientes de descarga de las aberturas para la ventilación natural. Se estudian los datos de viento para el cálculo de las infiltraciones y la ventilación natural y las fuentes de datos disponibles para la utilización de distintos modelos. Los coeficientes de presión son agrupados en fuentes primarias, específicos para una edificación, y fuentes secundarias, disponibles cuando se carece de datos específicos; respecto a la permeabilidad de las edificaciones se requieren más mediciones a nivel local.

Finalmente, se realizan simulaciones a una vivienda particular cuantificando la incidencia de par´ametros estudiados previamente y el impacto de las cargas térmicas asociadas con las infiltraciones y la ventilación natural en el balance energético de la vivienda. Mediante las simulaciones realizadas se concluye para el caso analizado, por un lado, que las infiltraciones pueden superar a las cargas de calefacción durante un mes frío, y, por otro, lado la ventilación natural permite reducir entorno a un  $20\%$  el consumo de equipos de refrigeración durante un mes cálido.

Palabras claves:

Simulaciones energéticas, Infiltraciones, Ventilación natural, EnergyPlus, Edificios.

### <span id="page-6-0"></span>Lista de siglas

Lista de siglas y abreviaciones

- AFN Airflow Network [23,](#page-33-0) [24,](#page-34-0) [32,](#page-42-0) [36,](#page-46-0) [37,](#page-47-0) [50,](#page-60-0) [80,](#page-90-0) [82,](#page-92-0) [86,](#page-96-0) [88,](#page-98-0) [90,](#page-100-0) [94,](#page-104-0) [95,](#page-105-0) [96](#page-106-0)
- AIM-2 Alberta Infiltration Model [16,](#page-26-0) [18,](#page-28-0) [46,](#page-56-0) [52,](#page-62-0) [53,](#page-63-0) [54,](#page-64-0) [84,](#page-94-0) [85](#page-95-0)
- AIVC Air Infiltration and Ventilation Center [1,](#page-11-0) [30,](#page-40-0) [32,](#page-42-0) [36,](#page-46-0) [49,](#page-59-0) [50,](#page-60-0) [51,](#page-61-0) [58,](#page-68-0) [59,](#page-69-0) [63,](#page-73-0) [66,](#page-76-0) [67,](#page-77-0) [76,](#page-86-0) [79,](#page-89-0) [81,](#page-91-0) [82,](#page-92-0) [94](#page-104-0)
- AMTUes Año Meteorológico Típico para aplicaciones de energía solar [41,](#page-51-0) [42,](#page-52-0) [54,](#page-64-0) [82](#page-92-0)
- CGA Coeficientes Generalizados de Apantallamiento [14,](#page-24-0) [51,](#page-61-0) [52,](#page-62-0) [53,](#page-63-0) [54](#page-64-0)
- CLA Capa Límite Atmosférica [14,](#page-24-0) [43,](#page-53-0) [44](#page-54-0)
- **DNE** Dirección Nacional de Energía [1,](#page-11-0) [61,](#page-71-0) [63](#page-73-0)
- ELA Área Efectiva de Fugas  $11, 13, 26, 56$  $11, 13, 26, 56$  $11, 13, 26, 56$  $11, 13, 26, 56$  $11, 13, 26, 56$  $11, 13, 26, 56$  $11, 13, 26, 56$
- EP EnergyPlus [2,](#page-12-0) [3,](#page-13-0) [5,](#page-15-0) [12,](#page-22-0) [13,](#page-23-0) [15,](#page-25-0) [18,](#page-28-0) [21,](#page-31-0) [22,](#page-32-0) [23,](#page-33-0) [32,](#page-42-0) [42,](#page-52-0) [44,](#page-54-0) [46,](#page-56-0) [54,](#page-64-0) [73,](#page-83-0) [74,](#page-84-0) [78,](#page-88-0) [86,](#page-96-0) [87,](#page-97-0) [92,](#page-102-0) [95,](#page-105-0) [96,](#page-106-0) [107](#page-117-0)
- **FADU** Facultad de Arquitectura, Diseño y Urbanismo [67](#page-77-0)

**FIng** Facultad de Ingeniería [2](#page-12-0)

HVAC Heating Ventilation and Air Conditioned [73,](#page-83-0) [87,](#page-97-0) [90,](#page-100-0) [91,](#page-101-0) [92,](#page-102-0) [93,](#page-103-0) [97](#page-107-0)

- IDFR Infiltration by Design Flow Rate [12,](#page-22-0) [30,](#page-40-0) [34](#page-44-0)
- IFC Infiltration by Flow Coefficient [18,](#page-28-0) [31,](#page-41-0) [33,](#page-43-0) [34,](#page-44-0) [35,](#page-45-0) [36,](#page-46-0) [84,](#page-94-0) [85](#page-95-0)

**IIMPI** Instituto de Ingeniería Mecánica y Producción Industrial [2,](#page-12-0) [3,](#page-13-0) [73](#page-83-0)

- INIA Instituto Nacional de Investigación Agropecuaría [40,](#page-50-0) [41,](#page-51-0) [42](#page-52-0)
- **INUMET** Instituto Uruguayo de Meteorología [40,](#page-50-0) [41,](#page-51-0) [42,](#page-52-0) [82](#page-92-0)

LBL Lawrence Berkeley Laboratory [13,](#page-23-0) [15,](#page-25-0) [16,](#page-26-0) [17,](#page-27-0) [45,](#page-55-0) [46,](#page-56-0) [51,](#page-61-0) [52,](#page-62-0) [53,](#page-63-0) [54,](#page-64-0) [58](#page-68-0)

- LES Laboratorio de Energía Solar [41,](#page-51-0) [42](#page-52-0)
- MEVIR Movimiento ProErradicación de la Vivienda Rural Insalubre [2,](#page-12-0) [61,](#page-71-0) [62,](#page-72-0) [63,](#page-73-0) [72,](#page-82-0) [105](#page-115-0)
- MIEM Ministrrio de Industria, Energía y Mineria [1,](#page-11-0) [61](#page-71-0)
- MSV Modelo de la Sombra de Viento [17,](#page-27-0) [51,](#page-61-0) [54](#page-64-0)
- NPL Nivel Neutro de Presión [6,](#page-16-0) [7,](#page-17-0) [20,](#page-30-0) [26,](#page-36-0) [86](#page-96-0)

OFOAM OpenFoam [30,](#page-40-0) [32,](#page-42-0) [36](#page-46-0)

- PMB Programa de Mejoramiento de Barrios [61,](#page-71-0) [62,](#page-72-0) [63](#page-73-0)
- RPH Renovaciones por Hora [11,](#page-21-0) [30,](#page-40-0) [37,](#page-47-0) [56,](#page-66-0) [57,](#page-67-0) [58,](#page-68-0) [59,](#page-69-0) [60,](#page-70-0) [61,](#page-71-0) [62,](#page-72-0) [63,](#page-73-0) [72,](#page-82-0) [75,](#page-85-0) [76,](#page-86-0) [77,](#page-87-0) [82,](#page-92-0) [87](#page-97-0)
- SAC Surface Average Calculation [24,](#page-34-0) [25,](#page-35-0) [32,](#page-42-0) [36](#page-46-0)

SCI Subcapa Inercial [43](#page-53-0)

SCR Subcapa Rugosa [43,](#page-53-0) [44](#page-54-0)

UTE Administración Nacional de Usinas y Trasmisiones Eléctricas [40,](#page-50-0) [41,](#page-51-0) [42](#page-52-0)

UdelaR Universidad de la República [2,](#page-12-0) [41](#page-51-0)

VC Ventilación cruzada [18,](#page-28-0) [19,](#page-29-0) [22](#page-32-0)

VU Ventilación unilateral [18,](#page-28-0) [22,](#page-32-0) [25](#page-35-0)

# Tabla de contenidos

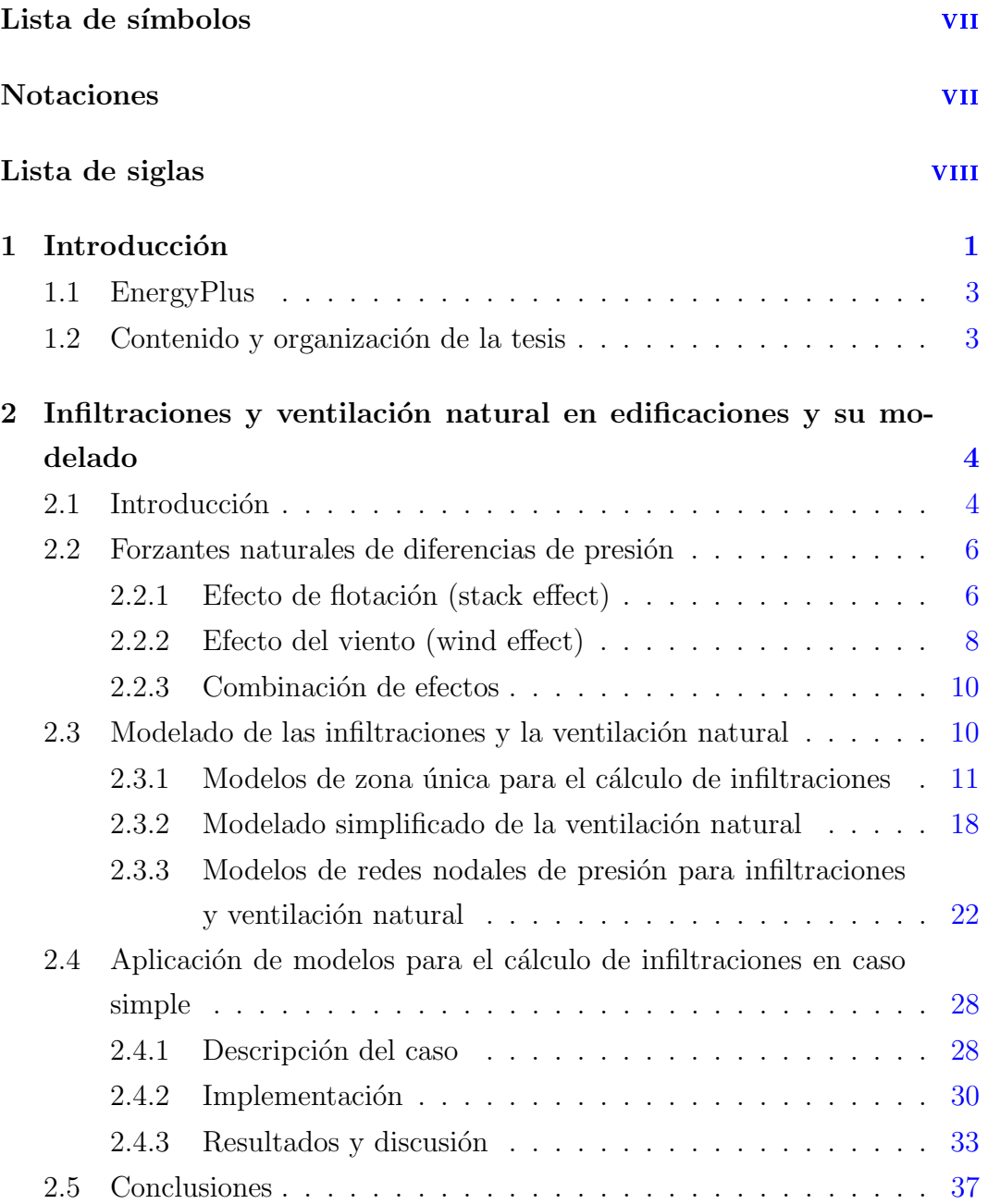

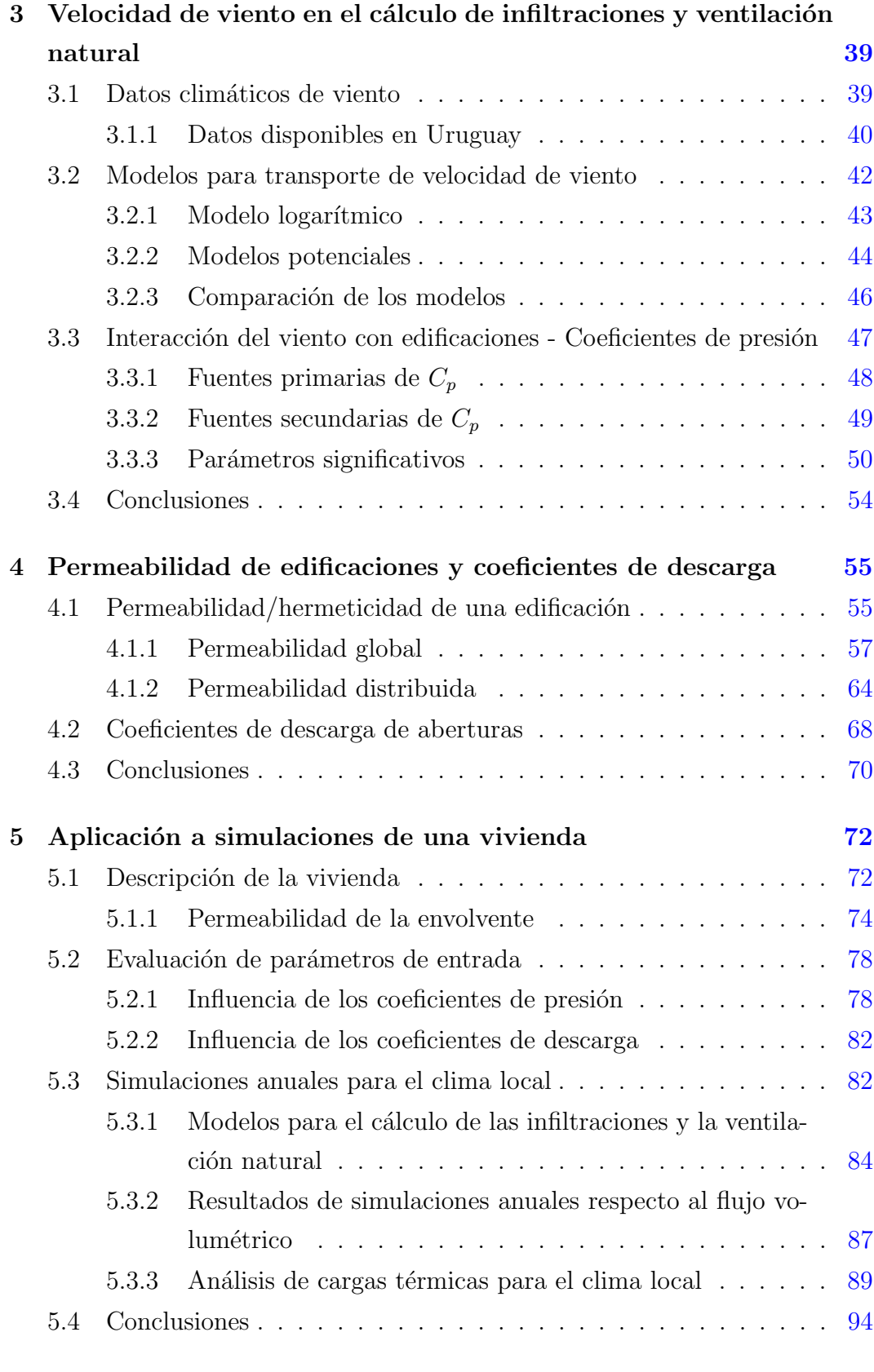

6 Conclusiones finales [95](#page-105-1)

<span id="page-10-0"></span>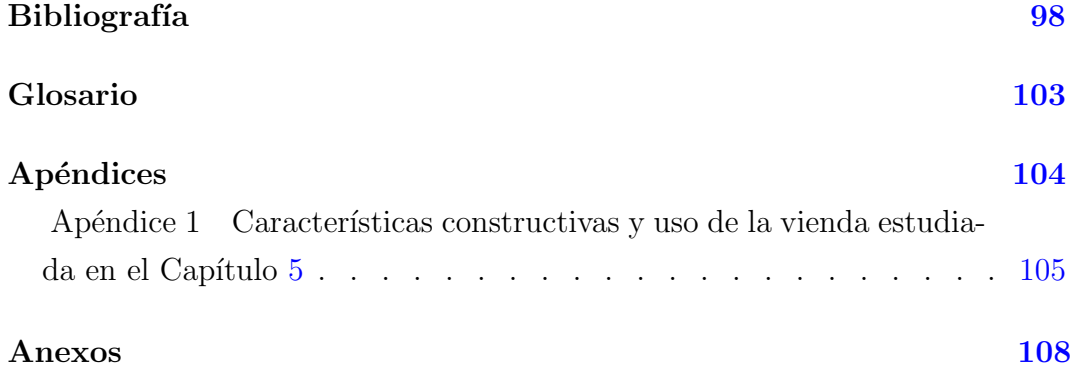

# <span id="page-11-1"></span><span id="page-11-0"></span>Capítulo 1

# Introducción

El sector residencial representa el  $18\%$  del consumo final de energía de acuerdo al Balance Energético Nacional del año 2020, elaborado por la Dirección Nacional de Energía (DNE) del Ministrrio de Industria, Energía y Mineria (MIEM) [\[1\]](#page-108-2). Tanto a nivel global [\[2\]](#page-108-3) como local [\[3\]](#page-108-4) se viene trabajando en el estudio del consumo energético de las edificaciones con foco en aumentar su eficiencia.

Las infiltraciones y la ventilación natural constituyen junto a la ventilación mecánica los fenómenos que gobiernan el intercambio de aire entre una edificación y su exterior, teniendo una gran importancia en el consumo energético, el confort térmico y la calidad del aire interior. El foco de esta tesis será el estudio de estos fenómenos y su incidencia en el consumo energético de los edificios.

Nuevas tendencias en la construcción se orientan a incrementar la hermeticidad de los edificios buscando disminuir las infiltraciones y reducir con ello el consumo energético. Este objetivo, si no es acompañado de una ventilación adecuada, puede implicar una mala calidad del aire interior o un aumento del consumo energético para lograr condiciones de confort térmico  $[4, 5]$  $[4, 5]$  $[4, 5]$ .

Recientemente, la panendemia de COVID-19 llevó a que la ventilación adquiera un rol mucho mayor al de su incidencia en el confort térmico y el consumo energético, debido a su importancia para regular la calidad del aire interior relacionada con aspectos sanitarios, tal como surge del siguiente estudio [\[6\]](#page-108-7) y de proyectos e investigaciones nucleadas por el Air Infiltration and Ventilation Center (AIVC) de la IEA [\[7\]](#page-108-8) . Si bien esta tesis es escrita desde una concepción de las infiltraciones y la ventilación previas a la adquirida luego de <span id="page-12-0"></span>la pandemia, se espera que sus resultados contribuyan a un mejor análisis de estos fenómenos y a una evaluación integral de los mismos.

En los últimos años, en el Instituto de Ingeniería Mecánica y Producción Industrial (IIMPI) de la Facultad de Ingeniería (FIng) se han estado realizando diversos proyectos de investigación junto con otros grupos de la Universidad de la República (UdelaR), que intentan estudiar la eficiencia energética en el sector residencial; actualmente se encuentran finalizados dos proyectos [\[8,](#page-108-9) [9\]](#page-108-10) y se esta desarrollando otro con el plan de viviendas Movimiento ProErradicación de la Vivienda Rural Insalubre (MEVIR).

He formado parte del grupo de trabajo en los mencionados proyectos con distinto grado de dedicación, puntualmente trabajé con mayor intensidad en el proyecto "Eficiencia energética en el sector residencial" [\[8\]](#page-108-9), en el cual se llevó a cabo una caracterización del parque habitacional uruguayo y simulaciones computacionales del mismo mediante el software EnergyPlus (EP), con el objetivo de realizar un diagnóstico de la situación actual y la propuesta de medidas tendientes a mejorar la eficiencia energética. Los objetivos del proyecto incluían el estudio del modelado de las infiltraciones y la ventilación en EP, lo cuál fue encabezado por mí y parte de los objetivos de esta tesis nacen en el trabajo realizado en el mismo.

Para esta tesis se plantean los siguientes objetivos:

- Estudiar el modelado de las infiltraciones y la ventilación natural y su aplicación en el software de simulación energética EP.
- Estudiar los datos de viento y su aplicación al cálculo de infiltraciones y ventilación natural cubriendo los siguientes puntos: fuentes disponibles, modelos de transporte y coeficientes de presión.
- Estudiar ciertos parámetros utilizados en el cálculo de estos fenómenos: permeabilidad de edificaciones (infiltraciones) y coeficientes de descarga de aberturas (ventilación natural).
- Aplicar los modelos a simulaciones energéticas en un caso dentro de contexto nacional cuantificando la incidencia de los parámetros estudiados y el impacto de las infiltraciones y la ventilación natural en el consumo energético.

### <span id="page-13-1"></span><span id="page-13-0"></span>1.1. EnergyPlus

EP es un software de simulación energética muy utilizado internacionalmente en la evaluación de edificios. Es gratuito y de código abierto, fue desarrollado por el Departamento de Energía de Estados Unidos con origen en los programas predecesores, BLAST y DOE-2, surgidos en la crisis energética de finales de los 70 para ser utilizados por arquitectos e ingenieros interesados en modelar y optimizar el consumo energético de los edificios [\[10\]](#page-109-0). Se encuentra respaldado por una documentación muy detallada  $<sup>1</sup>$  $<sup>1</sup>$  $<sup>1</sup>$  por lo cual, además de ser</sup> de acceso libre y c´odigo abierto, ha sido utilizado por el equipo del IIMPI en sus proyectos y es utilizado como software de simulación en esta tesis en la versión 8.7.

### <span id="page-13-2"></span>1.2. Contenido y organización de la tesis

Además del presente Capítulo introductorio esta tesis cuenta con cinco capítulos. En el Capítulo [2](#page-14-0) se estudian en detalle los fenómenos de las infiltraciones y la ventilación natural, describiendo en primer lugar a los forzantes ambientales que los originan, luego se realiza un estudio del modelado de los mismos en las simulaciones energéticas, y finalmente una aplicación a un caso particular de distintos modelos donde se identifican ciertos parámetros rele-vantes para el cálculo. En el Capitulo [3](#page-49-0) se realiza un estudio sobre los datos de viento utilizados para el cálculo de las infiltraciones y la ventilación natural cubriendo ciertos parámetros que se identificaron como relevantes. En el Capítulo [4](#page-65-0) se estudian la permeabilidad de las edificaciones y los coeficientes de descarga, los cuales constituyen datos de entrada claves para el cálculo de las infiltraciones y la ventilación natural. En el Capítulo [5](#page-82-1) se realiza un estudio de distintos parámetros y una cuantificación de las cargas térmicas asociadas con simulaciones energéticas de una vivienda. Finalmente, en el Capítulo [6](#page-105-1) se presentan las conclusiones generales del trabajo.

<span id="page-13-3"></span><sup>1</sup>https://energyplus.net/documentation

# <span id="page-14-0"></span>Capítulo 2

# Infiltraciones y ventilación natural en edificaciones y su modelado

### <span id="page-14-1"></span>2.1. Introducción

Las infiltraciones corresponden al ingreso de aire no buscado debido a grietas ocultas o aberturas no previstas en la envolvente, y pueden ser causantes de disconfort  $y/\sigma$  aumento del consumo energético para el acondicionamiento térmico. Por otro lado, la ventilación natural se logra de forma intencional a través de ventanas operables o aberturas dispuestas con ese fin, y busca reducir el consumo energético, mejorar el confort térmico y la calidad del aire interior.

En ausencia de equipos mecánicos que impongan movimientos de aire, estos fenómenos gobiernan el intercambio de masa entre una edificación y su exterior debido a diferencias de presión sobre la envolvente de la misma. Estas diferencias de presión son causadas por forzantes ambientales de dos tipos: fuerzas de flotación inducidas por diferencias de temperatura (stack effect) y diferencias de presión inducidas por el viento entre los lados del barlovento y sotavento del edificio (wind effect).

La relación entre el flujo volumétrico de aire a través de las distintas grietas o aberturas individuales y la diferencia de presión existente sobre cada una de ellas se modela a partir de la ley potencial de la Ecuación  $(2.1)$  [\[4\]](#page-108-5). El flujo que ingresa a un edificio o zona del mismo resulta de sumar los flujos entrantes por las grietas o aberturas sobre la envolvente de la zona o total (Ecuaciones <span id="page-15-0"></span>[2.2](#page-15-1) y [2.3](#page-15-1) respectivamente).

<span id="page-15-1"></span>
$$
Q_i = c_i \Delta p_i^{n_i} \tag{2.1}
$$

$$
Q_t = \sum_{envolvente, Qi>0} Q_i \tag{2.2}
$$

$$
Q_z = \sum_{zona, Q_i > 0} Q_i \tag{2.3}
$$

#### donde

 $Q_i$  es el flujo volumétrico entrante a través de una abertura particular considerando como positivo en este caso (Se considera que todo el flujo que ingresa es igual al que abandona el edificio, considerando una situación estacionaria y despreciables los efectos de compresibilidad del aire)

 $\Delta p_i = p_{o_i} - p_{i_i}$  es la diferencia de presión sobre la abertura i, siendo  $p_{o_i}$  y  $p_{i_i}$  las presiones exterior e interior respectivamente

 $c_i$  es el coeficiente de flujo el cual depende del área de la grieta/abertura, y  $n_i$  es un exponente adimensionado que depende del régimen del flujo, adquiriendo valores entre 0, 5 para un flujo plenamente turbulento y 1 para un flujo plenamente laminar. Los coeficientes  $c_i$  y  $n_i$  se determinan experimentalmente

 $Q_z$ y  $Q_t$ son los flujos volumétricos totales que ingresan a una zona o edificio respectivamente

Como se mencionó al comienzo de esta sección, las infiltraciones y la ventilación natural resultan relevantes para el confort y acondicionamiento térmico, por lo tanto su correcto modelado adquiere importancia en la realización de balances energéticos de las edificaciones y sus zonas térmicas. El objetivo de este capítulo será realizar un estudio de estos fenómenos poniendo énfasis en los modelos que utiliza el software EP, el cual se utilizará para realizar simula-ciones energéticas de edificaciones. En la Sección [2.2](#page-16-1) se describen los forzantes naturales y el cálculo de la diferencia de presión que inducen, en la Sección [2.3](#page-20-1) se detalla el modelado de las infiltraciones y la ventilación natural describien-do modelos de distinta complejidad y, finalmente en la Sección [2.4,](#page-38-0) se realiza la aplicación de distintos modelos para el cálculo de infiltraciones en un caso extraído de la bibliografía.

### <span id="page-16-1"></span><span id="page-16-0"></span>2.2. Forzantes naturales de diferencias de presión

#### <span id="page-16-2"></span>2.2.1. Efecto de flotación (stack effect)

Se da debido a la diferencia de la presión estática asociada al peso de la columna de aire entre el interior y el exterior de la edificación. Esta, depende de la densidad del aire en cada sitio, la cual es función de la presión barométrica, la temperatura y el nivel de humedad, siendo la temperatura el efecto más relevante para una ubicación dada. Considerando a la temperatura y nivel de humedad constantes, la presión estática debido al peso de la columna de aire se puede calcular con la Ecuación  $(2.4)$ . [\[4\]](#page-108-5)

<span id="page-16-3"></span>
$$
p_s = p_o + \rho g H \tag{2.4}
$$

donde

 $p<sub>s</sub>$  es la presión estática debida al peso de la columna de aire

 $p<sub>o</sub>$  es la presión estática en el plano de referencia

 $\rho$  es la densidad del aire

 $q$  es la aceleración gravitatoria

H es la altura sobre el plano de referencia

El Nivel Neutro de Presión (NPL) representa la altura o alturas en las cuales se igualan las presiones interior y exterior, y depende de la distribución y forma de las aberturas, de la resistencia al flujo vertical, así como del efecto del viento, pudiendo existir m´as de un NPL en un edificio. Una vez determinada su ubicación, la diferencia de presión estática causada por el efecto de flotación en una abertura dada puede determinarse por la Ecuación  $(2.5)$ . Los edificios que se pueden aproximar como una única zona (aire interior bien mezclado y poca resistencia interna al flujo), pueden caracterizarse a partir de un único NPL, La Figura [2.1](#page-17-1) muestra de forma cualitativa la distribución de presiones y el NPL para un edificio de este tipo. [\[4\]](#page-108-5)

<span id="page-16-4"></span>
$$
\Delta p_s = (\rho_o - \rho_i)g(H_{NPL} - H) \tag{2.5}
$$

Donde

 $\Delta p_s$  es la diferencia de presión estática sobre la abertura de altura H

<span id="page-17-1"></span><span id="page-17-0"></span>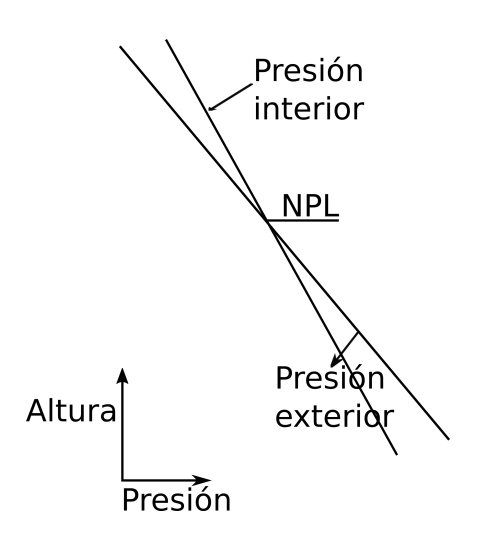

Figura 2.1: Distribuciones de presión por efecto de flotación. Orificios de entrada debajo del NPL y de salida sobre el NPL

 $\rho_o$  y  $\rho_i$  son la densidad del aire en el exterior e interior respectivamente  $H_{NPL}$  es la altura del NPL

Tal como se mencionó, las diferencias de temperatura entre el interior y el exterior de las edificaciones provocan variaciones de presión y estas inducen flujos de aire. Modelando al aire como un gas ideal (Ecuación  $2.6$ ), a partir de dicho modelo y asumiendo que las diferencias de presión son pequeñas con respecto a la presión absoluta, la Ecuación  $(2.5)$  puede escribirse en función de la diferencia de temperatura (Ecuación [2.7,](#page-17-2) ver Figura [2.1](#page-17-1) donde se muestra un caso con  $T_e < T_i$ ).

<span id="page-17-2"></span>
$$
p = \rho R_g T \tag{2.6}
$$

$$
\Delta p_s = \rho_o g (H_{NPL} - H) \left( \frac{T_i - T_o}{T_i} \right) \tag{2.7}
$$

donde

 $p \, y \, T$  son las presión y temperatura en K del aire absolutas, respectivamente  $R_g$ es la constante particular del aire en el modelo del gas ideal  $T_o$ y  $T_i$ es la temperatura absoluta en K exterior e interior, respectivamente

#### <span id="page-18-0"></span>2.2.2. Efecto del viento (wind effect)

Cuando el viento incide sobre un edificio se establece una distribución de presión estática sobre la envolvente del mismo, la cual depende de varios aspec-tos: dirección y velocidad de viento; entorno<sup>[1](#page-18-1)</sup>, forma y orientación del edificio; y densidad del aire. La presión estática causada por el efecto del viento (también llamada presión de viento) es positiva con respecto a la presión estática en la corriente sin perturbar en el lado del barlovento, y negativa en el lado del sotavento y el techo del edificio, adquiriendo valores intermedios en el interior del mismo.[\[4\]](#page-108-5)

La presión de viento sobre una fachada puede determinarse a partir de la ecuación de Bernoulli asumiendo que no hay variaciones de altura ni pérdidas de presión (Ecuación  $2.8$ ).

<span id="page-18-2"></span>
$$
p_w = \rho C_p U^2 / 2 \tag{2.8}
$$

donde

 $p_w$  es la presión de viento relativa a la presión estática en la corriente sin perturbar

U es la velocidad del viento en la corriente sin perturbar

 $C_p$  es el coeficiente de presión de la fachada, adimensionado

Los coeficientes de presión se obtienen a partir de mediciones a escala real en el edificio a simular, o con modelado físico (ensayos en túneles de viento) o numérico (simulaciones de CFD). La Ecuación [\(2.8\)](#page-18-2) permite evaluarse de forma local en distintos puntos de la fachada, sin embargo, para geometrías no muy complejas y edificios de baja altura, suele utilizarse un valor medio para cada fachada al describir las diferencias de presión sobre la envolvente del edificio, para cálculos de infiltraciones y ventilación  $[11, 12, 13]$  $[11, 12, 13]$  $[11, 12, 13]$  $[11, 12, 13]$  $[11, 12, 13]$ .

En la literatura se cuentan con bases de datos que permiten conocer estos coeficientes para ciertas geometrías con precisión razonable  $[2, 14]$  $[2, 14]$  $[2, 14]$ , sin embargo, coeficientes de presión determinados específicamente para una edificación, permiten realizar cálculos con mayor precisión además de obtener valores en geometrías complejas (ver Figura  $2.2$ ). Por otra parte, se cuentan con corre-

<span id="page-18-1"></span><sup>1</sup>El termino Entorno hace referencia a las obstrucciones que se encuentran en las inmediaciones de la edificación y tienen una escala comparable al tamaño de la misma; estas obstrucciones resultan claves en el viento que termina incidiendo sobre la edificación y la distribución de presiones que se establece sobre la envolvente.

laciones obtenidas en base a distintas fuentes que permiten estimar los coeficientes para ciertos tipos de geometrías, tales como la propuesta por Swami y Chandra [\[13\]](#page-109-3), la cual puede ser utilizada por EnergyPlus para estimar co-eficientes de presión en geometrías simples. La Sección [3.3](#page-57-0) del Capítulo [3](#page-49-0) se encuentra destinada al estudio de estos parámetros.

<span id="page-19-0"></span>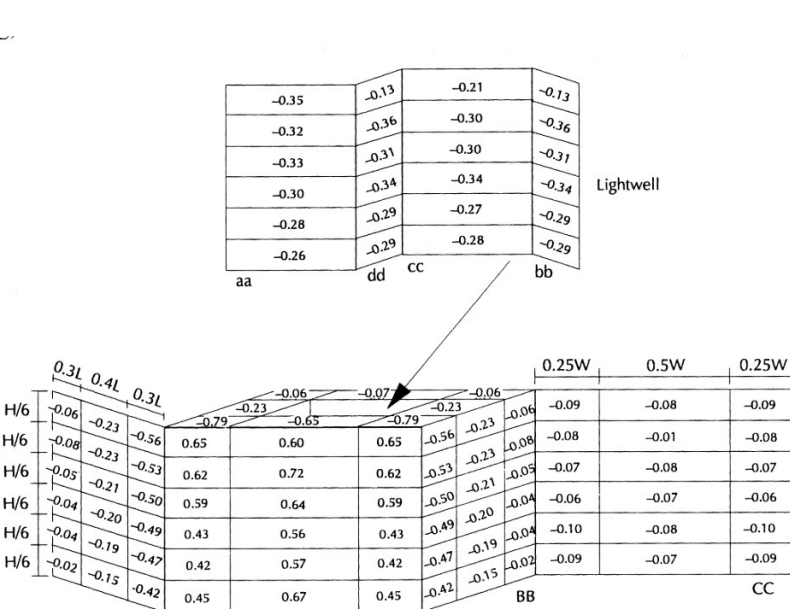

(a) Valores locales de  $C_p$  para edificios elevados. Extraído de documentación de AIVC  $[2]$ **East Facade** North Facade

AA

**DD** 

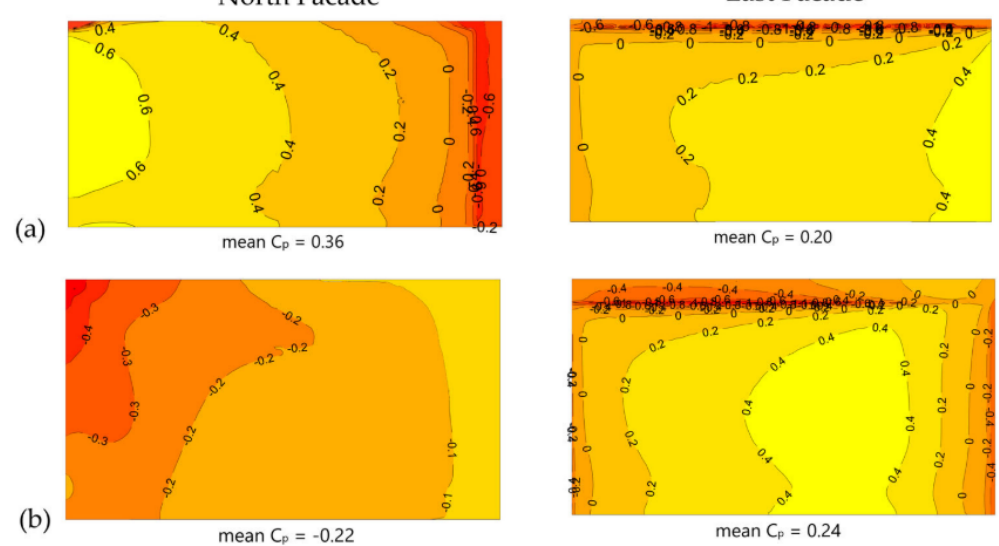

(b) Valores locales de  $C_p$  obtenidos a partir de simulación de CFD. Extraído de artículo  $[15]$ 

Figura 2.2: Coeficientes de presión obtenidos a partir de distintas formas

#### <span id="page-20-0"></span>2.2.3. Combinación de efectos

Si puede despreciarse la interacción entere los efectos descriptos anteriormente, la diferencia de presión total se determina sumando la diferencia de presión obtenida para los dos efectos individuales (Ecuación [2.9\)](#page-20-2). [\[4\]](#page-108-5)

<span id="page-20-2"></span>
$$
\Delta p = \Delta p_w + \Delta p_s \tag{2.9}
$$

donde

 $\Delta p$  es la diferencia de presión total

 $\Delta p_w$  es la diferencia de presión inducida por efecto del viento

 $\Delta p_s$  es la diferencia de presión inducida por efectos de flotación

Dada la diferencia de presión total, con coeficientes  $c_i$  y  $n_i$  apropiados, se procede a determinar el flujo resultante mediante la Ecuación  $(2.1)$ .

<span id="page-20-3"></span>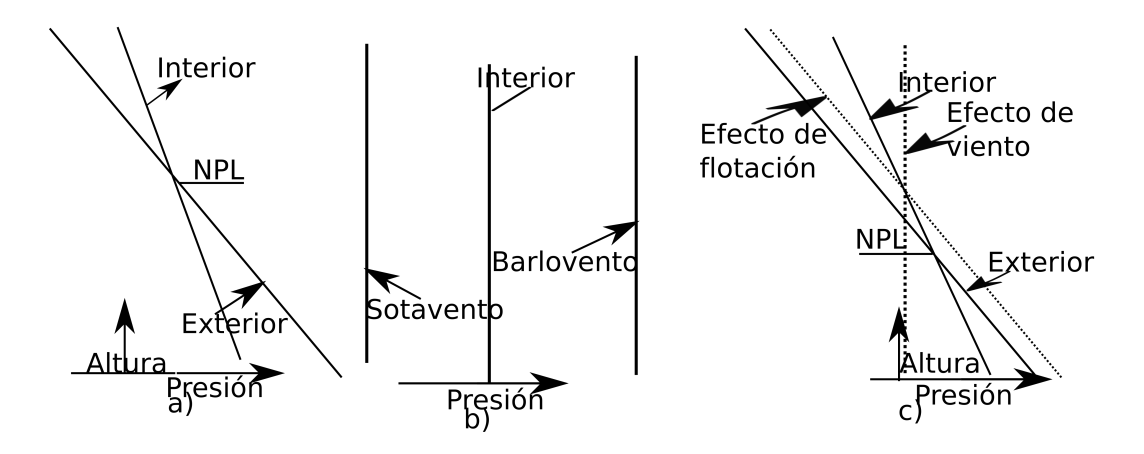

**Figura 2.3:** Esquema de forzantes naturales de diferencias de presión. a) Efecto de flotación b) Efecto del viento c) Efectos combinados sobre el lado de sotavento

La Figura [2.3](#page-20-3) muestra de forma cualitativa la distribución de presiones causada por los distintos efectos descriptos y la combinación de los mismos.

### <span id="page-20-1"></span>2.3. Modelado de las infiltraciones y la ventilación natural

En esta sección se describen modelos de distinto grado de complejidad para el cálculo de las infiltraciones y la ventilación natural: por un lado, modelos <span id="page-21-0"></span>de zona única para el cálculo de infiltraciones, los cuales permiten hallar el caudal de infiltración total para una edificación,  $Q_t$  (Sección [2.3.1\)](#page-21-1); por otro lado, se describe el modelado de la ventilación natural (Sección [2.3.2\)](#page-28-1); y finalmente, modelos detallados que permiten calcular flujos por grietas o aberturas individuales,  $Q_i$ , y a partir de estos obtener  $Q_z$  o  $Q_t$  (Sección [2.3.3\)](#page-32-1).

Si bien las infiltraciones y la ventilación natural son causadas por los mismos forzantes, son descriptos por modelos distintos debido fundamentalmente al hecho de que la ventilación es un fenómeno buscado el cual se da a través de aberturas conocidas; mientras tanto, las infiltraciones son un fenómeno no buscado que se da a trav´es de grietas ocultas. Sin embargo, los modelos para ambos fenómenos pueden tener similitudes al responder a las mismas bases físicas.

### <span id="page-21-1"></span>2.3.1. Modelos de zona única para el cálculo de infiltraciones

A continuación se describen modelos para el cálculo de infiltraciones para edificaciones que se pueden aproximar como una única zona térmica (con aire a temperatura uniforme y presión interior hidrostática). En general, estos modelos caracterizan la permeabilidad al ingreso de aire de la edificación en base a ciertos parámetros que se determinan con ensayos de presurización/despresurización, como los ya mencionados coeficiente de flujo c y exponente  $n$ , o el Área Efectiva de Fugas (ELA).

La norma UNIT-1SO 9972 [\[16\]](#page-109-6) indica cómo calcular el parámetro  $n_{50}$  (Renovaciones por Hora (RPH) a una presión diferencial de 50 $Pa$ ), el cual constituye otro indicador muy utilizado de la permeabilidad global de una edificación y puede relacionarse con los mencionados.

#### Modelo básico (Coblentz y Achenbach)

El modelo propuesto por Coblentz y Achenbach [\[17\]](#page-109-7) se basa en observaciones experimentales y propone calcular las infiltraciones por medio de una relación lineal, ajustando el valor según la velocidad del viento y la diferencia de temperatura con el exterior (Ecuación [2.10\)](#page-22-1). Este modelo y otros similares son los primeros en relacionar las infiltraciones con los forzantes ambientales que las provocan [\[18\]](#page-109-8).

<span id="page-22-1"></span>
$$
Q_t = A + B * U + C * \Delta T \qquad (2.10)
$$

<span id="page-22-0"></span>donde

 $Q_t$  son las infiltraciones totales de la edificación

A son las infiltraciones en ausencia de viento y diferencia de temperatura

B son las infiltraciones debido a la de velocidad del viento

C son infiltraciones por cada grado de diferencia de temperatura

U es la velocidad del viento a la altura del edificio (velocidad local)

 $\Delta T$  es el valor absoluto de la diferencia de temperatura entre el interior y el exterior

Este modelo no tiene en cuenta características particulares de la edificación ni de su entorno, ya que los coeficientes de la Ecuación  $(2.10)$  carecen de significado físico; por este motivo, su alcance para el uso en simulaciones energéticas de edificaciones no construidas es limitado. En  $[17]$  únicamente se mencionan valores adecuados para el cálculo en dos sitios particulares y una f´ormula que permite pasar del valor calculado para un sitio al correspondiente en el otro sitio.

EnergyPlus cuenta con el modelo Infiltration by Design Flow Rate (IDFR), al cual se accede mediante el objeto "ZoneInfiltration:DesignFlowRate", se basa en el modelo propuesto por Coblentz y Achenbach [\[17\]](#page-109-7), y es heredado de los programas predecesores de EP (DOE-2 y BLAST).

El usuario debe definir un nivel de infiltraciones de diseño,  $I_d$ , las cuales son moduladas por la velocidad de viento y diferencia temperatura a partir de la Ecuación [\(2.11\)](#page-22-2), la cual agrega a la Ecuación propuesta en [\[17\]](#page-109-7) un termino cuadr´atico en la velocidad del viento.

<span id="page-22-2"></span>
$$
Q_z = I_d F_{schedule}(A + B|T - T_e| + C.U + D.U^2)
$$
\n(2.11)

donde

 $Q<sub>z</sub>$  son las infiltraciones de la zona donde se aplica el objeto

 $I_d$  es el nivel de infiltraciones de diseño

 $F_{schedule}$  es un factor temporal de ajuste, adimensionado

T es la temperatura interior de la zona a la cual se aplica el objeto

 $T_e$  es la temperatura exterior

U es la velocidad de viento local en la zona del objeto

<span id="page-23-0"></span>Los coeficientes A, B, C y D determinan como se realiza el ajuste de las infiltraciones en función de las condiciones ambientales. Idealmente surgen de correlaciones que vinculan las infiltraciones en una edificación con el clima local. Por referencias sobre los mismos consultar la documentación de EP [\[19\]](#page-109-9).

#### Modelo Lawrence Berkeley Laboratory (LBL)

El Area Efectiva de Fugas (ELA) de la envolvente de una edificación o parte de la misma, a una cierta presión diferencial de referencia entre el interior y el exterior,  $\Delta p_r$ , corresponde al área de un orificio ideal (con coeficiente de descarga  $C_D = 1$  en este modelo) que deja pasar el mismo flujo de aire ante la diferencia de presión de referencia.

Este modelo fue propuesto por Sherman y Grimsrud y caracteriza las infiltraciones en base al ELA de la edificación a una presión diferencial de referencia  $\Delta p_r = 4Pa$  y la distribución de la permeabilidad sobre la envolvente del edificio. Además, se aproxima la relación entre el flujo volumétrico y la diferencia de presión por la correspondiente a un flujo turbulento; esta y otras simplificaciones se realizan para lograr simplicidad sacrificando precisión en los resultados. [\[18,](#page-109-8) [20,](#page-110-0) [21\]](#page-110-1)

Mediante un ensayo de presurización (descripto en el Capítulo [4](#page-65-0) para el parámetro  $n_{50}$ ) se determina el  $ELA<sub>4</sub>$ , parámetro utilizado para describir la permeabilidad global del edificio (Ecuación  $(2.12)$ ).

<span id="page-23-1"></span>
$$
Q_t = ELA_4 \sqrt{\frac{2}{\rho} \Delta p} \tag{2.12}
$$

donde  $ELA_4$  es el ELA de toda la envolvente a una presión diferencial de 4 Pa

 $Q_t$  son las infiltraciones totales que ocurren ante una diferencia de presión  $\Delta p$  entre el interior y el exterior de la edificación

El modelo plantea un cálculo para las infiltraciones por efecto del viento y de la diferencia de temperatura por separado, y luego la suma de ambos com-ponentes mediante la Ecuación [\(2.15\)](#page-24-1), la cual resulta de aplicar la Ecuación  $(2.9)$  y la hipótesis de flujo turbulento. El cálculo de las infiltraciones por ambos efectos se realiza con las ecuaciones  $(2.13)$  y  $(2.14)$  donde se introducen los parámetros  $f_s$  y  $f_w$ , los cuales surgen de asumir cierta distribución de permeabilidad sobre la envolvente del edificio e integrar los flujos de aire imponiendo que los entrantes sean iguales a los salientes.

<span id="page-24-1"></span>
$$
Q_w = f_w.ELA_4.U \tag{2.13}
$$

$$
Q_s = f_s. ELA_4 \sqrt{2gH \frac{\Delta T}{T_i}}
$$
\n(2.14)

$$
Q_t = \sqrt{Q_w^2 + Q_s^2} \tag{2.15}
$$

<span id="page-24-0"></span>donde

 $Q_t$  son las infiltraciones totales

 $Q_w$  son las infiltraciones de debidas al efecto del viento

 $Q_s$  son las infiltraciones de debidas al efecto de flotación

U es la velocidad local de viento a la altura del techo del edificio

H es la altura del edificio

 $\Delta T$  es el valor absoluto de la diferencia de temperatura entre el interior y exterior

 $T<sub>i</sub>$  es la temperatura absoluta interior

 $f_w$  y  $f_s$  son parámetros adimensionados que dependen de la distribución del ´area de fugas y su efecto sobre las infiltraciones resultantes dados los forzantes ambientales.

El modelo sugiere una fórmula para transportar la velocidad del viento medida en una estación meteorológica, generalmente a 10 metros de altura y en terreno<sup>[1](#page-24-2)</sup> rural, hasta el terreno y altura del edificio (velocidad local).<sup>[2](#page-24-3)</sup>

Por otra parte, se sugieren los Coeficientes Generalizados de Apantallamiento (CGA) según cinco clases para tener en cuenta las obstrucciones del entorno (ver Tabla  $2.1$  y Ecuación  $2.16$ ).

Se presenta la Ecuación  $(2.16)$ , la cual brinda la forma de cálculo del factor  $f_w$ , para mostrar la incidencia de los CGA, los cuales serán comparados en el Cap´ıtulo [3](#page-49-0) con otas formas de contemplar los efectos de las obstrucciones del entorno. Con respecto a los factores  $f_s$ , los mismos son calculados en base

<span id="page-24-2"></span><sup>1</sup>El termino Terreno no debe ser confundido con el termino Entorno descripto en la Sección [2.2.2.](#page-18-0) El Terreno hace referencia a la rugosidad en una escala longitudinal de mucho mayor al tamaño del edificio en la dirección en la que sopla el viento y tiene gran influencia sobre el perfil den velocidades que se establece en la Capa Límite Atmosférica (CLA).

<span id="page-24-3"></span><sup>&</sup>lt;sup>2</sup>En la referencia [\[18\]](#page-109-8) se define el factor  $f_w^* = f_w.f_T$ . El factor  $f_T$  se determina con la fórmula mencionada previamente para el transporte de velocidad ente terrenos y alturas (descripta en el capítulo [3\)](#page-49-0) y el factor  $f_w$  interviene en el cálculo de las infiltraciones por efecto del viento a partir de la velocidad local, tal como fue presentado en este trabajo.

<span id="page-25-0"></span>a dos parámetros que cuantifican la distribución de la permeabilidad de la edificación sobre la envolvente.

<span id="page-25-2"></span>
$$
f_w = CGA.(1 - R)^{1/3} \tag{2.16}
$$

donde

CGA corresponde con el coeficiente generalizado de apantallamiento

 $R$  es un parámetro que depende de la distribución del área de fugas en el edificio [\[18\]](#page-109-8)

<span id="page-25-1"></span>Tabla 2.1: Coeficientes generalizados de apantallamiento. Traducción propia en base a datos de [\[21\]](#page-110-1)

| Clase         | Apantallamiento                                | CGA   |
|---------------|------------------------------------------------|-------|
|               | Sin obstrucciones                              | 0,324 |
| $\mathcal{D}$ | Pocas y pequeñas obstrucciones en una distan-  | 0,285 |
|               | cia de dos veces la altura del edificio        |       |
| 3             | Apantallamiento local en una distancia de dos  | 0,240 |
|               | veces la altura del edificio                   |       |
|               | Gran apantallamiento en una distancia igual a  | 0,185 |
|               | la altura del edificio                         |       |
| $\frac{5}{2}$ | Apantallamiento completo con edificios grandes | 0,102 |
|               | adyacentes                                     |       |

EnergyPlus incluye el modelo Infiltration by Effective Leakage Area el cual se basa en el desarrollado por Sherman y Grimsrud (Modelo LBL) y se accede mediante el objeto "ZoneInfiltration:EffectiveLeakageArea". La formulación que se encuentra en EP es tomada del ASHRAE Handbook of Fundamentals [\[4\]](#page-108-5) y las infiltraciones se calculan mediante la Ecuación  $(2.17)$ .

<span id="page-25-3"></span>
$$
Q_z = ELA_4 F_{schedule} \sqrt{C_s \cdot \Delta T + C_w \cdot U^2}
$$
\n(2.17)

donde

 $C_s$  es el coeficiente correspondiente al efecto de flotación

 $C_w$  es el coeficiente correspondiente al efecto del viento

∆T es el valor absoluto de la diferencia de temperatura entre el aire de la zona y el exterior

U es la velocidad del viento local de la zona

Por referencias para los valores de  $C_s$  y  $C_w$ , los cuales cumplen un rol

<span id="page-26-0"></span>análogo a  $f_s$  y  $f_w$ , consultar [\[4,](#page-108-5) [19\]](#page-109-9)

#### Modelo Alberta Infiltration Model (AIM-2)

Este modelo fue propuesto por Walker y Wilson y proporciona mejoras con respecto a modelos previos de zona única como el LBL: relaciona a las infiltraciones con la diferencia de presión por medio de una ley potencial (Ecuación [2.1\)](#page-15-1) considerando que no se trata ni de un flujo laminar ni plenamente turbulento, considera a las chimeneas como un sitio de fugas aparte y distingue entre variantes constructivas para el piso. [\[22,](#page-110-2) [23\]](#page-110-3)

El cálculo de la diferencia de presión debida a los efectos de flotación (Ecuación  $2.18$ ) y viento (Ecuación  $2.19$ ) se realiza por separado.

<span id="page-26-1"></span>
$$
\Delta p_s = \rho_o g H \frac{|T_i - T_o|}{T_o} \tag{2.18}
$$

$$
\Delta p_w = \rho_o (SU)^2 / 2 \tag{2.19}
$$

donde

 $\Delta p_s$  y  $\Delta p_w$  son las diferencias de presión de referencia causadas por los efectos de flotación y viento respectivamente

 $T_i$  y  $T_o$  son la temperatura absoluta interior y exterior respectivamente

U es la velocidad local del viento en el techo del edificio

S es el factor de abrigo total para el edificio, dimensionado, el cual tiene en cuenta los efectos del entorno sobre la diferencia de presión causada por el viento [\[24\]](#page-110-4).

Mediante las diferencias de presión de referencia debidas a ambos efectos y coeficientes  $f_s$  y  $f_w$ , análogos a los definidos en el modelo LBL pero cuyos valores difieren debido a las diferencias entre modelos, las infiltraciones se determinan con las ecuaciones [\(2.20\)](#page-27-1) y [\(2.21\)](#page-27-1) considerando la ley potencial mencionada. En este modelo se trabaja con los coeficientes de flujo  $c_i$  y no con las ´areas de fugas, y se tienen en cuenta las consideraciones mencionadas anteriormente respecto a la chimenea y a las características del piso, en la determinación de los coeficientes  $f_s$  y  $f_w$ , donde se procede de forma análoga al modelo LBL.

<span id="page-27-1"></span><span id="page-27-0"></span>
$$
Q_s = f_s c \Delta p_s^n \tag{2.20}
$$

$$
Q_w = f_w c \Delta p_w^n \tag{2.21}
$$

$$
Q_s = f_s c \left( \rho_o g H \frac{|T_i - T_o|}{T_o} \right)^n \tag{2.22}
$$

$$
Q_w = f_w c \rho_o (S.U)^{2n} / 2 \tag{2.23}
$$

donde c es el coeficiente global de flujo de la edificación y  $n$  el exponerte característico de la misma.

Las ecuaciones  $(2.22)$  y  $(2.23)$  permiten hallar las infiltraciones en función de las condiciones ambientales. Notar que debido a que este modelo asume un flujo potencial con un exponente distinto de  $0, 5, Q_w$  no resulta lineal con la velocidad de viento a diferencia de lo que sucede con el modelo LBL.

Este modelo sugiere otra fórmula potencial que permite realizar el transporte de la velocidad de viento medida en una estación meteorológica, hasta el terreno y altura del edificio (velocidad local).

Walker et al. desarrollaron el Modelo de la Sombra de Viento (MSV) [\[24\]](#page-110-4), el cual determina el déficit teórico de velocidad en la estela provocada por las obstrucciones del entorno mediante por el factor de abrigo S. Este factor brinda la velocidad reducida que se establece en la estela, la cual permite calcular la presión efectiva causada por el viento en estas condiciones.

La presión que se establece sobre la envolvente del edificio por efecto del viento queda dada a partir de la ecuación  $(2.24)$ 

<span id="page-27-2"></span>
$$
p_w = \frac{1}{2}\rho C_p (S.U)^2
$$
 (2.24)

donde

 $p_w$  representa la presión de viento sobre la envolvente de un edificio

 $C_p$  corresponden a los coeficientes de presión que se establecen sobre la fachada en un entorno sin obstrucciones

U es la velocidad local del viento sin perturbar por las obstrucciones

A la hora de determinar el factor  $S$  de forma global para una edificación, considerando que puede variar significativamente con la dirección del viento, en [\[22\]](#page-110-2) se propone realizar una interpolaci´on considerando de forma independiente <span id="page-28-0"></span>el abrigo de la chimenea.

Para tener en cuenta la superposición de efectos, el modelo AIM-2 agrega un termino debido a la interacción de ambos (Ecuación  $2.25$ ).

que

<span id="page-28-2"></span>
$$
Q_t = (Q_s^{1/n} + Q_w^{1/n} + B_1(Q_s Q_w)^{1/2n})^n
$$
\n(2.25)

donde  $Q_t$  es la infiltración total debido al efecto combinado y  $B_1$  es un coeficiente que contempla la interacción de los efectos, el cual se asume como constante.

EnergyPlus incluye el modelo Infiltration by Flow Coefficient (IFC), el cual se basa en el desarrollado por Walker y Wilson (Modelo AIM-2) y se accede mediante el objeto "ZoneInfiltration:FlowCoefficient".

La formulación que se encuentra en EP es tomada del ASHRAE Handbook of Fundamentals  $[4]$  y las infiltraciones se calculan mediante la Ecuación  $(2.26)$ ; esta formulación desprecia la interacción ión entre forzantes expresada en la Ecuación  $(2.25)$ .

<span id="page-28-3"></span>
$$
Q_z = F_{\text{schedule}} \sqrt{(cC_s \Delta T^n)^2 + (cC_w (S.U)^{2n})^2} \tag{2.26}
$$

donde

 $c$  es el coeficiente de flujo de la edificación y  $n$  su exponente característico

 $C_s$  es el coeficiente correspondiente al efecto de flotación

 $C_w$  es el coeficiente correspondiente al efecto del viento

∆T es el valor absoluto de la diferencia de temperatura ente la zona y el exterior

U es la velocidad del viento local en la zona del objeto

S es el factor de abrigo

Por referencias para los valores de  $C_s$  y  $C_w$  consultar [\[4,](#page-108-5) [19\]](#page-109-9)

#### <span id="page-28-1"></span>2.3.2. Modelado simplificado de la ventilación natural

La ventilación natural se divide en Ventilación cruzada (VC), cuando las aberturas por donde ingresa y egresa el aire se encuentran en distintas fachadas de la envolvente, y Ventilación unilateral (VU), cuando las aberturas se encuentran en la misma fachada. Debido a la gran diferencia entre ambos fenómenos, son modelados de forma distinta.

<span id="page-29-0"></span>La relación entre el flujo volumétrico y la diferencia de presión a través de una abertura grande (lo usual en ventilación) queda dada considerando la ecuación de Bernoulli para un flujo estacionario e incompresible. La Ecuación  $(2.27)$  permite tanto el cálculo de la ventilación tanto mecánica como natural [\[4\]](#page-108-5).

<span id="page-29-1"></span>
$$
Q_i = C_D A_i \sqrt{2\Delta p_i/\rho} \tag{2.27}
$$

donde

 $Q_i$  es el flujo volumétrico de ventilación por la abertura

 $\Delta p_i$  es la diferencia de presión sobre la abertura

 $A_i$  es el área de selección transversal de la abertura

 $C_D$  es el coeficiente adimensionado de descarga, el cual contempla los efectos de la contracción y fricción en la abertura

#### Modelo analítico para el cálculo de la Ventilación Cruzada VC

A continuación se presentan ecuaciones para el cálculo de la ventilación na-tural cruzada en zonas de una edificación con aire interior bien mezclado.[\[4\]](#page-108-5). El flujo volumétrico viene dado por la Ecuación  $(2.28)$ , si se asumen despreciables la interacción entre los efectos de flotación y viento.

<span id="page-29-2"></span>
$$
Q_{vent} = \sqrt{Q_w^2 + Q_s^2} \tag{2.28}
$$

donde

 $Q_{vent}$  es la ventilación natural total

 $Q_w$  y  $Q_s$  son la ventilación por efecto del viento y flotación respectivamente

#### Efecto del viento

La VC por efecto del viento puede calcularse a partir de la Ecuación  $(2.29)$ .

<span id="page-29-3"></span>
$$
Q_w = C_w A U \tag{2.29}
$$

donde

 $C_w$  es la efectividad de las aberturas, la cual se asume entre 0,5 y 0,6 para incidencia normal a la abertura y 0,25 para incidencia paralela [\[4\]](#page-108-5)

A es el área transversal libre de las aberturas de entrada

<span id="page-30-0"></span>U es la velocidad del viento en las aberturas

#### Efecto de la temperatura

Para edificios con aire interior bien mezclado y poca resistencia interna al flujo de aire, los cuales tienen un único NPL, la ventilación debida al efecto de la temperatura se determina a partir de la Ecuación  $(2.30)$ .

<span id="page-30-1"></span>
$$
Q_s = C_D A \sqrt{2g\Delta H_{NPL}(T_i - T_o)/T_i}
$$
\n(2.30)

donde

A es el área libre de las aberturas de entrada

 $\Delta H_{NPL}$  es la altura del punto medio de la abertura más baja respecto al NPL

 $T_i$  y  $T_o$  son las temperaturas absolutas interior y exterior respectivamente

La Ecuación [\(2.30\)](#page-30-1) aplica cuando  $T_i$  es mayor a  $T_o$ , si lo opuesto sucede se intercambia  $T_o$  por  $T_i$  y  $T_i$  por  $T_o$  en el numerador y el denominador

EnergyPlus incluye el modelo "VentilationWindandStackwithOpenArea" para estimar la ventilación de las zonas térmicas procediendo según la descripción de los efectos del viento y de flotación que se explicitaron en esta sección  $($ modelo analítico), extraído de la referencia  $[4]$ . Para el cálculo se deben ingresar los siguientes parámetros:

- 1. Area de aberturas expuestas al exterior de la zona ´
- 2. Agenda que controla la fracción de área de ventilación
- 3. Efectividad de las aberturas  $(C_w)$ . Se puede ingresar un valor fijo ente 0 y 1 o indicar que se utilice la Ecuación  $(2.31)$  para determinar el valor en los distintos pasos temporales en función de la dirección de viento.
- 4. Angulo en grados entre el Norte y la normal saliente de la abertura, ´ medido en sentido horario
- 5. Diferencia de altura entre el punto medio de la abertura más baja y el NPL
- 6. Coeficiente de descarga  $(C_D)$ . Se puede ingresar un valor constante entre 0 y 1 o que el modelo calcule el mismo en función de la diferencia de temperatura de la zona y la exterior
- <span id="page-31-0"></span>7. Varias entradas que desactivan la ventilación en función de la temperatura de la zona, la exterior o la diferencia entre ambas
- 8. Velocidad de viento máxima que permite que la ventilación permanezca activa

<span id="page-31-1"></span>
$$
C_w = 0,55 - 0,25 \frac{EA - WD}{180} \tag{2.31}
$$

donde

 $EA$  es el ángulo en grados entre el Norte y la normal saliente de la abertura, medido en sentido horario

 $WD$  es la dirección del viento, en grados

De acuerdo a la información encontrada en la bibliografía donde se presentan las bases teóricas del modelo  $\left[4\right]$  y a la documentación de EP  $\left[19\right]$ , no queda claro si el modelo es apropiado para determinar la ventilación de toda una edificación o una zona de la misma, y algunas entradas tales como la efectividad de las aberturas serían apropiadas para una abertura particular. En el Capítulo [5](#page-82-1) se realiza una aplicación del modelo para obtener ventilación en una vivienda y se muestra la complejidad que puede tener aplicar el modelo.

Además EnergyPlus incluye el modelo básico Ventilation Design Flow Rate. A este modelo se accede Mediante el objeto "ZoneVenetilation:DesignFlowRate" y es heredado de los programas predecesores de EP. Permite aplicar cierto flujo de aire exterior que ingresa a una zona térmica en función de una agenda definida por el usuario y de las condiciones ambientales, mediante la Ecuación  $(2.32)$ .

<span id="page-31-2"></span>
$$
Q_z = V_d F_{\text{schedule}} (A + B|T - T_o| + C.U + D.U^2)
$$
 (2.32)

donde

 $Q<sub>z</sub>$  es el caudal de ventilación que ingresa a la zona

 $V_d$  es el nivel de ventilación de diseño fijada por el usuario

T es la temperatura interior de la zona

 $T<sub>o</sub>$  es la temperatura exterior

U es la velocidad local del viento en a zona del objeto

Los coeficientes A, B, C y D determinan como se realiza el ajuste de la

<span id="page-32-0"></span>ventilación en función de las condiciones ambientales. Estos coeficientes carecen de significado físico, por referencias sobre valores consultar la documentación de EP [\[19\]](#page-109-9).

#### Modelado de la Ventilación Unilateral VU

Por variados motivos, en la totalidad o parte de un edificio, es posible que solo existan aberturas para la ventilación en una sola fachada (VU). A diferencia de la VC, la cual es bien comprendida y se cuentan con modelos teóricos y experimentales para su cálculo, el modelado de la VU es bastante más complejo  $[25]$ . En  $[26]$  se mencionan tres modelos con componentes teóricos y experimentales para el cálculo de la VU.

EnergyPlus permite el modelado de la VU con el uso del modelo de red nodal Airflow Network (ver siguiente sección, [2.3.3\)](#page-32-1). El enfoque se basa en correlacionar el flujo de aire exterior que ingresa a través de una o más aberturas sobre una sola fachada con las condiciones locales sobre las aberturas. El flujo queda determinado por los siguientes mecanismos:

- 1. Diferencia de presión media sobre las aberturas
- 2. Diferencia de presión entre las aberturas asociada a las fluctuaciones del flujo turbulento
- 3. Mecanismo de la capa de cizallamiento, asociado al flujo local paralelo a las aberturas, el cual produce una capa de mezcla cuando la diferencia de presión sobre las aberturas es despreciable

De los tres mecanismos descriptos los dos primeros resultan dominantes y el tercero despreciable cuando se tiene más de una abertura sobre la fachada y lo opuesto sucede cuando se tiene una única abertura. [\[27\]](#page-110-7)

### <span id="page-32-1"></span>2.3.3. Modelos de redes nodales de presión para infiltraciones y ventilación natural

Se han desarrollado numerosos modelos de redes nodales de presión (también conocidos como modelos multizona) para el cálculo de flujos de aire entre un edificio y el exterior, e internamente entre las zonas de la edificación [\[28\]](#page-110-8). Dado que permiten un cálculo más detallado tanto de las infiltraciones como de la ventilación, han sido incluidos en numerosos software utilizados para la simulación energética de edificaciones incluido EnergyPlus.

<span id="page-33-0"></span>La base de estos modelos se encuentra en definir tres tipos de objetos que constituyen la red nodal y permiten construir un sistema de ecuaciones. Al resolverlo se determinan los flujos de aire entre nodos y presiones en los mismos:

- 1. Una red de nodos interiores correspondientes a las distintas zonas (habitaciones), consideradas con aire interior bien mezclado y a una presión hidrostática y temperatura uniforme. En cada nodo se deberá asegurar el balance de masa aportando una ecuación al sistema.
- 2. Nodos exteriores, los cuales modelan la interacción del edificio con el viento y la presión sobre las fachadas generada debido a ella. Estos nodos representan las condiciones de borde sobre la envolvente del edificio. La presi´on sobre las nodos por efecto del viento se crtermina en base la Ecuación  $(2.33)$ .

<span id="page-33-1"></span>
$$
p_w = \frac{C_p \rho U^2}{2} \tag{2.33}
$$

donde

 $C_p$  son los coeficientes de presión asociados a los nodos exteriores U es la velocidad a la altura de los nodos exteriores

3. Conexiones entre los nodos, que relacionan el flujo de aire con la diferencia de presión entre los mismos. Para las conexiones se utiliza diversa clase de modelos (grietas, aberturas operables, orificios para ventilación, etc.) que aportan ecuaciones al describir la relación entre el flujo de aire entre nodos y las presiones que los conectan.

La Figura [2.4](#page-34-1) muestra un esquema cualitativo de una red nodal de presión.

#### Red nodal - Airflow Network

EnergyPlus incluye el modelo multizona Airflow Network (AFN), el cual permite un c´alculo detallado de los flujos de aire en el edificio por medio del desarrollo de Walton  $[29]$ . En la documentación de EP  $[19, 27]$  $[19, 27]$  $[19, 27]$  se lo recomienda para aplicaciones de investigación. AFN también permite modelar la interacción de los forzantes naturales con equipos mecánicos de distribución de aire en las presiones interiores que se establecen.

#### Cálculo de coeficientes de presión

<span id="page-34-1"></span><span id="page-34-0"></span>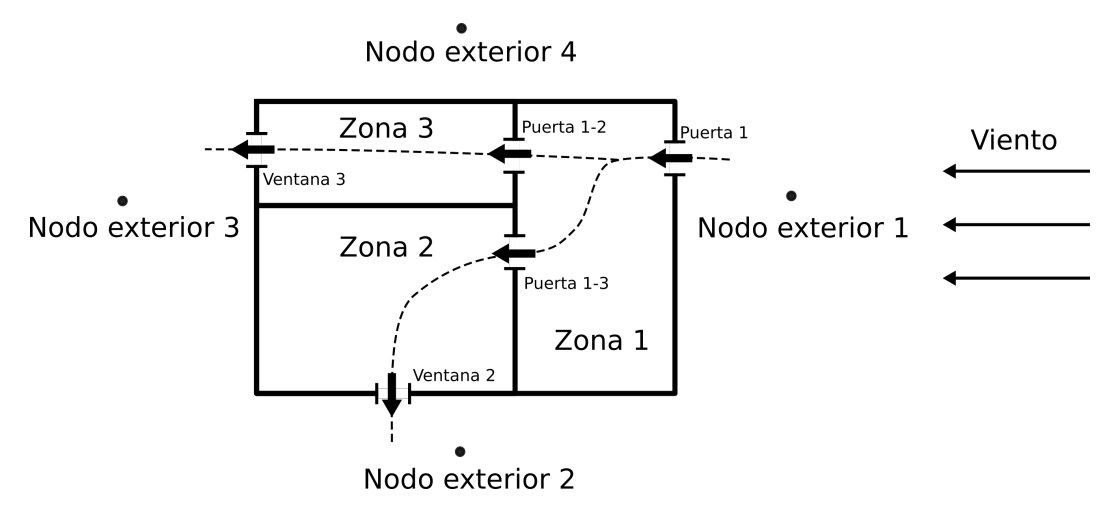

Figura 2.4: Esquema de red nodal de presiones

Para la determinación de los coeficientes de presión (presentados en la Sección [2.2.2\)](#page-18-0), los cuales permiten modelar la interacción entre el edificio y el viento, AFN proporciona dos alternativas: Una de ellas es que el usuario ingrese dichos coeficientes para los distintos nodos exteriores en "AirflowNetwork:MultiZone:ExternalNode", los cuales pueden ser determinados específicamente para la edificación simulada o provenir de una base de datos. La otra opción, válida únicamente para geometrías rectangulares, es que el usuario ingrese dentro del objeto "AirflowNetwork:SimulationControl" la opción Surface Average Calculation (SAC), la relación de aspecto de la edificación y si se tata de un edificio de elevada o baja altura, y el modelo estime los coeficientes de presión. Para edificios de baja altura se utiliza la correlación propuesta por Swami y Chandra (Ecuación [2.34\)](#page-34-2) [\[13\]](#page-109-3), que brinda coeficientes promedio sobre la fachada; para edificios elevados se utilizan arreglos bidimensionales sobre las fachadas y el techo que son extraídos de  $[11]$ .

<span id="page-34-2"></span>
$$
C_{p,n} = 0, 6.Ln[1.248 - 0, 703sen(\alpha/2) - 1.175sen^2(\alpha) + 0, 131sen^3(2\alpha G) + 0, 769cos(\alpha/2) + 0, 07G^2sen^2(\alpha/2) + 0, 717cos^2(\alpha/2)]
$$
(2.34)

donde

 $C_{p,n}$  es el coeficiente de presión para un ángulo  $\alpha$  entre la dirección de viento y la normal saliente a la fachada

 $G$  es el logaritmo natural de la relación de aspecto (ancho de la fachada bajo consideración sobre ancho de la fachada adyacente)

<span id="page-35-0"></span>La correlación es válida para un entorno sin obstrucciones y el coeficiente de presión está referido a la velocidad del viento a la altura de la fachada.

La opción SAC también permite el modelado de la ventilación unilate-ral (ver Sección [2.3.2\)](#page-28-1) ingresando la opción Advanced en el campo "Single Sided Wind Pressure Coefficient Algorithm" del objeto "AirflowNetwork: MultiZone: Zone". Mediante esta opción el modelo estima coeficientes de presión en fachadas de zonas con condiciones de VU considerando los mecanismos descriptos en la sección mencionada.

#### Modelos de conexiones

Se tienen distintos tipos de conexiones asignables a las superficies de la edificación (interiores o exteriores), los cuales relacionan el flujo másico entre los nodos,  $\dot{m}_i = \rho Q_i$ , con la diferencia de presión entre ambos,  $\Delta p_i$  [\[27,](#page-110-7) [29\]](#page-110-9). La diferencia de presión en cada conexión se encuentra dada por la ecuación de Bernoulli (Ecuación [2.35\)](#page-35-1), donde m y n son los nodos de entrada y salida, respectivamente.

<span id="page-35-1"></span>
$$
\Delta p_i = P_n - P_m + \frac{\rho(v_n^2 - v_m^2)}{2} + \rho g(z_n - z_m)
$$
\n(2.35)

donde

 $\Delta p_i$  es la diferencia total de presión entre los nodos n y m  $P_n$  y  $P_m$  son las presiones estáticas en los nodos  $v_n$  y  $v_m$  son las velocidades de salida y entrada  $z_n$  y  $z_m$  son las alturas de los nodos

A continuación se describen los distintos modelos de conexiones:

■ Crack

Permite calcular el flujo másico a través de una grieta por medio de la ley potencial de la Ecuación  $(2.36)$ .

<span id="page-35-2"></span>
$$
\dot{m}_i = C_T c_{m,i} \Delta p_i^n \tag{2.36}
$$

donde

 $C_T$  es un factor de corrección respecto a las condiciones de referencia por temperatura, adimensionado

 $c_{m,i}$  es el coeficiente de flujo másico
n es un exponente adimensionado

Effective Leackage Area

Permite calcular las fugas de aire en base a el ELA a una determinada presión diferencial de referencia, según la Ecuación [\(2.37\)](#page-36-0).

<span id="page-36-0"></span>
$$
\dot{m}_i = C_D ELA \sqrt{2\rho} \Delta p_r^{0.5-n} \Delta p_i^n \tag{2.37}
$$

donde

ELA es el área efectiva de fugas a la presión diferencial de referencia  $C_D$  es el coeficiente de descarga

 $\Delta p_r$  es la presión diferencial de referencia

Simple Opening

Permite simular el flujo de aire a través de aberturas operables (puertas, ventanas), verticales o cercanas a verticales, cuando están cerradas o abiertas. El objeto requiere relativamente pocas entradas: dos de ellas permiten el c´alculo del flujo de aire cuando la abertura esta cerrada  $(análogamente a las conexiones del tipo "Crack"), y otras permiten mo$ delar el flujo cuando la abertura está abierta, permitiendo el flujo en ambos sentidos si el NPL se encuentra en el interior de la abertura. Estos objetos permiten modular unicamente el ancho de la abertura en función de los requerimientos y la consigna de ventilación.

El flujo de aire surge a partir de las diferencia de presión sobre la abertura, siendo en este caso una función de la altura de la misma. La velocidad sobre la abertura a una altura  $z$  queda dada en función de la diferencia de presiones a ambos lados según la Ecuación  $(2.38)$ .

<span id="page-36-1"></span>
$$
v(z) = \sqrt{2\frac{P_1(z) - P_2(z)}{\rho}}
$$
\n(2.38)

Las raíces reales de la Ecuación  $(2.38)$  corresponden a los niveles neutros de presión. Integrando sobre toda el área de la abertura se determina el flujo másico resultante a través de la misma (Ecuación [2.39\)](#page-36-2).

<span id="page-36-2"></span>
$$
\dot{m}_i = C_D \int_0^H \rho v(z) W dz \qquad (2.39)
$$

donde

H es la altura de la abertura  $C_D$  es el coeficiente de descarga W es el ancho de la abertura

#### Horizontal Opening

Este objeto se utiliza para simular el flujo de aire entre zonas de la edificación, a través de aberturas horizontales o con inclinación próxima a la horizontal, cuando estas se encuentran abiertas o cerradas.

Las primeras entradas del objeto permiten el cálculo del flujo cuando la abertura se encuentra cerrada (an´alogamente a las conexiones del tipo "Crack"), el coeficiente de descarga y el ángulo de inclinación permiten el c´alculo cuando la misma se encuentra abierta. El flujo en estas situación se modula de la misma forma que las conexiones del tipo "Simple" Opening".

En ausencia de flujos de aire forzados por equipos mecánicos el flujo se da únicamente por efectos de flotación, cuando la densidad en la zona superior es mayor a la de la zona inferior. Este se calcula a partir de la Ecuación  $(2.40)$ .

<span id="page-37-0"></span>
$$
\dot{m}_s = \rho_{ave} 0, 55 \left( \frac{g |\Delta \rho| D_H^5}{\rho_{ave}} \right)^{0,5} \tag{2.40}
$$

donde

 $\dot{m}_s$  es el flujo másico causado únicamente por efectos de flotación  $\rho_{ave}$  es la densidad del aire 'promedio entre las zonas  $\Delta \rho$  es la diferencia entre la densidad del aire entre ambas zonas  $D_H$  es el diámetro hidráulico de la abertura

Detailed Opening

Con este objeto se puede describir con mayor detalle el flujo a través de aberturas verticales o pr´oximas a verticales. El objeto incluye entradas que permiten detallar distintos grados de apertura con varios coeficientes de descarga, el tipo de abertura y la agenda de la misma.

El objeto no es apropiado para grandes aberturas horizontales, en este caso, para las interiores se recomiendan las conexiones del tipo "Horizontal Opening" y para las exteriores las conexiones del tipo "Crack" con grandes coeficientes de flujo.

El cálculo del flujo a través de la abertura se realiza de la misma forma que para aberturas del tipo "Simple Opening", pero en este caso la diferencia de presiones sobre la abertura es función de la densidad del aire (Ecuación [2.41\)](#page-38-0). Esto permite la existencia de dos niveles neutros de presión sobre la abertura.

<span id="page-38-0"></span>
$$
P_1(z) - P_2(z) = (P_{01} - P_{02}) - g[(\rho_{01}z + b_1z^2) - (\rho_{02}z + b_2z^2)] + (P_{t0} + b_tz)
$$
\n(2.41)

donde se asume una variaci´on lineal de la densidad a ambos lados de la abertura y el último termino modela el efecto de la turbulencia.

Zone Exhaust Fan

Este objeto especifica las características de una superficie exterior con un extractor en la misma, el cual controla su encendido en base a la agenda especificada. Cuando el extractor esta encendido el modelo lo trata como un ventilador de flujo constante y cuando está apagado lo trata como una grieta.

# 2.4. Aplicación de modelos para el cálculo de infiltraciones en caso simple

#### 2.4.1. Descripción del caso

Para evaluar distintos modelos para el cálculo de infiltraciones y validar su uso, se extrajo un caso simple de la bibliograf´ıa [\[15\]](#page-109-0) el cual cuenta con datos de mediciones experimentales y resultados de simulaciones computacionales. El caso se trata del estudio de las infiltraciones en un edificio de dos zonas (Edificio de referencia) formado por una oficina con garage y ´atico, ubicado en el pueblo suburbano Ås de Noruega. Se consideran para este estudio situaciones donde en el entorno del edificio no se encuentran obstrucciones que proporcionen abrigo frente al viento.

El eje longitudinal del Edificio de referencia se encuentra a  $6, 5^{\circ}$  de la dirección Norte-Sur. El artículo cuenta con mediciones y simulaciones para cuatro intervalos temporales de tres horas (referidos como Días), estudiándose las infiltraciones en la Oficina en momentos en los que la fachada Norte de la misma se encuentra en el lado del barlovento. En el artículo se menciona que por estos motivos, durante los periodos analizados, las infiltraciones de aire exterior al edificio ocurrían fundamentalmente por la Oficina siendo dominadas por el efecto del viento [\[15\]](#page-109-0).

<span id="page-39-0"></span> $(*)$  S. CHARISI ET AL.

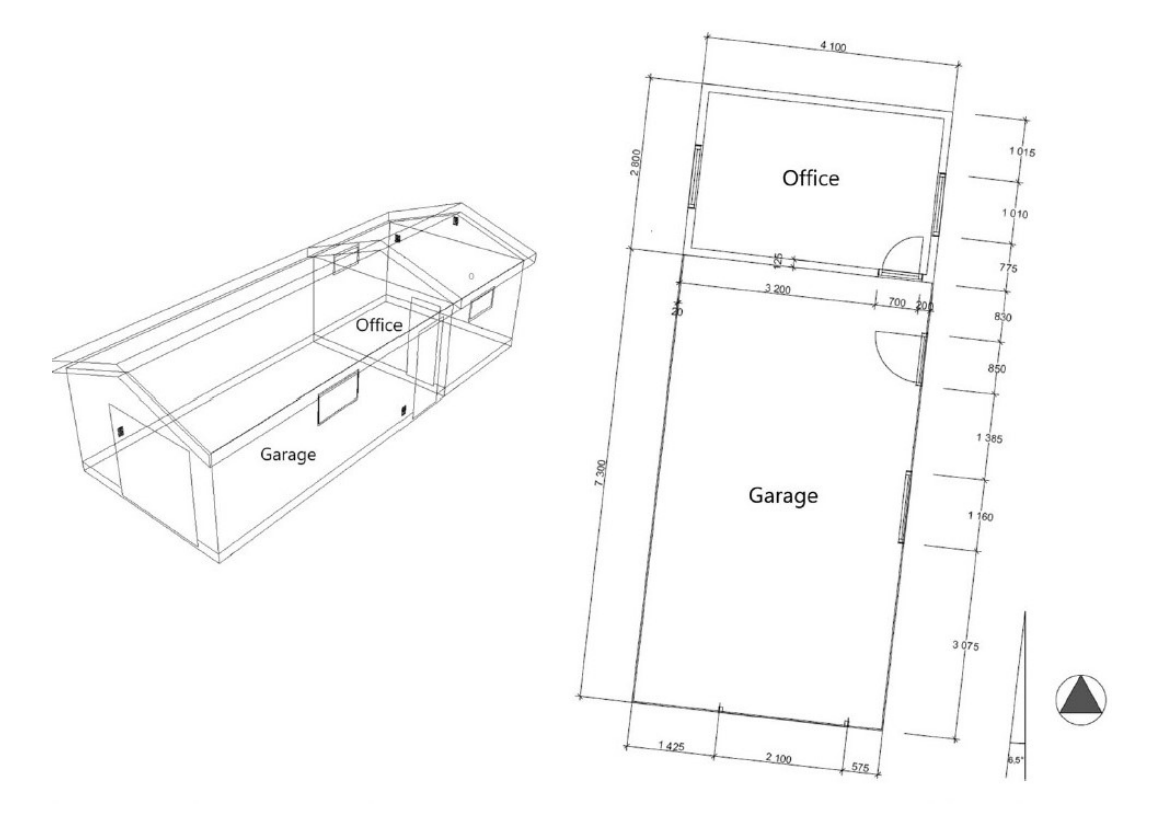

Figura 2.5: Esquema del Edificio de referencia[\[15\]](#page-109-0)

La Figura [2.5](#page-39-0) extraída de [\[15\]](#page-109-0) muestra un esquema del Edificio de referencia.

Las infiltraciones en los cuatro Días fueron determinadas a partir del decaimiento de la concentración del gas  $CO<sub>2</sub>$ , mediante la técnica Tracer Gas Decay.

#### Simulaciones realizadas en el artículo

A continuación se detallan las simulaciones incluidas en el articulo de referencia, las cuales fueron realizadas mediante el software comercial DesignBuilder el cual utiliza como motor de cálculo al programa EnergyPlus.

#### Utilizando el modelo básico IDFR

Utilizando el modelo simple "Inflitation by Design Flow Rate" (Sección  $(2.3.1)$  $(2.3.1)$  se tiene un valor medio de las infiltraciones, el cuál es calculado en base al nivel de infiltraciones de diseño,  $I_d$ , definido por el usuario. Este modelo tiene las limitaciones ya mencionadas para contemplar las características particulares de la edificación bajo estudio y la influencia del entorno de la misma en el valor instantáneo de las infiltraciones.

La determinación del nivel de infiltraciones de diseño establecida en el artículo fue realizada a partir del parámetro  $n_{50}$  (definido previamente en la Sección [2.3.1\)](#page-21-1); para ello se utilizó la relación dada por la norma europea EN12831. Mediante un ensayo de presurización (Blower Door) se midió el parámetro  $n_{50}$  para el Edificio de referencia obteniendo  $n_{50}=8.2$  RPH.

### Simulaciones en base a coeficientes de presión y permeabilidad de los componentes de la edificación

Para los datos de la permeabilidad de los componentes (paredes, puertas, ventanas, etc.) se utilizó la base de datos de AIVC, considerando que se trata de un edificio de permeabilidad mala de acuerdo al valor del parámetro  $n_{50}$ mencionado previamente. Los componentes de la Oficina y el Garage fueron considerados con hermeticidad pobre y muy pobre, respectivamente.[\[15\]](#page-109-0)

Para los coeficientes de presión se utilizaron datos de dos fuentes realizando sendas simulaciones: una con la base de datos de AIVC y otra con valores determinados específicamente para el Edificio de referencia mediante el software de CFD OpenFoam (OFOAM).

#### 2.4.2. Implementación

Se implementó un modelo de una edificación de dos zonas la cual intenta reproducir al Edificio de referencia, introduciendo algunas simplificaciones de parámetros geométricos que no llegaron a conocerse completamente, pero buscando alterar lo menos posible los resultados. La Figura [2.6](#page-41-0) muestra la geometría del modelo implementado donde se puede observar a las dos zonas (Garage y Oficina). Para los valores de la permeabilidad de los distintos componentes se utilizó los datos extraídos del artículo (ver Tabla [2.2\)](#page-42-0) y como datos clim´aticos para las simulaciones se emplearon los archivos cedidos por los autores (ver Tabla [2.3](#page-42-1) donde se muestra un resumen de los mismos).

Los datos de permeabilidad fueron identificados como un parámetro de relevancia a la hora de implementar simulaciones que implican el cálculo de infiltraciones; esto será analizado en el Capítulo [4](#page-65-0) junto a los coeficientes de descarga de las aberturas para ventilación. Además, se identificó que los datos de viento pueden requerir cierto tratamiento antes de utilizarse en simulaciones dependiendo de su lugar y altura de medición, lo cual es analizado en el Capítulo [3.](#page-49-0)

<span id="page-41-0"></span>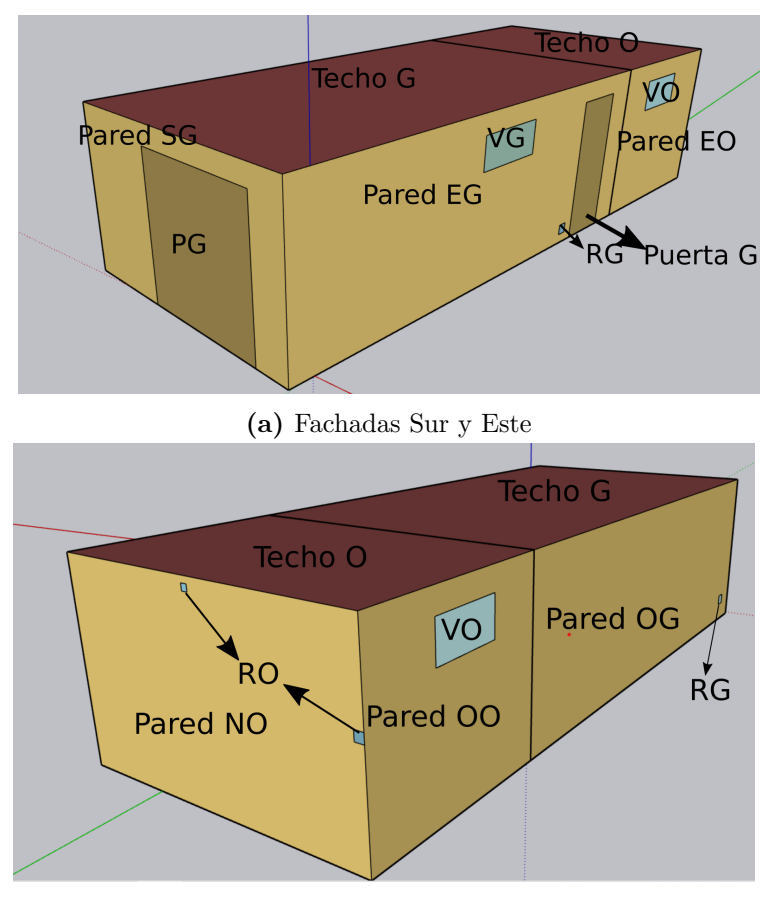

(b) Fachadas Norte y Oeste

Figura 2.6: Geometría implementada en las simulaciones realizadas

#### Simulaciones realizadas

Para comparar el desempeño de modelos de zona única y multizona, se implementaron simulaciones con los siguientes modelos para el cálculo de filtraciones:

Modelo de zona única IFC (sección [2.3.1\)](#page-26-0), utilizando el parámetro  $n_{50}$ incluido en el artículo para el cálculo del coeficiente de flujo ( $c =$ 

| Componentes         | $c$ (kg/s) | $\mathbf n$    |
|---------------------|------------|----------------|
| PG                  | 0,026      | 0,66           |
| <b>VG</b>           | Piso G G01 | $_{0,6}$       |
| $Piso \overline{G}$ | 0,06       | $\mathbf{1}$   |
| Techo G             | 0,06       | 0,7            |
| O Puerta G          | 0,0183     | 0,66           |
| Puerta I            | 0,116      | 0,6            |
| Pared I             | 0,0436     | 0,75           |
| Pared SG            | 0,02252    | 0,7            |
| Pared EG            | 0,0635     | 0,7            |
| Pared OG            | 0,073      | 0,7            |
| RG                  | 0,024      | 0,66           |
| RO                  | 0,001      | $\bar{0}$ ,66  |
| Pared NO            | 0,00205    | 0,7            |
| Pared EO            | 0,00112    | 0,7            |
| Pared OO            | 0,00112    | 0,7            |
| V <sub>O</sub>      | 0,00302    | 0.6            |
| Techo O             | 0,001722   | 0,7            |
| Piso O              | 0,0115     | $\overline{1}$ |

<span id="page-42-0"></span>Tabla 2.2: Permeabilidad de componentes del Edificio de referencia

<span id="page-42-1"></span>Tabla 2.3: Resumen de datos climáticos. Elaboración propia con datos cedidos por autores de [\[15\]](#page-109-0). Donde  $U_{media}$  y  $U_{max}$  son los valores de las velocidades de viento media y máxima respectivamente, y  $\Delta T_{media}$  es el promedio de los valores absolutos de las diferencias de temperatura ambiente y de la oficina

| Dia | $\mathcal{L}_{media}$ (m/s) | (m/s)<br>$\mu' max$ | Dirección $\binom{o}{0}$                         | $T_{media}$ |
|-----|-----------------------------|---------------------|--------------------------------------------------|-------------|
|     | 2,225                       | 2,8                 | [224]<br>6                                       |             |
|     |                             | 2.5                 | 273                                              |             |
|     | 5,08                        |                     | 5<br>64                                          | 4.93        |
|     |                             | 2.0                 | $\left 293,5\right\rangle, \left 8\right\rangle$ |             |

 $0,005m^3/s$  y datos extraídos de [\[4\]](#page-108-0) para los coeficientes  $C_s = 0,054$ y  $C_w = 0, 156$ 

Modelo multizona de EP AFN, con coeficientes de presión de distintas fuentes: los valores utilizados en las simulaciones del articulo (AIVC y OFOAM) y el cálculo realizado por AFN con la ecuación [\(2.34\)](#page-34-0) (SAC). La Figura [2.7](#page-43-0) muestra los valores de los coeficientes de presión utilizados.

<span id="page-43-0"></span>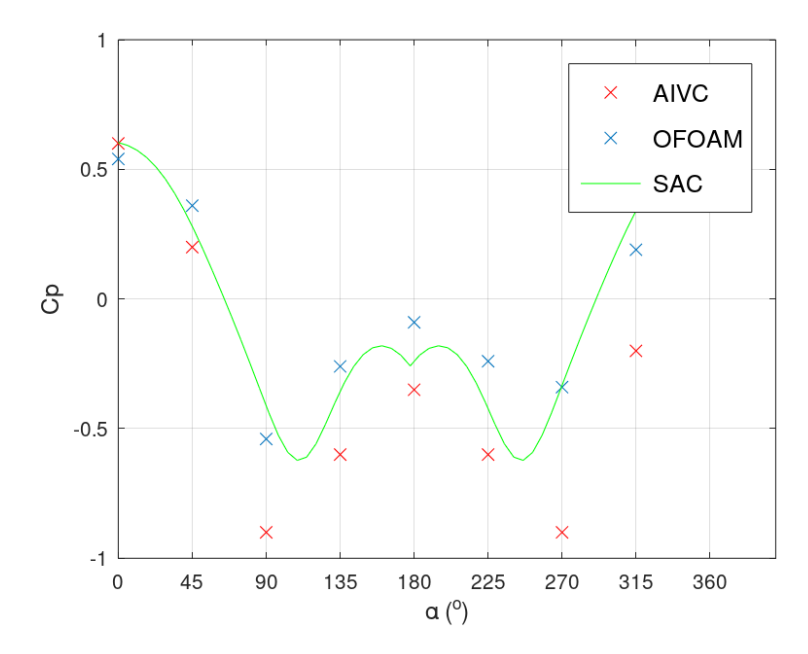

Figura 2.7: Valores de coeficientes de presión en función del ángulo de incidencia  $\alpha$  (diferencia entre la dirección del viento y la normal saliente a la fachada)

### 2.4.3. Resultados y discusión

Se comienza realizando una comparación de los forzantes ambientales (diferencia de temperatura y viento) en las infiltraciones registradas, por medio de las condiciones climáticas promedio de los cuatro Días (Tabla [2.3\)](#page-42-1) y del modelo de zona única IFC con los mismos coeficientes que los utilizados en las simulaciones.

| Día | $C_s \Delta T_{media}^n$ | $C_wU_{media}^{2n}$ |
|-----|--------------------------|---------------------|
|     | 0,043                    | 0.462               |
|     | 0,141                    | 0,371               |
|     | 0,157                    | 1,38                |
|     | 0.018                    | 0.443               |

<span id="page-43-1"></span>Tabla 2.4: Comparación cualitativa de forzantes ambientales

A partir de los datos de la tabla [2.4](#page-43-1) se puede observar que si bien el efecto del viento resulta más relevante que el de la temperatura, este último no resulta completamente despreciable.

Se estudiaron los cuatro d´ıas correspondientes a un edificio sin obstrucciones incluidos en el artículo y se decidió eliminar del análisis al Día 3. Se tomó esta decisión debido a que los datos climáticos de ese Día indicados por los autores del artículo no coinciden con la rosa de los vientos que se incluye en el mismo, y los resultados obtenidos se apartan de la tendencia general que muestran el resto de los Días.

Por otra parte, debe considerarse que ciertos factores relevantes para el cálculo de las infiltraciones no se conocían o no pudieron reproducirse completamente, tales como la forma y coeficientes de presión del techo, y la altura del edificio.

#### Modelos de zona única

A continuación se comparan los resultados con el modelo de zona única utilizado en el artículo (IDFR) y el implementado (IFC). La Figura [2.8](#page-44-0) muestra los resultados de las simulaciones realizadas y el error respecto a las mediciones.

<span id="page-44-0"></span>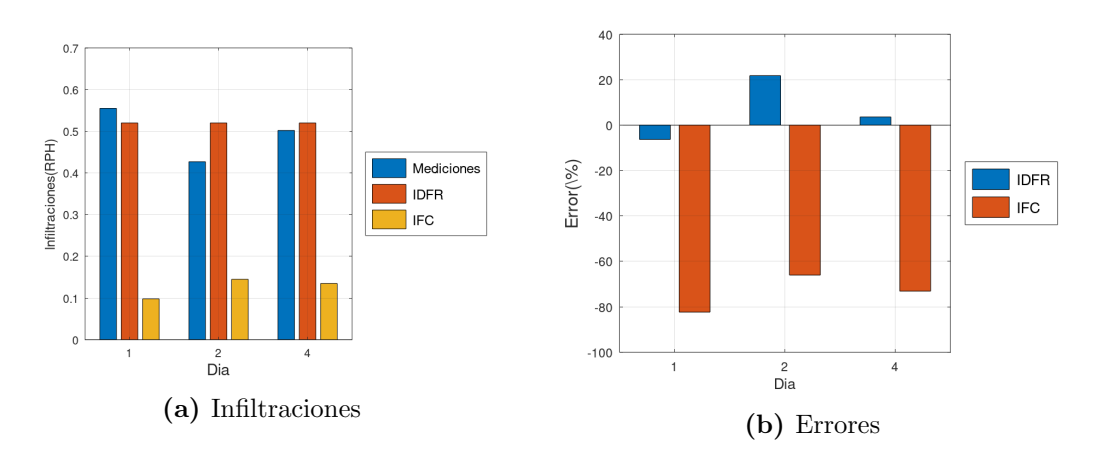

Figura 2.8: Resultados de modelos de zona única

A partir de la Figura [2.8](#page-44-0) se pueden realizar las siguientes observaciones:

- Las simulaciones en base a la permeabilidad global de la edificación (IDFR) muestran un valor esencialmente constante para las infiltraciones, el cual se corresponde con un bajo error en momentos en los cuales las mismas son cercanas a su valor medio.
- Las simulaciones en base a un modelo de zona única más detallado y realizadas en base a un valor global de la permeabilidad para el cálculo del coeficiente de flujo c (IFC) subestiman las mediciones de las infiltraciones. Debe tenerse en cuenta que los valores de los coeficientes  $C_s$  y  $C_w$ utilizados corresponden a referencias para edificaciones residenciales (en este caso se trataba de una pequeña oficina), y el modelo fue utilizado

para estimar las infiltraciones en una zona de un edificio de dos cuando en realidad es un modelo de zona única.

Con el modelo IFC se obtuvo el menor resultado de infiltraciones para el Día 1 comparado con el Día 4 siendo que en el Día 1 se registra mayor velocidad de viento y mayor diferencia de temperaturas promedio. Si bien las variaciones en valores medios de infiltraciones y datos climáticos fueron pequeñas, las mediciones para el 1 resultan mayores que para el Día 4. Esto muestra que sin embargo, que se pueden cometer errores si se utiliza el modelo comparando valores medios de intervalos de tiempo pequeños.

#### Modelos multizona

<span id="page-45-0"></span>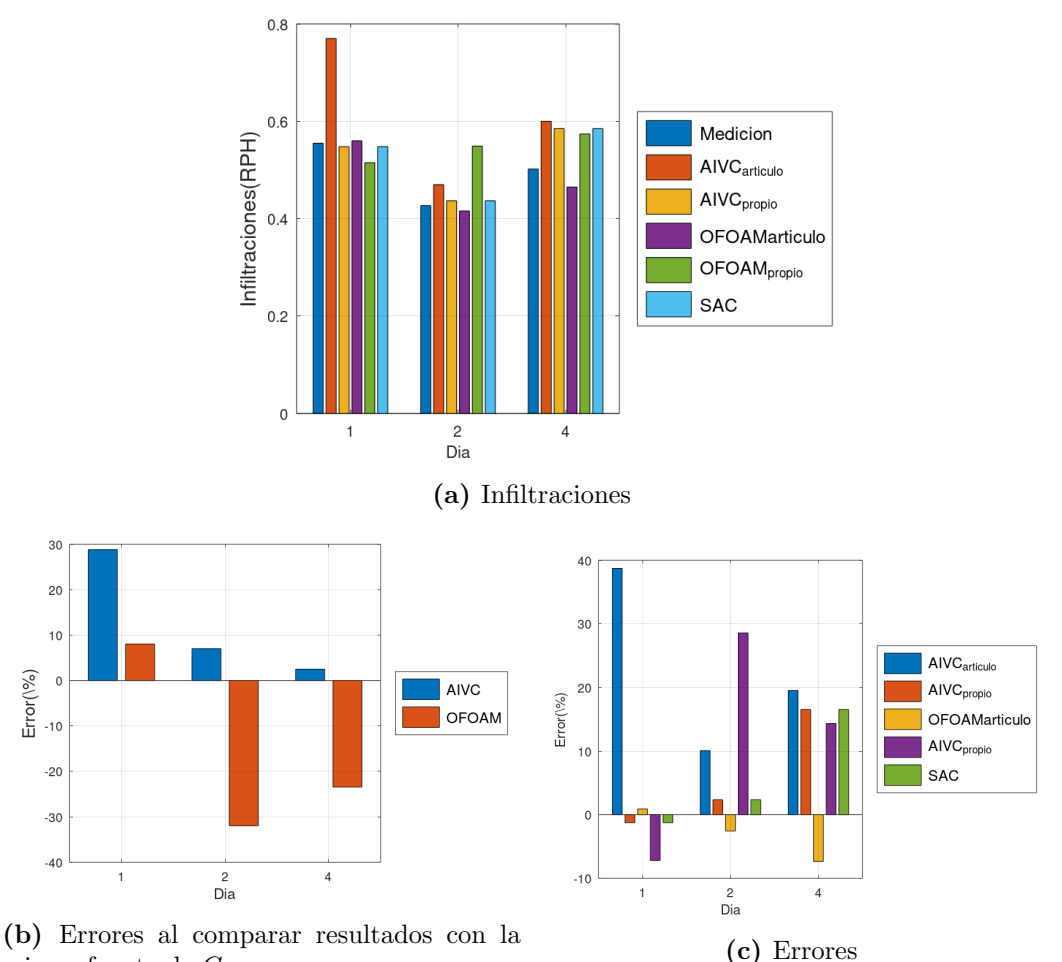

misma fuente de  $C_p$ 

Figura 2.9: Resultados de modelos multizona

A continuación se comparan los resultados de las simulaciones con modelos multizona implementadas con los mismos coeficientes de presión que el artículo (AIVC y OFOAM) y la estimación realizada por AFN (SAC).

Observando las gráficas de la Figura [2.9](#page-45-0) se pueden realizar las siguientes observaciones en base a las simulaciones del realizadas con un modelo multizona y a las distintas fuentes para los coeficientes de presión:

- Las simulaciones realizadas en base a coeficientes de presión específicos para la edificación (OFOAM) muestran un mejor despeño que aquellas realizadas en con bases de datos (AIVC); esto último surge fundamentalmente analizando los resulçados extraídos del artículo.
- Los resultados con la correlación de la ecuación  $(2.34)$  (SAC) muestran desempeños similares a las otras fuentes de  $C_p$ .
- El comportamiento de la reproducción de simulaciones con los mismos valores de coeficientes de presión hacen pensar que algunos parámetros del modelo implementado no se ajustan completamente a lo considerado en el artículo pero de todas formas la reproducción del caso se considera aceptable.
- Se identifica a los coeficientes de presión como un parámetro de gran relevancia a la hora de cuantificar la interacción entre el viento y las edificaciones en los modelos multizona. En el capitulo [3](#page-49-0) se destina una sección para abordar en profundidad este aspecto.

#### Comparación zona única vs multizona

Para la comparación de modelos de zona única y multizona se consideran los resultados de las infiltraciones para la oficina, obtenidas a partir de los modelos IFC (zona única) y AFN con coeficientes de presión calculados con la Ecuación [\(2.34\)](#page-34-0) (SAC, multizona). Las simulaciones fueron realizadas en base a un archivo clim´atico con 288 horas utilizado para las ya descriptas.

Para eliminar el efecto del módulo de la velocidad del viento en los resultados y poder analizar únicamente el efecto de la dirección, se normalizó las infiltraciones a partir de la Ecuación  $(2.42)$ .

<span id="page-46-0"></span>
$$
Q_{norm} = \frac{Q}{U^{2*n}}\tag{2.42}
$$

donde

 $Q_{norm}$  son las infiltraciones normalizadas

Q son las infiltraciones en RPH

 $U$  es la velocidad de viento en la estación meteorológica

n es un exponente medio que interviene en el cálculo de la diferencia de presión. Para la comparación se utilizó  $n = 0, 67$ .

En la figura [2.10](#page-48-0) se observan las infiltraciones normalizadas obtenidas a partir de ambos modelos, filtrando los datos para velocidades de viento en la estación meteorológica menores a  $2, 5m/s$ , en función de la dirección del viento. Los datos filtrados fueron eliminados ya que se quería analizar el efecto del viento en las infiltraciones y para estos valores de velocidad el efecto de la temperatura no permite realizar el análisis.

Observando la gráfica se aprecia como el modelo de zona única no capta el efecto de la dirección del viento en el resultado de las infiltraciones ya que no tiene en cuenta este parámetro en el cálculo; sin embargo, en el caso del modelo multizona, se observa claramente como las infiltraciones de la oficina son mayores cuando la dirección del viento es próxima a la Norte (dirección entorno a  $0^o$ ), debido a la ubicación de esta zona. Los valores de las infiltraciones normalizadas muestran poca variación con el modelo de zona única debido a la normalización con la velocidad de viento utilizada, tal como era de esperar; por otra parte, el modelo multizona capta variaciones de las infiltraciones normalizadas en el entorno de 4 veces su valor.

Estos resultados muestran los beneficios del modelo AFN a la hora de captar la influencia de la dirección del viento en la distribución de presiones sobre la envolvente de un edificio.

## 2.5. Conclusiones

En este capitulo, luego de describir los forzantes que provocan las infiltraciones y la ventilación natural y de describir modelos con distinto grado de complejidad que permiten cuantificar estos fenómenos, se comparó el desempeño de algunos modelos a partir de un caso extraído de la bibliografía. A través de esta comparación se pudo observar los beneficios que tienen los modelos multizona frente a los de zona única, e identificar ciertos parámetros importantes a la hora de la realización de simulaciones.

<span id="page-48-0"></span>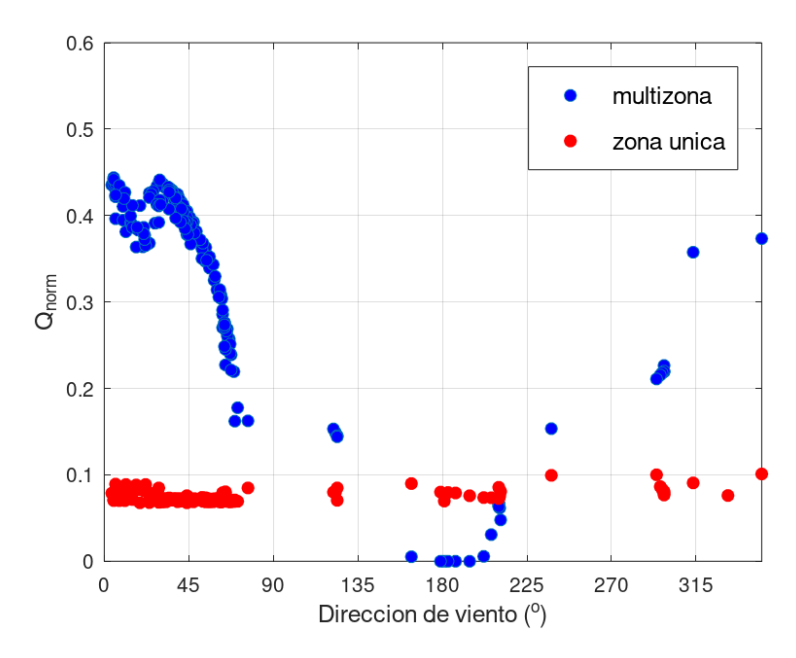

Figura 2.10: Comparación entre modelos de zona única y multizona mediante las infiltraciones normalizadas (Ecuación  $2.42$ )

Si bien los modelos multizona permiten el modelado con mayor detalle pudiendo describir de forma más precisa el intercambio de masa de la edificación, estos requieren el ingreso de mayores parámetros de entrada frente a los modelos de zona única adquiriendo una mayor complejidad a la hora de utilizarlos. En los capítulos que siguen se analizará dichos parámetros, las fuentes de datos y formas de ingreso.

# <span id="page-49-0"></span>Capítulo 3

# Velocidad de viento en el cálculo de infiltraciones y ventilación natural

El viento induce diferencias presión sobre la envolvente de un edificio, las cuales influyen directamente en las infiltraciones y la ventilación natural; por este motivo, los datos climáticos de dirección y velocidad de viento (Sección [3.1\)](#page-49-1) son claves para la cuantificación de las cargas térmicas asociadas a estos fenómenos. En este capítulo se describen y comparan distintos modelos para el transporte desde el lugar de medición de la velocidad de viento hasta la edificación a simular (efecto del terreno, Sección [3.2\)](#page-52-0). Por otro lado, en la Sec-ción [3.3,](#page-57-0) se describen en detalle los coeficientes de presión, los cuales permiten cuantificar las diferencias de presión sobre la envolvente en función del viento que incide sobre la misma; la sección cierra con un análisis de distintas formas de contemplar el efecto del entorno, el cual resulta clave en las presiones por efecto del viento que inducen en las infiltraciones y la ventilación natural.

## <span id="page-49-1"></span>3.1. Datos climáticos de viento

Los datos de velocidad de viento adecuados para el cálculo de las infiltraciones y la ventilaci´on, corresponden a promedios temporales en intervalos que van desde los 10 minutos a una hora; en estas condiciones se puede considerar que las presiones establecidas por el flujo turbulento del viento corresponden a un estado cuasi-estacionario[\[11\]](#page-109-1).

Para simulaciones energéticas se puede contar con mediciones realizadas en el sitio de interés o utilizar datos medidos en una estación meteorológica cercana[1](#page-50-0) , usualmente en un terreno plano y abierto, y a 10 metros de altura. En este último caso se debe utilizar un modelo de transporte para obtener la velocidad en el sitio de la edificación y a la altura deseada, contemplando los efectos del terreno en el perfil de velocidades.

#### 3.1.1. Datos disponibles en Uruguay

Uruguay cuenta con las siguientes instituciones públicas que registran datos de viento [\[31\]](#page-111-0):

- El Instituto Uruguayo de Meteorología (INUMET)<sup>[2](#page-50-1)</sup>
	- El INUMET es la autoridad meteorológica del país y se encarga de observar, registrar y predecir el tiempo y el clima en el territorio nacional. Para ello, cuenta entre otras cosas, con una red de estaciones meteorológicas automáticas que registran los datos climáticos en el territorio; las medidas de viento se toman a  $10m$  de altura, siguiendo la recomendación de la Organización Meteorológica Mundial (WMO).
- El Instituto Nacional de Investigación Agropecuaría (INIA)<sup>[3](#page-50-2)</sup> El INIA mide datos de viento para actividades relacionadas con la investigación agropecuaria, en alturas cercanas a la superficie terrestre. Por estos motivos, las mediciones pueden estar influenciadas por efectos del entorno cercano al sitio de medición y resultar de mala calidad para el uso en simulaciones energéticas.
- La empresa eléctrica Administración Nacional de Usinas y Trasmisiones  $E$ léctricas (UTE)<sup>[4](#page-50-3)</sup>

UTE cuenta con una gran red de sitios de medida de viento en el territorio nacional, en general a alturas mayores que las otras fuentes mencionadas por estar asociadas con el recurso eólico y a su incorporación a la matriz eléctrica.

<span id="page-50-0"></span>.

<sup>&</sup>lt;sup>1</sup>Sin que se produzcan cambios en la corriente libre del viento debidos a la topografía entre los sitios[\[30\]](#page-110-0).

<span id="page-50-1"></span><sup>2</sup>https://www.inumet.gub.uy/

<span id="page-50-2"></span><sup>3</sup>http://www.inia.uy/

<span id="page-50-3"></span><sup>4</sup>https://www.ute.com.uy/

#### Años Meteorológicos Típicos

En Uruguay se cuenta con el Año Meteorológico Típico para aplicaciones de energía solar (AMTUes) desarrollado por el Laboratorio de Energía Solar (LES) de la UdelaR, el cual en su última versión  $(2.4, 31)$ ) proporciona de forma p´ublica datos clim´aticos para cinco localidades: Montevideo, Salto, Colonia, Rivera y Rocha. Se trata de series anuales a escala horaria construidas a partir de cierta metodología, que buscan reflejar la estadística de largo plazo y la variabilidad del clima de las localidades.

Las variables incluidas en las series son: irradiación solar horaria (global en plano horizontal, global en plano inclinado para inclinaciones representativas y directa en incidencia normal), temperatura ambiente, humedad relativa, presión atmosférica y velocidad de viento (módulo y dirección). Los AMTUes fueron desarrollados para ser utilizados en aplicaciones de energía solar u otras aplicaciones influenciadas fundamentalmente por la radiación solar, y, si bien la velocidad de viento se incluye en las series, no fue considerada en la determinación estadística de los datos típicos.

Los datos de viento incluidos corresponden a mediciones de las tres instituciones mencionadas al inicio de esta sección: el INUMET, el INIA y UTE; las distintas series cuentan con datos de viento correspondientes a dos fuentes distintas (salvo Colonia) y tomados a diferentes alturas. En la Tabla [3.1](#page-52-1) se indican los datos incluidos en las distintas series y la altura a la cual corresponden, el transporte de los datos de UTE hasta 20 m fue realizado mediante una fórmula potencial (ver Sección [3.2\)](#page-52-0).

En la memoria técnica de los AMTUes [\[31\]](#page-111-0) se incluyen las rosas de los vientos correspondientes a los datos incluidos en las distintas series. Además del uso de una convención de signos para la dirección de viento inusual<sup>[1](#page-51-0)</sup> para la construcción de las mismas, se puede observar que las rosas para una misma localidad construidas a partir de distintas fuentes de datos no se corresponden entre sí. En el proyecto "Eficiencia Energética en el Sector Residencial" [\[8\]](#page-108-1) se consultó a especialistas en el tema y se determinó que las discrepancias se deben a la calidad de las series, siendo las de mejor calidad las correspondientes a datos de UTE salvo el caso particular de Montevideo, donde UTE no cuenta

<span id="page-51-0"></span><sup>&</sup>lt;sup>1</sup>La convención utilizada es la usual en coordenadas polares, con  $0^o$  (Norte) sobre el eje horizontal y a la derecha y el creciendo en sentido antihorario; para representar datos de viento la conversión usual es con el Norte sobre el eje vertical y hacia arriba creciendo en sentido horario.

con estaciones meteorol´ogicas cercanas y los datos de INUMET resultan de buena calidad.

| Localidad  | Dato 1                      | Dato 2                        |
|------------|-----------------------------|-------------------------------|
| Montevideo | INUMET $(10m)$              | UTE (transportada a $20m$ )   |
| Salto      | INIA(2m)                    | UTE (transportada a $20m$ )   |
| Colonia    | UTE (transportada a $20m$ ) |                               |
| Rivera     | INUMET $(10m)$              | UTE (transportada a 20m)      |
| Rocha      | INUMET $(10m)$              | $\overline{\text{UTE}}$ (12m) |

<span id="page-52-1"></span>Tabla 3.1: Fuentes de datos de viento incluidos en los distintos AMTUes [\[31\]](#page-111-0)

Por otra parte, en base a datos proporcionados por el LES de los AMTUes, EnergyPlus construyó archivos climáticos para las cinco localidades. En aque-llas que se contaba con más de una serie se utilizó el Dato 1 de la Tabla [3.1](#page-52-1) transportándolo a 10 m de altura en el caso de que se encontrara a otro valor, mediante la fórmula potencial que utiliza  $EP$  (ver Sección [3.2\)](#page-52-0). Los archivos climáticos de EP (de extensión .epw) pueden descargarse del siguiente repo-sitorio [\[32\]](#page-111-1), siendo los correspondientes a los Años Meteorológicos Típicos del LES aquellos cuyo nombre finaliza con AMTUes.

La estrategia seguida en el proyecto [\[8\]](#page-108-1) para utilizar los datos de UTE en las simulaciones de EP, fue sustituir los datos de viento (velocidad y dirección) contenidos en los archivos .epw de los AMTUes por los Datos 2 de los A˜nos Meteorológicos del LES, e indicar que los mismos estaban tomados a  $20m$  de altura mediante el objeto "Site Weather Station".

# <span id="page-52-0"></span>3.2. Modelos para transporte de velocidad de viento

Tal como se describió en el Capítulo [2,](#page-14-0) los distintos modelos para el cálculo de las infiltraciones y/o ventilación natural utilizan datos de la velocidad de viento a la altura del edificio en cuestión y en una corriente sin perturbar<sup>[1](#page-52-2)</sup>; además se tiene en cuenta la influencia del entrono de la edificación en el viento que incide sobre esta y la presión que se establece sobre sus fachadas, esto ´ultimo es analizado en otra secci´on. Si no se cuenta con mediciones en el sitio, lo cual es usual dado la imposibilidad de obtener mediciones de la velocidad

<span id="page-52-2"></span> $1$ Sin considerar la influencia de la edificación y su entono.

de viento en una corriente sin perturbar en entornos urbanos, se pueden utilizar distintos modelos del perfil de velocidades en la Capa Límite Atmosférica (CLA) para obtener la velocidad en otro terreno y a otra altura partiendo de la velocidad medida en una estación meteorológica cercana (concepto definido en la Sección [3.1\)](#page-49-1).

La CLA se divide en varias regiones, siendo de interés la Subcapa Inercial (SCI) y la Subcapa Rugosa (SCR). La SCR usualmente tiene una altura entre dos y cinco veces la altura media de los elementos que dan rugosidad al terreno y el flujo en esta región suele ser difícil de determinar [\[15,](#page-109-0) [33\]](#page-111-2); en ambientes urbanos o suburbanos las edificaciones se encuentran dentro de esta región. Sobre la SCR se encuentra la SCI y su altura abarca hasta un 10 % de la CLA; dentro de esta capa el flujo se torna libre de los de las estelas provocadas por los elementos de rugosidad $[33]$ .

#### 3.2.1. Modelo logarítmico

El uso de escalas apropiadas de los parámetros cinemáticos del flujo turbulento en la SCI conduce a la Ecuación  $(3.1)$ , la cual permite describir la velocidad de viento en esta región de la CLA.

<span id="page-53-0"></span>
$$
U(z) = \frac{u^*}{\kappa} ln\left(\frac{z - z_d}{z_o}\right)
$$
 (3.1)

donde

 $U(z)$  es la velocidad de viento a la altura z

 $u^*$  es la velocidad de fricción correspondiente al terreno

 $\kappa \approx 0, 4$  es la constante de Von Karman

 $\boldsymbol{z}_d$ es la altura del plano de desplazamiento nulo y $\boldsymbol{z}_o$  la longitud de rugosidad, los cuales representan par´ametros hidrodin´amicos asociados con los esfuerzos de Drag causados por los elementos de la rugosidad

Estrictamente la ecuación  $(3.1)$  no es valida en la región donde se encuentran las edificaciones en entornos urbanos (SCR) y solo resulta valida dentro de la SCI; sin embargo, trabajos han mostrado su aplicabilidad en un rango más amplio de la CLA [\[34\]](#page-111-3).

### 3.2.2. Modelos potenciales

Numerosos modelos utilizan una descripción del perfil de velocidad en la CLA dado por una fórmula potencial. A pesar de resultar menos precisas a ciertas alturas y en rigor tampoco validas dentro de la SCR, este tipo de fórmulas son utilizadas frente a otras por la simplicidad de la formulación potencial y por permitir la evaluación dentro de la SCR para obtener la velocidad que habría en una corriente sin perturbar. Sin embargo, debe considerarse que en esta región el flujo suele estar fuertemente influenciado por efectos del entorno, los cuales determinan la distribución de presiones que se establece sobre la envolvente de las edificaciones y son modelados de forma independiente. Este tipo de fórmulas son utilizadas por los modelos para el cálculo de infiltraciones descriptos en el Capítulo [2](#page-14-0) y por el software de simulación EP.

#### Modelo utilizado por EnergyPlus

EP utiliza un modelo extraído del "ASHRAE Handbook of Fundamentals" [\[11\]](#page-109-1) para realizar el transporte de velocidad de viento en terreno y/o altura  $(Ecuación 3.2).$  $(Ecuación 3.2).$  $(Ecuación 3.2).$ 

<span id="page-54-0"></span>
$$
\frac{U}{U_{met}} = \left(\frac{\delta_{met}}{z_{met}}\right)^{\alpha_{met}} \left(\frac{H}{\delta}\right)^{\alpha}
$$
\n(3.2)

donde

U es la velocidad de viento no perturbada a la altura del edificio

 $U_{met}$  es la velocidad de viento medida en la estación meteorológica

 $\delta$  y  $\delta_{met}$  son la altura de la CLA en los terrenos del edificio y la estación meteorológica respectivamente

 $H$  es la altura del edificio

 $z_{met}$  es la altura de medición en la estación meteorológica

 $\alpha$  y  $\alpha_{met}$  son exponentes que son función de la rugosidad de los terrenos del edificio y la estación meteorológica, respectivamente

En [\[11\]](#page-109-1) se encuentran los datos de la Tabla [3.2](#page-55-0) correspondientes a valores de α y δ para cuatro tipos de terreno.

| Clase de      | Descripción                                   | $\alpha$ |     |
|---------------|-----------------------------------------------|----------|-----|
| terreno       |                                               |          | m   |
|               | Terreno plano y sin obstrucciones, expuesto   | 0,10     | 210 |
|               | al viento fluyendo sobre el agua por grandes  |          |     |
|               | distancias                                    |          |     |
| $\mathcal{D}$ | Terreno abierto con obstrucciones dispersas,  | 0,14     | 270 |
|               | típico de los alrededores de una estación me- |          |     |
|               | teorológica                                   |          |     |
| 3             | Areas urbanas o suburbanas                    | 0,22     | 370 |
|               | Grandes centros urbanos                       | 0,33     |     |

<span id="page-55-0"></span>**Tabla 3.2:** Datos para la Ecuación  $(3.2)$ . Traducción propia en base a datos de [\[11\]](#page-109-1)

#### Fórmula propuesta en el modelo LBL

En el modelo para el cálculo de infiltraciones LBL (Sección  $2.3.1$ ) se propone utilizar la fórmula de la Ecuación  $(3.3)$  para realizar el transporte de velocidad.<sup>[1](#page-55-2)</sup>

<span id="page-55-1"></span>
$$
\frac{U}{U_{met}} = \frac{\alpha \left(\frac{H}{10m}\right)^{\gamma}}{\alpha_{met} \left(\frac{z_{met}}{10m}\right)^{\gamma_{met}}}
$$
(3.3)

donde

 $\alpha$ ,  $\alpha_{met}$ ,  $\gamma$  y  $\gamma_{met}$  son parámetros que dependen de la rugosidad del terreno, referidos al terreno de la estación meteorológica y del edificio $^{23}$  $^{23}$  $^{23}$  $^{23}$ 

H y  $z_{met}$  son los parámetros definidos en la ecuación [\(3.2\)](#page-54-0)

| Clase de terreno | Deserción                         | $\alpha$ | $\sim$ |
|------------------|-----------------------------------|----------|--------|
|                  | Cuerpo de agua extenso            | 1,30     | 0,10   |
| $\mathcal{D}$    | Terreno plano con obstáculos ais- | 1,00     | 0,15   |
|                  | lados                             |          |        |
| 3                | Areas rurales con pocos edificios | 0,85     | 0,20   |
|                  | Áreas urbanas o industriales      | 0,67     | 0,25   |
| 5                | Centro de grandes ciudades muy    | 0,47     | 0,35   |
|                  | construidas                       |          |        |

<span id="page-55-5"></span>Tabla 3.3: Datos para la Ecuación  $(3.3)$ . Traducción propia en base a datos de [\[21\]](#page-110-1)

<span id="page-55-2"></span><sup>&</sup>lt;sup>1</sup>Esta fórmula corresponde al factor  $f_T$  de la referencia [\[18\]](#page-109-2), mencionado en la referida Sección.

<span id="page-55-3"></span><sup>&</sup>lt;sup>2</sup>El parámetro  $\alpha$  difiere con el de la Ecuación [3.2.](#page-54-0)

<span id="page-55-4"></span><sup>&</sup>lt;sup>3</sup>Por referencias sobre estos parámetros ver la Tabla [3.3.](#page-55-5)

#### Fórmula propuesta en el modelo AIM-2

El modelo para el cálculo de infiltraciones AIM-2 (Sección  $2.3.1$ ) propone utilizar la Ecuación  $(3.4)$  para realizar el transporte de velocidad desde el sitio de medición hasta el terreno y altura del edificio.

<span id="page-56-0"></span>
$$
\frac{U}{U_{met}} = \left(\frac{80m + \delta_z}{z_{met}}\right)^{p_{met}} \left(\frac{H}{80m + \delta_z}\right)^p \tag{3.4}
$$

donde

 $\delta_z$  es la altura promedio ponderada en el área de los elementos de rugosidad de ambos sitios

 $p \vee p_{met}$  son parámetros de la rugosidad en ambos sitios, los cuales son fun-ción de la estabilidad atmosférica. En [\[22\]](#page-110-2) se propone utilizar  $p = 0, 30$  para un típico entorno urbano y  $p_{met} = 0, 15$  para una estación meteorológica ubicada en un aeropuerto, y se menciona una referencia donde se puede encontrar un amplio rango de exponentes para las respectivas clases de terrenos.

#### 3.2.3. Comparación de los modelos

Ahora se realiza una comparación de los resultados que se obtienen con los distintos modelos potenciales descriptos; se comparan estos modelos dado que son utilizados por los modelos vistos en el cálculo de infiltraciones y por el software que se utilizará en simulaciones energéticas.

En la Figura [3.1](#page-57-1) se pueden observar la relación que se obtiene al transportar la velocidad medida en una estación meteorológica a10 m de altura y en un terreno rural (clase 2 para la fórmula que utiliza EP y el modelo LBL) considerando un edificio con techo a 3 m de altura y en las distintas clases de terreno sugeridas por los modelos. Para el caso de la fórmula sugerida por el modelo AIM-2 se utilizaron los parámetros mencionados para un terreno urbano típico, una estación meteorológica ubicada en un aeropuerto y obstrucciones de altura media  $\delta_z = 2.5$  m. Se puede concluir a partir de la Figura que el resultado der aplicar la fórmula propuesta por el modelo AIM-2 para transportar hasta un terreno urbano promedio, resulta similar a la obtenida con la fórmula propuesta el modelo LBL con la clase 4, y da un resultado intermedio al de la fórmula que utiliza EP con las clases de terreno  $3 \times 4$ , más próximo a la clase 3, lo cual es esperable de acuerdo a las distintas descripciones. Además, los resultados para el transporte en altura dentro de un terreno apropiado para <span id="page-57-1"></span>una estación meteorológica son muy similares con las 3 fórmulas estudiadas (clases de terreno tipo 2).

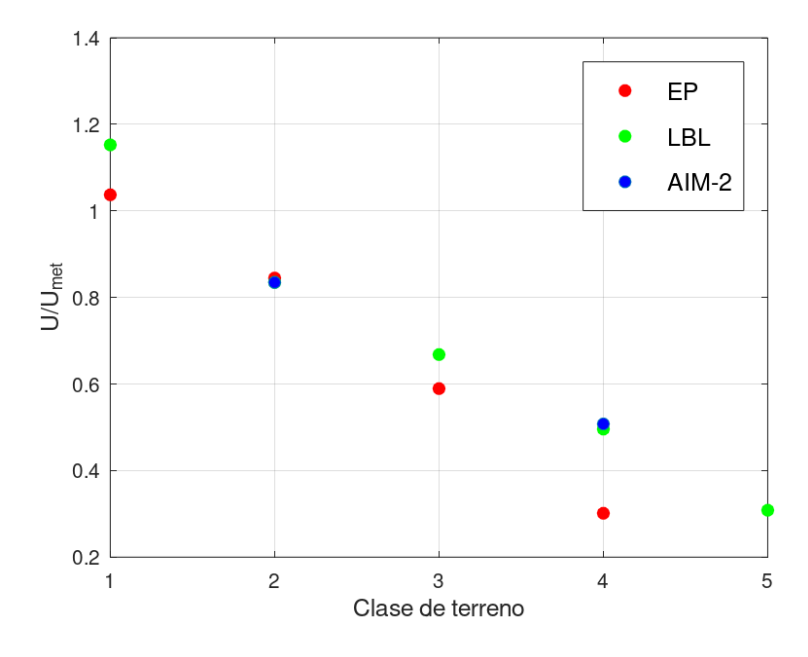

Figura 3.1: Comparación de modelos de transporte

# <span id="page-57-0"></span>3.3. Interacción del viento con edificaciones -Coeficientes de presión

La Ecuación  $(3.5)$  determina la presión estática que se establece sobre la envolvente de un edificio por efecto del viento.

<span id="page-57-2"></span>
$$
P_{env} = P_0 + p_w \tag{3.5}
$$

donde

 $P_{env}$  representa la presión estática sobre la envolvente de un edificio

 $P_0$  representa la presión sin perturbar en la corriente de viento a la misma altura

 $p_w$  es la presión de viento definida en la Ecuación [\(2.8\)](#page-18-0) de la Sección [2.2.2](#page-18-1)

Despejando de la Ecuación  $(3.5)$  se llega a la definición de los coeficientes de presión,  $C_p$  (Ecuación [3.6\)](#page-58-0).

<span id="page-58-0"></span>
$$
C_p = \frac{P_{env} - P_0}{\rho U^2 / 2} \tag{3.6}
$$

donde

 $\rho$  es la densidad del aire

U es la velocidad de viento en una corriente sin perturbar

Los parámetros que más influyen en su valor son: geometría y orientación del edificio, detalles de la fachada y posición sobre la misma, dirección de viento, y obstrucciones del entorno.

De acuerdo a la revisión de Costola et al. [\[12\]](#page-109-3), las fuentes de datos de coeficientes de presión pueden clasificarse en primarias y secundarias.

### 3.3.1. Fuentes primarias de  $C_p$

Las fuentes primarias de coeficientes de presión proporcionan datos más precisos y específicos para cierta edificación, a la vez resultan más costosos y pueden requerir mayor experiencia en el uso de ciertas herramientas para su determinación. Las fuentes primarias se pueden agrupar de la siguiente manera:

 $\blacksquare$  Ensayos a escala real con mediciones en la edificación

Suelen ser las fuentes más confiables y más caras de coeficientes de presión específicos para una edificación determinada. Su uso suele estar reducido para aplicaciones de validación o investigación.

- Modelado físico, ensayos a escala reducida en túnel de viento Representan las fuentes de primarias más utilizadas desde un comienzo. Requieren buen conocimiento de la herramienta para el correcto modelado a escala reducida y del perfil de velocidad de viento y turbulencia en el terreno del edificio.
- Modelado numérico, simulaciones de CFD Su uso para la determinación de los coeficientes de presión se ha venido incrementando en los últimos años con el aumento de la capacidad de cálculo y la reducción del costo de las computadoras. Su uso requiere conocimiento en el modelado numérico para la precisión en los resultados.

La Figura [3.2](#page-59-0) muestra ejemplos de determinaciones de coeficientes de presión mediante fuentes primarias.

<span id="page-59-0"></span>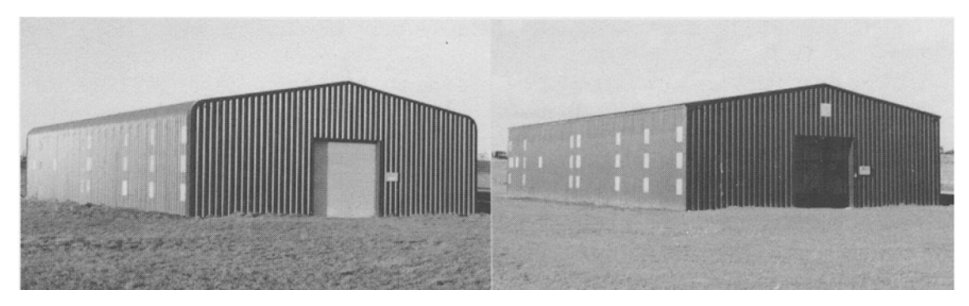

(a) Determinación de  $C_p$  mediante mediciones a escala real. Extraído de [\[35\]](#page-111-4)

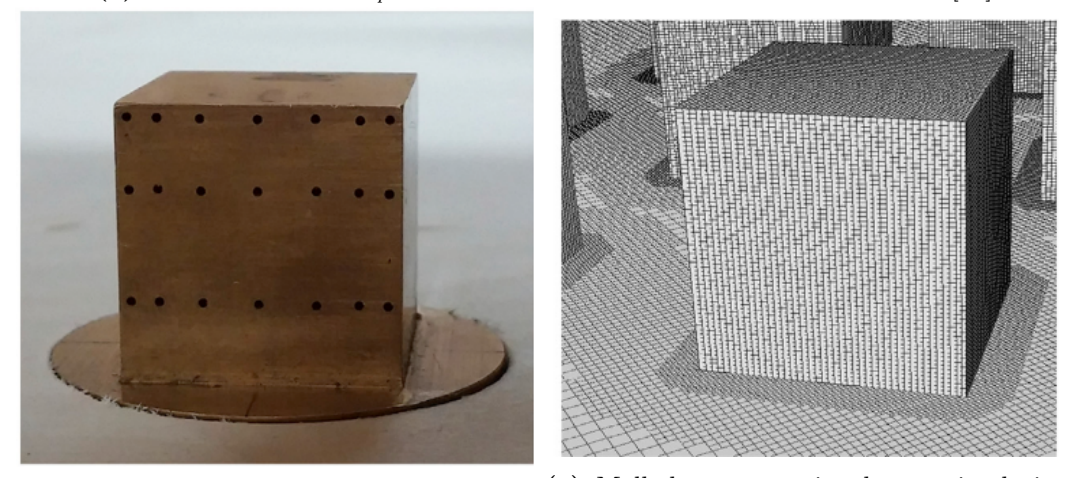

(b) Modelo a escala reducida para ensayos en túnel de viento. Extraído de [\[36\]](#page-111-5) (c) Mallado computacional para simulacio-nes con CFD. Extraído de [\[36\]](#page-111-5)

Figura 3.2: Fuentes primarias de coeficientes de presión

### 3.3.2. Fuentes secundarias de  $C_p$

Las fuentes secundarias de coeficientes de presión suelen ser muy usadas en simulaciones de edificaciones cundo no se cuenta con fuentes primarias, el valor resulta una estimación para la edificación en base a ciertos parámetros de la misma. Las fuentes secundarias se clasifican de la siguiente manera:

Bases de datos

Las bases de datos están formadas por grandes colecciones de datos, agrupados según parámetros geométricos de la edificación (relación de aspecto, entorno, altura, etc.).

Para el uso en cálculos de infiltración y/o ventilación se cuenta por un lado con la base de datos de AIVC [\[30\]](#page-110-0), la cual fue publicada luego de un workshop sobre coeficientes de presión; la publicación cuenta con tablas de datos según una clasificación poco detallada para edificios de baja altura, y con figuras de perfiles de  $C_p$  para edificios elevados. A pesar de que la base de datos cuenta con varias advertencias es ampliamente utilizada y puede representar la mejor opción en ausencia de datos más específicos.

Por otro lado, el capítulo "Airflow Arround Buildings" del Handbook of Fundamentals de ASHRAE [\[11\]](#page-109-1) contiene varios ejemplos obtenidos a partir de fuentes primarias, para edificios de baja altura y elevados, y para valores locales y promedios en las fachadas; los datos son presentados sin la intención de representar una base de datos como AIVC.

• Modelos analíticos

Están compuestos por una serie de ecuaciones determinadas a partir de resultados obtenidos con fuentes primarias y permiten estimar coeficientes de presión para un edificio con determinada configuración (obstrucciones del entorno, relación de aspecto, altura, etc.). Un ejemplo es la Ecuación ya presentada  $(2.34)$  [\[13\]](#page-109-4), la cual proporciona los valores medios en las fachadas de edificios de baja altura.

Posteriormente fue desarrollado el modelo CpCalc+ [\[37\]](#page-111-6), el cual permite hacer una estimación más precisa y detallada de los coeficientes de presión locales sobre las fachadas de un edificio. Los parámetros de entrada del modelo (entorno, terreno, relaciones de aspecto, dirección de viento, etc.) superan ampliamente a las entradas del modelo descripto anteriormente; mediante técnicas de regresión se estima la influencia de cada parámetro en el valor del coeficiente de presión.

#### 3.3.3. Parámetros significativos

A continuación se analizan dos parámetros significativos que influyen fuertemente en el valor de los coeficientes de presión.

#### Distribución sobre la fachada

Los valores promedio de coeficientes de presión sobre toda la fachada representan una buena opción para cálculos de ventilación e infiltraciones  $[11]$ , sobre todo en edificios de baja altura; sin embargo, si se requiere mayor precisión se deben ingresar mayores datos de coeficientes sobre las fachadas exteriores [\[12\]](#page-109-3). En el caso de la red nodal AFN de EnergyPlus, estima valores promedio para fachadas de edificios de baja altura y utiliza arreglos bidimensionales en edificios elevados [\[11,](#page-109-1) [14\]](#page-109-5), en el caso de que se indique que los coeficientes sean estimados por el modelo.

#### Efectos del entorno

Este puede ser uno de los parámetros con mayor incertidumbre en los valores de  $C_p$ . En el caso de las fuentes primarias, pueden ocurrir problemas con la correcta medición de la velocidad de viento en ensayos a escala real de edificaciones con obstrucciones en su entono, o el correcto modelado del mismo en simulaciones numéricas o modelado físico, aunque esto último suele representar la mejor opción.

Si se utiliza la base de datos de AIVC debe considerarse que la misma brinda valores para edificios de baja altura según tres niveles de apantallamiento sin especificar claramente su rango de aplicación. Una alternativa que puede ser más precisa que utilizar estos valores, es emplear factores de corrección que afecten a los valores de  $C_p$ , o directamente al flujo de aire que se calcula a partir de los mismos. En el Cap´ıtulo [2](#page-14-0) se describieron los Coeficientes Generalizados de Apantallamiento (CGA, Sección [2.3.1\)](#page-23-0) y el Modelo de la Sombra de Viento  $(MSV, Section 2.3.1)$  $(MSV, Section 2.3.1)$ , los cuales permiten realizar estas correcciones.

#### Comparación entre CGA y MSV

Para tener en cuenta el efecto de las obstrucciones del entorno de las edificaciones, el modelo LBL para el cálculo de infiltraciones propone utilizar distintos valores de CGA (C) para la determinación de los factores  $f_w$ , los cuales permiten calcular las infiltraciones por efecto del viento. Los CGA se clasifican según 5 clases de apantallamiento (Tabla [3.4\)](#page-62-0).

Con el MSV [\[24\]](#page-110-3) y el factor de abrigo S, se puede calcular la velocidad reducida en la estela de las obstrucciones del entorno de un edificio y a partir de ella determinar las presiones efectivas sobre la envolvente del mismo. U es la velocidad de viento en una corriente libre, la cual se relaciona con la velocidad reducida en la estela,  $U_S$ , mediante el factor de abrigo  $S, U_S = U.S.$  A partir de esta se calcula la diferencia de presión sobre la envolvente (Ecuaciones [2.24](#page-27-0) y [3.7\)](#page-62-1). La Tabla [3.4](#page-62-0) brinda los factores de abrigo para las mismas clases de apantallamiento que los CGA.

De esta forma el modelo permite determinar coeficientes de presión para un entorno con obstrucciones que imponen cierto factor de abrigo por medio de la Ecuación  $(3.8)$ 

<span id="page-62-0"></span>

| Clase de       | Descripción                          | Coeficiente | Factor<br>de |
|----------------|--------------------------------------|-------------|--------------|
| apanta-        |                                      | de apanta-  | abrigo $(S)$ |
| llamien-       |                                      | llamiento   |              |
| to             |                                      | (C)         |              |
| $\mathbf{1}$   | Sin obstrucciones                    | 0,324       | $\mathbf{1}$ |
| $\overline{2}$ | Pocas y pequeñas obstrucciones       | 0,285       | 0,90         |
|                | en una distancia de dos veces la     |             |              |
|                | altura del edificio                  |             |              |
| 3              | Apantallamiento local con obs-       | 0,240       | 0,70         |
|                | trucciones grandes en una distan-    |             |              |
|                | cia de dos veces la altura del edi-  |             |              |
|                | ficio                                |             |              |
| $\overline{4}$ | Gran apantallamiento con obs-        | 0,185       | 0,50         |
|                | trucciones grandes dentro de una     |             |              |
|                | distancia igual a la altura del edi- |             |              |
|                | ficio                                |             |              |
| 5              | Apantallamiento completo con         | 0,102       | 0,30         |
|                | obstrucciones grandes advacentes     |             |              |

Tabla 3.4: Coeficientes de apantallamiento, factores de abrigo [\[21,](#page-110-1) [24\]](#page-110-3)

<span id="page-62-1"></span>
$$
p_w = \frac{1}{2}\rho C_p (U_S)^2 \tag{3.7}
$$

$$
C_{ps} = C_p.S^2 \tag{3.8}
$$

donde

 $C_p$  y  $C_{ps}$  representan lo coeficientes de presión para un entorno sin y con obstrucciones respectivamente

Se considera ahora la relación que existiría realizando el cálculo del flujo volumétrico inducido por el viento para la misma edificación y condiciones climáticas, considerando un entorno con obstrucciones (parámetros con ') y uno sin obstrucciones. La Ecuación  $(3.9)$  muestra la relación entre flujos volumétricos en función de los CGA (utilizados en el modelo LBL), la Ecuación [\(3.10\)](#page-63-0) lo respectivo utilizando los factores de abrigo (utilizados en el modelo AIM-2), y la Ecuación  $(3.11)$  la relación entre los parámetros que debería existir planteando una equivalencia entre modelos.

<span id="page-63-0"></span>
$$
\frac{Q'}{Q} = \frac{f'_w}{f_w} = \frac{C'}{C} \tag{3.9}
$$

$$
\frac{Q'}{Q} = \frac{\Delta p_w^{n'}}{\Delta p_w^n} = \left(\frac{S'}{S}\right)^{2n} \tag{3.10}
$$

$$
\frac{C'}{C} = \left(\frac{S'}{S}\right)^{2n} \tag{3.11}
$$

donde  $\Delta p_w$  corresponde a la presión de referencia por efecto del viento planteada en el modelo AIM-2

La Tabla [3.4](#page-62-0) contiene los factores de abrigo y los CGA para las mismas clases de apantallamiento.

En [\[13\]](#page-109-4), Sswami y Chandra se proponen un modelo para el cálculo de la ventilación natural utilizando coeficientes de presión para un entorno sin obstrucciones, y multiplicando el flujo obtenido por el cociente entre los CGA (Ecuación [3.9\)](#page-63-0) para el entorno de interés y el correspondiente a un entorno sin obstrucciones, para tener en cuenta dicho efecto. Si se considera que los CGA derivan del modelo LBL, son utilizados en los factores  $f_w$  para el cálculo de las infiltraciones, y que este asume una relación cuadrática entre la presión y el caudal (flujo turbulento), en ese caso su cociente resulta an´alogo al de los factores de abrigo en una comparación ente ambos modelos.

De acuerdo a la Tabla [3.5](#page-63-1) se puede observar que ambos modelos, uno que corrige los coeficientes de presión y otro el flujo resultante, resultan similares para contemplar el efecto del entorno en el caso de asumir un flujo turbulento.

| Clase de apantallamiento $ C'/C $ |      | $\sqrt{(S'/S)^{2n}(n=0,5)}$ | $\sqrt{(S'/S)^{2n}(n=0,65)}$ |
|-----------------------------------|------|-----------------------------|------------------------------|
|                                   |      |                             |                              |
|                                   | 0,88 | 0,90                        | $\rm 0.87$                   |
|                                   | 0,74 | 0,70                        | 0,63                         |
|                                   | 0,57 | 0,50                        | $0.41\,$                     |
|                                   | 0,31 | $_{0,30}$                   | $^{1,21}$                    |

<span id="page-63-1"></span>Tabla 3.5: Comparación de factores para tener en cuenta efectos del entorno

## 3.4. Conclusiones

Se analizaron distintos aspectos de los datos de viento al ser utilizados en simulaciones energéticas para el cálculo de infiltraciones y ventilación natural. En primer lugar se describieron los datos disponibles en Uruguay mencionado instituciones que realizan tales mediciones y los AMTUes, los cuales brindan series típicas anuales para cinco localidades del país pero se debe considerar que la variable viento no fue tenida en cuenta a la hora de construir series típicas contemplando la estadística climática de las localidades. De acuerdo a la poca disponibilidad de datos y al trabajo realizado en el proyecto [\[8\]](#page-108-1), se puede mencionar que se dispone de cinco localidades para realizar simulaciones anuales con series climáticas, cuya estadística anual tal vez no refleja la variabilidad del viento local; se necesitan mayores mediciones de viento e investigación sobre su estadística para mejorar la calidad de los datos disponibles.

En segundo lugar fue analizado y comparado el desempeño de distintos modelos para el transporte de velocidad de viento entre terrenos y alturas, mostrando que el resultado obtenido a partir de las fórmulas potenciales propuestas por los modelos para el cálculo de infiltraciones LBL y AIM-2 brindan resultados similares a la fórmula utilizada por EP. Debe considerarse que la clasificaci´on en distintas clases de terreno realizada por los distintos modelos es cualitativa y el terreno que rodea a una edificación puede variar con la dirección de viento, por lo tanto este será un aspecto que agregue incertidumbre en los resultados al tener que recurrir a un modelo para el transporte desde el terreno y la altura de medición hasta la edificación a simular.

Por último se estudió en detalle a los coeficientes de presión, los cuales modelan la interacción del viento con las edificaciones y son utilizados como condiciones de borde en los modelos multizona. Se comenzó realizando una descripción de las distintas fuentes de datos y su aplicación en simulaciones energéticas, analizando el uso de las fuentes secundarias de datos, utilizadas en el caso de que no se tengan datos específicos para cierta edificación (fuentes primarias). Finalmente, fueron comparadas dos alternativas para contemplar el efecto del entono, mostrando como el MSV permite obtener coeficientes de presión en un entorno caracterizado por un factor de abrigo  $S$  a partir de coeficientes para un entorno sin obstrucciones, y con de ellos calcular las infiltraciones/ventilación, pero su resultado es algo diferente a corregir el flujo de aire resultante con los CGA.

# <span id="page-65-0"></span>Capítulo 4

# Permeabilidad de edificaciones y coeficientes de descarga

El objetivo de este capítulo es estudiar la forma de caracterizar ciertos parámetros significativos para el cálculo de las infiltraciones y la ventilación natural: la permeabilidad al aire utilizada para el cálculo de infiltraciones, ya sea de forma global en modelos de zona única o de forma distribuida, a través de los distintos componentes (puertas,ventanas, paredes, etc.) de la envolvente de una edificación, en modelos multizona (Sección [4.1\)](#page-65-1); y los coeficientes de descarga, utilizados para el cálculo de la ventilación a través de grandes aber-turas (Sección [4.2\)](#page-78-0). Tanto la permeabilidad como los coeficientes de descarga son parámetros determinados experimentalmente mediante ensayos en campo o laboratorio descriptos en distintas normas t´ecnicas, o mediante modelado físico o simulaciones numéricas en el caso de los coeficientes de descarga.

# <span id="page-65-1"></span>4.1. Permeabilidad/hermeticidad de una edificación

Los términos permeabilidad y hermeticidad no deben ser confundidos con las infiltraciones de aire aunque están íntimamente relacionados. Las infiltra-ciones fueron descriptas en detalle en el Capítulo [2](#page-14-0) y, tal como se vio, están asociadas a un componente ambiental (velocidad de viento y diferencia de temperatura) y a uno no ambiental (hermeticidad de la edificación). Estos términos tienen significados opuestos, y distintos autores y normas técnicas suelen asociarlos a métricas de despeño no siempre de forma coherente [\[38\]](#page-111-7); en este trabajo se utiliza la interpretación cualitativa de los mismos y se mencionará algunas de las formas más relevantes de caracterizar estos conceptos.

La permeabilidad de la envolvente de una edificación relaciona el flujo volumétrico de aire que se produce con la diferencia de presión sobre la misma, y puede expresarse de forma global para toda la envolvente o de forma distribuida para sus componentes. En el Capitulo [2](#page-14-0) se describieron los modelos de la ley potencial (Ecuación [2.1\)](#page-15-0) y el ELA (Ecuación [2.37\)](#page-36-0), cuyos parámetros se relacionan a través de la Ecuación  $(4.1)$ .

<span id="page-66-0"></span>
$$
c = ELA.C_D \sqrt{\frac{2}{\rho}} \Delta p_r^{0,5-n}
$$
\n(4.1)

donde

c corresponde al coeficiente de flujo de la ley potencial

 $ELA$  es el área efectiva de fugas a cierta presión diferencial

 $\rho$  es la densidad del aire

 $\Delta p_r$  es la presión diferencial de referencia para la cual se se determina el ELA

 $C_D$  es el coeficiente de descarga que se asume para el modelo del ELA  $^1$  $^1$  $n$  es un exponente adimensionado que se asume igual para ambos modelos

Otra forma de caracterizar la hermeticidad/permeabilidad de la envolvente o parte de la misma es por medio del flujo volum´etrico que ingresa ante una cierta presión diferencial,  $Q_{\Delta p}$ , siendo muy utilizado el flujo que ingresa a una diferencia de presión de 50 $Pa$ ,  $Q_{50}$ . También suele utilizarse este valor por unidad de área de envolvente o superficie de planta, expresado en  $m^3/(sm^2)$ ; o por unidad de volumen del edificio o zona considerada en RPH. Debe notarse que este valor no caracteriza completamente al flujo; si se utiliza la ley poten-cial (Ecuación [2.1\)](#page-15-0), el coeficiente de flujo es el caudal que ingresa ante una diferencia de presión de  $1Pa$ . Para caracterizar el flujo completamente puede utilizarse el valor típico de  $n = 0,65$  o 0,67 ante la falta de datos [\[4,](#page-108-0) [22,](#page-110-2) [30\]](#page-110-0).

Las presiones diferenciales de referencia que se utilizan para expresar y determinar los parámetros de hermeticidad/permeabilidad son objeto de discusión. Varios autores proponen utilizar 4 o 10 Pa ya que las diferencias de presión que inducen las infiltraciones se encuentran próximas a estos valores y

<span id="page-66-1"></span><sup>&</sup>lt;sup>1</sup>Algunos autores asumen un valor unitario (orificio ideal, ver Sección  $2.3.1$ ) y otros  $C_D = 0, 6.$ 

trabajar con ellos permite una descripción más precisa del flujo en estos rangos [\[20\]](#page-110-4), sin embargo, realizar ensayos y mediciones entorno a estos valores reduce la precisión aumentando la incertidumbre, por lo cual se suele trabajar con valores de  $50Pa$  o superiores para expresar estos parámetros [\[4,](#page-108-0) [16\]](#page-109-6).

#### Factores más relevantes en los valores de hermeticidad

A continuación se resumen los factores identificados como más relevantes en los valores de hermeticidad de las edificaciones. La relevancia de los mismos puede ser objeto de discusión ya que en algunos casos depende del parámetro que se utiliza para evaluar la hermeticidad. La revisión de Prignon y Van Moeseke [\[38\]](#page-111-7) contiene un estudio detallado de los mismos y se ha encontrado mención a varios de ellos en las fuentes de valores de permeabilidad (globales o distribuidas) que se presentan m´as adelante.

- 1. Materialidad y sistema constructivo
- 2. Año de construcción y/o refacciones
- 3. Tipología de vivienda
- 4. Mano de obra
- 5. Clima local/tolerancia de los usuarios

#### 4.1.1. Permeabilidad global

Una de las formas más difundidas para caracterizar la hermeticidad de una edificación de forma global, y muchas veces utilizada como un sinónimo de este término, es a través del parámetro  $n_{50}[4]$  $n_{50}[4]$ , el cual se determina mediante ensayos normalizados (ensayo "Blower Door") como el que describe la norma UNIT-ISO mencionada en el Capítulo [2](#page-14-0) [\[16\]](#page-109-6). El parámetro representa las RPH de aire que ocurren cuando se impone una diferencia de presión de  $50Pa$  entre el edificio y su exterior. Por s´ı solo no caracteriza completamente la hermeticidad sino que debe ser acompañado de algún valor de exponente de flujo, el cuál es determinado en el mismo ensayo o en algunas ocasiones se trabaja con valores típicos.

El ensayo consiste básicamente en determinar una serie de datos de flujo volumétrico en función de la presión diferencial,  $Q = f(\Delta p)$ , obtenidos mediante presurización mecánica del edificio con el equipo "Blower Door". Mediante un ajuste lineal de los puntos se determinan sendos valores de coeficiente de flujo característico de la envolvente,  $c_{env}$ , y exponente de flujo n. Una vez determinados estos valores se puede calcular el flujo volumétrico a  $50Pa$  de presión diferencial,  $Q_{50} = c_{env} 50^n$  (Ecuación [2.1\)](#page-15-0), y  $n_{50} = Q_{50}/V$ , donde V es el volumen interior de la edificación. La norma citada impone restricciones respecto a los valores de velocidad de viento y diferencia de temperatura durante el ensayo, de forma de que el valor medido sea independiente de las condiciones clim´aticas; adem´as se establece realizar el ensayo con las puertas interiores abiertas de forma de que exista una presión interior esencialmente uniforme.

Si bien se mencionó que la hermeticidad es solo uno de los aspectos que caracterizan las infiltraciones, la Ecuación [\(4.2\)](#page-68-0), muy difundida en la literatura  $[30, 38, 39, 40]$  $[30, 38, 39, 40]$  $[30, 38, 39, 40]$  $[30, 38, 39, 40]$  $[30, 38, 39, 40]$  $[30, 38, 39, 40]$  $[30, 38, 39, 40]$ , brinda una estimación muy gruesa del promedio anual de las infiltraciones de una edificación en base al parámetro  $n_{50}$ . En [\[40\]](#page-112-1) Sherman proporciona un modelo algo más detallado que permite realizar la estimación en base a resultados del modelo para el cálculo de infiltraciones LBL (Sección  $(2.3.1)$  $(2.3.1)$  y a condiciones climáticas promedio.

<span id="page-68-0"></span>
$$
Q_{anual} = n_{50}/20\tag{4.2}
$$

donde  $Q_{anual}$  son el promedio anual de las infiltraciones

#### Mediciones de hermeticidad global a través del parámetro  $n_{50}$

A continuación se resume una serie de datos de mediciones del parámetro  $n_{50}$  de edificaciones en distintos países incluyendo Uruguay, las cuales cuentan con distinto grado de estandarización y en algunos casos muestran una alta dispersión. Los datos 1 a 3 corresponden a mediciones de distintos países del mundo y los 4 a 6 a mediciones de Uruguay:

1. La base de datos de AIVC [\[30\]](#page-110-0) cuenta con una serie de mediciones correspondientes a 2.024 edificaciones (mayormente viviendas) de 10 países  $(Tabla 4.1)$  $(Tabla 4.1)$ , las cuales tienen un promedio ponderado según el tamaño de la muestra de cada país de  $n_{50} = 7,90RPH$  y una alta dispersión para algunos casos expresada por la desviación estándar. En la publicación, se establece que la diferencia entre la hermeticidad promedio en los distintos países puede estar vinculada a grados de permeabilidad tolerable asociados al clima local.

Respecto a los exponentes que resultan claves para caracterizar al flujo ante variaciones de presión diferencial, en la base de datos se menciona que mediaciones de Canadá, Países Bajos, Nueva Zelanda, Reino Unido y Estados Unidos, las cuales forman una muestra de 1.758 edificaciones, se distribuyen entorno a un valor medio de  $n = 0.65$  sin mostrar una correlación clara.

<span id="page-69-0"></span>Tabla 4.1: Datos de hermeticidad global extradidos de la base de datos de AIVC [\[30\]](#page-110-0)

| País           | Tamaño de la muestra | $n_{50}(RPH)$ | Desviación estándar $(RPH)$ |
|----------------|----------------------|---------------|-----------------------------|
| Bélgica        | 57                   | 8,23          | 7,22                        |
| Canadá         | 474                  | 5,31          | 3,28                        |
| Francia        | 66                   | 3,59          | 2,03                        |
| Países Bajos   | 303                  | 10,14         | 6,71                        |
| Nueva Zelanda  | 83                   | 9,48          | 4,86                        |
| Noruega        | 40                   | 4,95          | 1,83                        |
| Suecia         | 144                  | 5,10          | 3,81                        |
| Suiza          | 37                   | 3,22          | 1,48                        |
| Reino Unido    | 385                  | 13,62         | 5,71                        |
| Estados Unidos | 435                  | 11,18         | 6,23                        |

2. En el Manual de hermeticidad al aire de edificaciones de la Universidad del Bío-Bío (Chile) [\[5\]](#page-108-2) se estableció una línea base de la hermeticidad de las edificaciones en Chile, la cual resulta de ensayos normalizados aplicados a una muestra representativa de edificios destinados a la vivienda y servicios. La línea base mostró un valor promedio de  $n_{50} = 12, 9RPH$  y por medio de técnicas estadísticas se determinó que la variable materialidad de los muros muestra mayor incidencia en la hermeticidad (Tabla [4.2\)](#page-70-0).

Además el Manual resume exigencias de hermeticidad que deben cumplir las edificaciones según distintos estándares de países europeos, los cuales exigen valores de  $n_{50}$  entre 1,0 y 5,0 RPH.

3. En el capítulo "Ventilation and Infiltration" del Handbook of Fundamentals de ASRAE [\[4\]](#page-108-0) se incluyen datos de estudios de hermeticidad en viviendas de Estados Unidos, Europa y Canadá (Figura [4.1\)](#page-70-1). Se destaca que los estudios muestran una gran variación en los valores pero asimismo se distinguen valores típicos y extremos en sendas gráficas, siendo las modas para los respectivos estudios  $10RPH$  (Estados Unidos) y  $4RPH$ 

<span id="page-70-0"></span>Tabla 4.2: Datos de hermeticidad de edificios destinados a la vivienda según materialidad extradidos estudio chileno [\[5\]](#page-108-2)

| Materialidad principal                       | $n_{50}(RPH)$ | Desviación estándar $(RPH)$ |
|----------------------------------------------|---------------|-----------------------------|
| Hormigón                                     | 9,0           | 5,3                         |
| Albañilería de Ladrillo                      | 11,8          | 3,6                         |
| Albañilería de Ladrillo y estructura liviana | 15,0          | 0,4                         |
| Entramado de Madera                          | 14,6          | 12,4                        |
| Otras Materialidades                         | 10,2          | 4,3                         |

(Europa y Canadá).

Por otro lado, se citan trabajos sobre errores experimentales que pueden ocurrir debido a la influencia del clima durante el periodo de medición y grandes variaciones de la hermeticidad de una edificación a lo largo del año.

<span id="page-70-1"></span>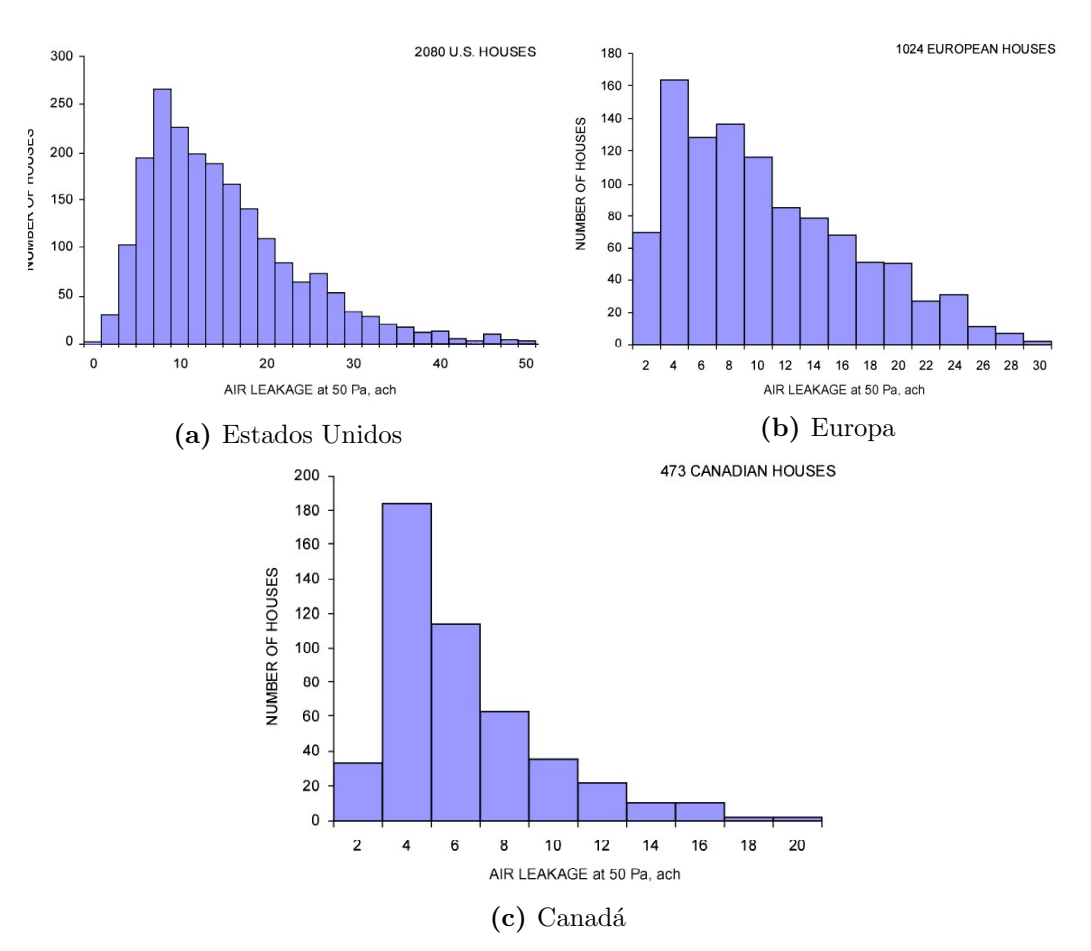

Figura 4.1: Datos de hermeticidad. Extraído de  $[4]$ 

4. El "Estudio experimental de la permeabilidad al aire de edificios en Uru-

| Caso | $n_{50}(RPH)$ | n     |
|------|---------------|-------|
|      | 4,3           | 0,774 |
| 2    | 31,9          | 0,577 |
| 3    | 8,5           | 0,830 |
| 4    | 19,7          | 0,564 |
| 5    | 4,7           | 0,613 |
| 6    | 5,2           | 0,541 |
|      | 3,5           | 0,775 |

<span id="page-71-0"></span>Tabla 4.3: Casos de medidos en estudio uruguayo [\[39\]](#page-112-0)

guay" [\[39\]](#page-112-0) representa uno de los primeros trabajos documentados sobre la hermeticidad de los edificios en el país. En el se presentan los resultados de mediciones (Tabla [4.3\)](#page-71-0) en siete edificaciones siguiendo la norma UNIT-ISO [\[16\]](#page-109-6), y haciendo una descripción detallada del procedimiento seguido.

Cuando se detallan los resultados de las mediciones los mismos muestran un promedio de  $n_{50} = 11, 0RPH$  y una muy alta variabilidad caracterizada por la desviación estándar de 10, 6RPH.

- 5. En el marco del proyecto de investigación "Estudio interdisciplinario para la validación de criterios de diseño de eficiencia energética en los programas de vivienda" [\[9\]](#page-108-3) se llevaron acabo mediciones de hermeticidad en dos viviendas correspondientes a programas de interés social, con el asesoramiento y el equipamiento para ensayos "Blower Door" de la DNE del MIEM. A partir de la mediciones realizadas, se obtuvieron valores de  $n_{50} = 1,88RPH$  (vivienda del Programa de Mejoramiento de Barrios  $(PMB)$ ) y  $n_{50} = 7,02RPH$  (vivienda de MEVIR).
- 6. Por último, un estudio llevado adelante por la DNE el cual consistía en realizar una serie de intervenciones en viviendas carenciadas ubicadas mayormente a las afueras de Montevideo, mostró por un lado que en algunas viviendas las infiltraciones eran tan grandes que el equipo no lograba imponer una depresión de  $50Pa$  ente el interior y el exterior. Por otro lado, en las que si se pudo realizar el ensayo los resultados llaman la atención al mostrar un promedio de  $n_{50} = 3, 2RPH$ , considerando la descripción de las viviendas y el hecho de que en algunas no se pudo realizar la medición (comparar el promedio con los otros valores mencionados de otras fuentes de datos). El valor del exponente de flujo que se utilizó en las mediciones fue  $n = 0,65$ . Se cree que los valores pueden no ser del
todo confiables ya que no se siguió un procedimiento estandarizado y no se cuenta con un reporte técnico que describa el proceso de medición.

La Tabla [4.4](#page-72-0) resume los datos de mediciones de hermeticidad global correspondientes a Uruguay. A partir del trabajo realizado se pude concluir que se requieren más mediciones a nivel local que sigan procedimientos estandarizados, para poder realizar un diagnóstico del parque edilicio nacional que permita estudiar el consumo energético del mismo. Por un lado, el último estudio analizado, a pesar de que es el que cuenta con el mayor número de mediciones, presenta datos que no son confiables al no seguir estos procedimientos. Por otro lado, se cuenta con un estudio que sigue un procedimiento estandarizado y realiza una descripción detallada del mismo, pero sin embargo contiene pocas mediciones y llega a estas mismas conclusiones respecto a la necesidad de más mediciones [\[39\]](#page-112-0).

Tabla 4.4: Resumen de datos de permeabilidad de Uruguay

<span id="page-72-0"></span>

| Dato                                      | $n_{50}(RPH)$ | Desviación estándar $(RPH)$ |
|-------------------------------------------|---------------|-----------------------------|
| Promedio general <sup>[39]</sup>          | 11,0          | 10,6                        |
| Promedio de edificaciones más nuevas [39] | 4,4           | 0,72                        |
| Vivienda de MEVIR                         | 7,02          |                             |
| Vivienda de PMB                           | 1,88          |                             |
| Proyecto de la DNE                        | 3,02          |                             |

En [\[39\]](#page-112-0) se comparan los resultados con exigencias de estándares internacionales, el Código Técnico de la Edificación de España, que establece para construcciones nuevas con compacidad (volumen interior sobre área de envolvente) menor a 2 tener un valor de  $n_{50}$  menor a  $6, 0RPH$ , por otro lado, el estándar Passivhaus (Passive House), considera valores aceptables de  $n_{50}$  menores a  $0, 6RPH$ . Comparando con el primero de los estándares, cuatro de las siete edificaciones satisfacen los requerimientos resultando ser las más nuevas y reacondicionadas; además el promedio en este grupo resulta  $n_{50} = 4, 4RPH$  y su desviación estándar  $0, 72RPH$ , identificándose a este como un aspecto clave a la hora de evaluar la hermeticidad de las edificaciones. El otro estándar, bastante m´as exigente y que no satisface ninguna de las edificaciones, es ampliamente utilizado en países nórdicos con climas fríos, donde las exigencias de hermeticidad suelen ser mayores, mostrando como las mismas dependen del clima local, tal como muestran las referencias [\[5,](#page-108-0) [30\]](#page-110-0).

<span id="page-73-0"></span>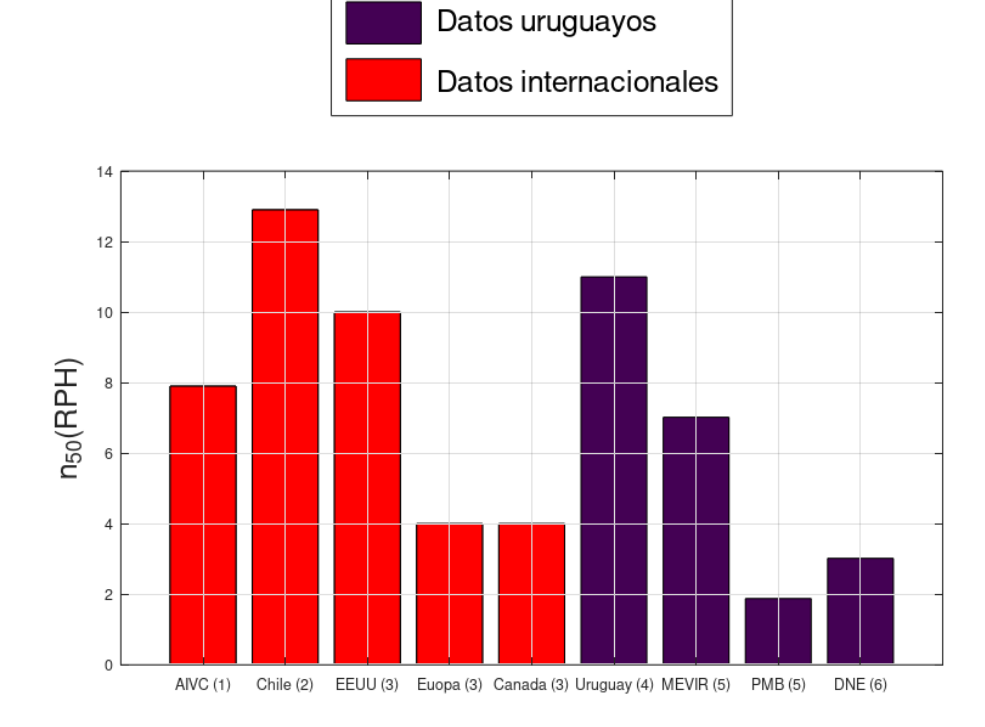

Figura 4.2: Valores de hermeticidad global de edificaciones

La Figura [4.2](#page-73-0) muestra un gráfico con los principales valores del parámetro  $n_{50}$  presentados anteriormente y la Tabla [4.5](#page-73-1) de los principales valores.

| Dato                                 | Tamaño de muestra | $n_{50}$ (RPH) |
|--------------------------------------|-------------------|----------------|
| Promedio general AIVC                | 2.024             | 7,90           |
| Linea base de Chile                  | 135               | 12,9           |
| Moda de Estados Unidos (ASHRAE)      | 2.080             | 10             |
| Moda de Europa (ASHRAE)              | 1.024             | 4              |
| Moda de Canadá (ASHRAE)              | 473               |                |
| Promedio general en estudio Uruguayo |                   | 11,0           |
| Vivienda de MEVIR                    |                   | 7,02           |
| Vivienda de PMB                      |                   | 1,88           |
| Promedio en estudio de la DNE        | 30                | 3,2            |
|                                      |                   |                |

<span id="page-73-1"></span>Tabla 4.5: Resumen de los principales valores presentados del parámetro  $n_{50}$ 

### 4.1.2. Permeabilidad distribuida

La permeabilidad de una edificación evaluada de forma global se relaciona con la permeabilidad de los distintos componentes de la envolvente y la unión entre los mismos. Si se evalúan las distintas permeabilidades en base a coeficientes y exponentes de flujo, estas quedan relacionadas por a la Ecuación  $(4.3)$ , considerando que ante una cierta diferencia de presión uniforme el flujo que ingresa al edificio es igual a la suma de todos los flujos que ingresan por los distintos componentes o uniones de componentes.

<span id="page-74-0"></span>
$$
c\Delta p^n = \sum_i c_i \Delta p^{n_i} \tag{4.3}
$$

donde

 $c \, y \, n$  son el coeficiente y exponente de flujo característicos de toda la envolvente

 $i$  es un componente o unión de componentes de la envolvente

 $\Delta p$  es la presión diferencial entre el interior y el exterior

 $c_i$  y  $n_i$  son el coeficiente y exponente de flujo característicos de los componentes o uniones. Notar que si los exponentes tienen todos el mismo valor, el coeficiente de flujo global resulta la suma de los coeficientes  $c_i$ 

Para el caso de la permeabilidad distribuida es muy usual trabajar con coeficientes de flujo expresados por  $m^2$  de área expuesta  $(c'')$  o por metro lineal de junta  $(c')$ .

#### Distribución sobre la envolvente

De acuerdo a distintas fuentes de datos se puede obtener la distribución porcentual del ´area de fugas (permeabilidad) sobre la envolvente de un edificio. Cuando se combinan distintas fuentes de datos debe tenerse cuidado de que las clases de componentes y sus uniones queden debidamente representadas y se considere a la envolvente global sin duplicar ni omitir elementos. La Tabla [4.6](#page-75-0) proporciona valores de la distribución porcentual de la permeabilidad en edificaciones residenciales.

En el Manual de hermeticidad al aire de edificaciones [\[5\]](#page-108-0) se menciona por un lado que la materialidad de los muros es el elemento que m´as incide en los valores de hermeticidad, como se mencion´o previamente. Este aspecto, el cual est´a muy relacionado con el sistema constructivo y las discontinuidades

| Componente                                    | Rango $(\%)$ | Promedio |
|-----------------------------------------------|--------------|----------|
|                                               |              | $\%$     |
| Paredes                                       | 18a50        | 35       |
| Detalles del techo                            | 3 a 30       | 18       |
| Sistemas de calefacción/refrigeración con ai- | $3-28$       | 18       |
| re forzado                                    |              |          |
| Ventanas y puertas                            | 6 a 22       | 15       |
| Chimeneas                                     | 0a30         | 12       |
| Respiraderos de escape de espacios acondi-    | 2 a 12       | 5        |
| cionados                                      |              |          |
| Difusión por paredes y techos                 |              | < 1      |

<span id="page-75-0"></span>Tabla 4.6: Distribución de la permeabilidad en envolventes de edificaciones residenciales. Extraído de  $[4]$ .

sobre la envolvente, resulta clave para establecer como se distribuye la permeabilidad. Los sistemas constructivos pesados se caracterizan por una mayor hermeticidad al poseer materialidades dominantes de hormigón y albañilería de ladrillo; por el contrario, los sistemas de construcción livianos de caracterizan por ser más permeables, con mayores discontinuidades y materialidades dominantes en madera y acero galvanizado.

La Tabla [4.7](#page-75-1) muestra como se distribuye la permeabilidad según el sistema constructivo.

<span id="page-75-1"></span>Tabla 4.7: Distribución de la permeabilidad según sistema constructivo. Extraído de  $[5]$ .

| Componente                     | Pesado | Mixto | Liviano                     |
|--------------------------------|--------|-------|-----------------------------|
| Sistema de ventilación natural |        |       |                             |
| Celosías del baño y cocina     | 6      | 9     |                             |
| Extracción del baño y cocina   | 5      |       |                             |
| Ventanas                       | 6      |       | 0,2                         |
| Puerta principal               | 11     | 9     | $\overline{2}$              |
| Puerta secundaria              | 15     |       | $\mathcal{D}_{\mathcal{L}}$ |
| Instalaciones eléctricas       |        | 10    |                             |
| Tapa gatera                    | 2      | 16    |                             |
| Ducto de chimenea              |        |       |                             |
| Encuentro sobrecimiento-muro   |        |       |                             |
| Encuentro muro-techo           |        |       |                             |

Como resulta de analizar las tablas [4.6](#page-75-0) y 4.7, las categorías utilizadas para repartir la permeabilidad en distintos componentes pueden no aplicar para muchas viviendas en particular. De acuerdo a la Tabla [4.7,](#page-75-1) para los tres sistemas constructivos, no queda definido el origen de más del 40  $\%$  de la permeabilidad; por lo tanto el uso de estas tablas resulta limitado.

#### Fuentes de datos de permeabilidad distribuida

A continuación se presentan algunas fuentes de datos de permeabilidad distribuida.

1. Base de datos de AIVC [\[30\]](#page-110-0)

Contiene datos de coeficientes y exponentes de flujo extraídos de estándares, recomendaciones y códigos, además de mediciones en campo y de laboratorio para distintas clases de componentes y sus uniones. Está organizada en secciones y las mediciones correspondientes a muestras de las distintas clases proporcionan valores de la mediana, para del cuartil superior e inferior de la permeabilidad de las muestras.

Las categorías en las cuales se encuentra distribuida la permeabilidad son:

- Puertas
- Interfaces entre ventanas/puertas y paredes
- Paredes, pisos y techos
- Interfaces entre techos y paredes
- Interfaces entre pisos y paredes
- Penetraciones de cañerías y servicios
- Interfaces entre paredes
- Chimeneas
- Extractores y respiraderos
- Techumbre
- 2. Manual de hermeticidad al aire de edificaciones [\[5\]](#page-108-0)

El Manual proporciona datos de permeabilidad aceptable de ventanas y puertas según la normativa local (de Chile) y otros países, y mediciones de ensayos normalizados a productos disponibles en el mercado según materialidad y forma de apertura.

Los valores de la permeabilidad se encuentran expresados como el flujo volumétrico a 50 o 100  $Pa$  de presión diferencial, o como coeficientes de flujo por unidad de superficie o metro lineal de junta, por lo que debe asumirse un valor de exponente de flujo dado que no se hace ninguna referencia al respecto.

3. Proyecto "Caracterización y valoración energética de infiltraciones por aberturas en el parque habitacional uruguayo" [\[41,](#page-112-1) [42\]](#page-112-2) En el marco del proyecto, en la Facultad de Arquitectura, Diseño y Urbanismo (FADU) se montó un banco de ensayos capaz de cuantificar la permeabilidad de ventanas según la normativa uruguaya  $[43]$  y la resistencia estructural de las mismas. El proyecto incluyó la medición de la permeabilidad de los tipos de ventanas m´as comunes en el mercado, agrupadas en seis categorías según tamaño, prestación y si se incluye o no cajón de persianas.

Como el proyecto incluía la evaluación de la resistencia estructural de las ventanas los ensayos fueron realizados sometiendo a las mismas a presiones m´aximas que superan los valores indicados en la norma para determinar la permeabilidad, lo cual puede aumentar la incertidumbre de los valores determinados. Los resultados del proyecto muestran una alta variabilidad, con valores que no siempre se ajustan al nivel de prestación de las ventanas [\[42\]](#page-112-2).

En el proyecto "Eficiencia energética en el sector residencial" [\[8\]](#page-108-2) se utilizaron los valores determinados en estos ensayos reajustando las curvas descartando los valores más altos de presión. Luego de descartar los puntos de presiones más elevadas se determinó que las ventanas podían agrupase en dos categorías, Grandes y Chicas; para ambos casos se determinaron los promedios aritm´eticos de los coeficientes y exponentes de flujo. En el presente trabajo se determinaron las medianas del coeficiente de flujo siguiendo el criterio de AIVC.

En la Tabla [4.8](#page-78-0) se muestran los datos que surgen de las mediciones realizadas en  $[41]$  (promedio aritmético realizado en  $[8]$  y medianas de las muestras realizado en este trabajo), y los valores de medianas para ventanas corredizas de la base de datos de AIVC [\[30\]](#page-110-0). Los resultados muestran que las ventanas chicas presentan valores similares a las ventanas con burletes de la base de datos de AIVC, mientras que las ventanas grandes poseen valores bastante inferiores a las mismas.

<span id="page-78-0"></span>

|                                              | $c'(m^3/h)$ | n    |
|----------------------------------------------|-------------|------|
| Promedio aritmético (chicas)                 | 0,411       | 0,68 |
| Promedio aritmético (grandes)                | 0,091       | 0,70 |
| Mediana (chicas)                             | 0,4713      | 0,68 |
| Mediana (grandes)                            | 0,071       | 0,70 |
| Mediana de ventanas deslizantes sin burletes | 0,828       | 0.6  |
| Mediana de ventanas deslizantes con burletes | 0,54        | 0,6  |

Tabla 4.8: Comparación de datos de permeabilidad de ventanas

### <span id="page-78-1"></span>4.2. Coeficientes de descarga de aberturas

El flujo a través de las distintas aberturas para la ventilación es descripto a partir de coeficiente de descarga  $C_D$ , el cual contempla los efectos de la contracción del flujo y la fricción en la misma. Por lo tanto, valores adecuados de  $C<sub>D</sub>$  resultan claves para el correcto modelado y una precisa predicción de la ventilación natural (ver Ecuación [2.27\)](#page-29-0).

Los valores de los coeficientes de descarga son dependientes tanto de la geometría de la abertura como del flujo incidente sobre la misma. Distintos autores proponen utilizar el valor cercano a  $C_D = 0, 6$  para grandes aberturas de bordes afilados [\[2,](#page-108-3) [4,](#page-108-1) [44,](#page-112-4) [45\]](#page-112-5). Sin embargo Fernandes et al. en su trabajo [\[46\]](#page-112-6) realizan mediciones para varias ventanas de uso difundido en Brasil y Alemania (Figura [4.3\)](#page-79-0) y muestran como este valor es adecuado para ciertas aberturas pero puede conducir a grandes errores en otros casos. En este trabajo se valida un método experimental para la determinación de los coeficientes de descarga, con mediciones en túnel de viento a escala real, siguiendo recomendaciones de normas técnicas, en base a valores conocidos de la bibliografía; además se utiliza el método experimental para la determinación de coeficientes para ventanas con otras geometrías (Tabla  $4.9$ ). Algunas conclusiones del trabajo que se mencionan en el artículo son las siguientes:

- Respecto a las ventanas utilizadas para validar el método, en algunos casos las mismas no se ajustaban completamente a la geometría de las de la bibliograf´ıa lo cual puede explicar algunas diferencias entre los valores.
- Las ventanas"perforadas" (abiertas), "orificio" y "lamas" (abiertas) fueron comparadas con valores de grandes aberturas de bordes afilados  $(C_D = 0, 6)$ , lo cual comprueba que el valor es adecuado para ciertas

aberturas y las diferencias obtenidas pueden explicarse siguiendo la conclusión anterior.

Respecto a las ventanas que no contaban con geometrías similares en la bibliografía para la comparación, los resultados son esperables dadas las características geométricas de las mismas y la a ventana "Paralela" muestra un resultado similar a una abertura de bordes afilados.

| Tipo de ventana          | Dato de literatura | Medición |
|--------------------------|--------------------|----------|
| <b>DXF</b>               | 0,30               | 0,33     |
| Techo                    | 0,25               | 0,35     |
| Proyectante $45^{\circ}$ | 0,45               | 0,41     |
| Proyectante $90^o$       | 0,71               | 0,51     |
| Perforaciones (abiertas) | 0,61               | 0,64     |
| Orificio 40x40           | 0,61               | 0,66     |
| Lamas (abiertas)         | 0,61               | 0,68     |
| Perforaciones (cerradas) |                    | 0,06     |
| Guillotina               |                    | 0,13     |
| Lamas (cerradas)         |                    | 0,24     |
| Paralela                 |                    | 0,55     |

<span id="page-79-1"></span>Tabla 4.9: Datos de coeficientes de descarga. Extraídos de [\[46\]](#page-112-6)

<span id="page-79-0"></span>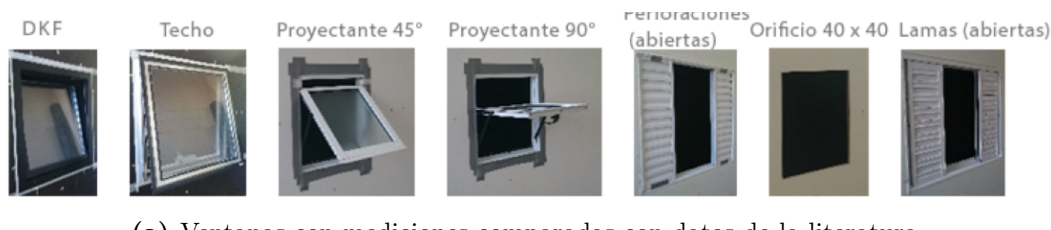

(a) Ventanas con mediciones comparadas con datos de la literatura Perforaciones (cerradas) Guillotina Lamas (cerradas) PAF o Paralela

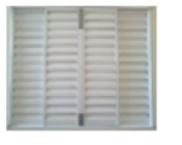

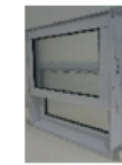

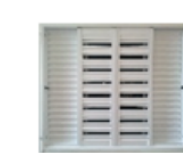

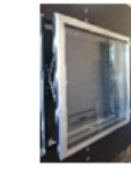

(b) Ventanas sin datos en la literatura

Figura 4.3: Imágenes de ventanas de Tabla [4.9](#page-79-1) extraidas de [\[46\]](#page-112-6)

Por otro lado, Karava et al. [\[47\]](#page-112-7) estudian experimentalmente los coeficientes de descarga y la presión interior en casos de ventilación cruzada debida al viento, a través de ventanas deslizantes ubicadas en fachadas adyacentes. En su estudio identifican que los coeficientes de descarga pueden variar considerablemente con la relación ente el área de entrada /salida, el área de la abertura sobre el área de la fachada, y distintas configuraciones de aberturas en la fachada. Además, por medio de un análisis de sensibilidad en simulaciones a un edificio con una red nodal (ver Sección  $2.3.3$ ), se determina que el flujo de aire a través de las a aberturas de entrada puede variar considerablemente con el valor de  $C_D$  dependiendo de la configuración de las mismas.

Por otra parte, se requiere mayor investigación sobre la ventilación unilateral y los coeficientes de descarga; en este caso se comprobó que la presión interior es no uniforme lo cual debe ser tenido en cuenta a la hora de efectuar mediciones [\[47\]](#page-112-7).

### 4.3. Conclusiones

En primer lugar, considerando la revisión bibliográfica realizada y el análisis de las mediciones presentadas, se resalta la importancia de la estandarización en los ensayos y mediciones experimentales que permiten determinar tanto par´ametros de la hermeticidad de las edificaciones como los coeficientes de descarga de sus aberturas, siguiendo procedimientos descriptos en códigos  $y/o$ normas técnicas con el objetivo de que resulten confiables y comparables entre s´ı.

Respecto a la hermeticidad de edificaciones, la misma se encuentra bien estudiada a nivel global a través del parámetro  $n_{50}$ , aunque también se utilizan otras métricas para realizar comparaciones entre edificaciones o tipologías de vivienda (como la permeabilidad por unidad de ´area de envolvente o superficie de planta), pudiendo llegar a resultados contradictorios utilizando distintos parámetros; debe tenerse presente que no siempre el valor  $n_{50}$  es el más adecuado para comparar la hermeticidad. A nivel local se cuenta con pocos trabajos que estudien la hermeticidad de las edificaciones y documentados de forma muy despareja. La hermeticidad global puede utilizarse para obtener parámetros de entrada en modelos para el cálculo de infiltraciones de zona única o para evaluar descripciones de la permeabilidad distribuida en modelos multizona, siempre resultando conveniente contar con mediciones de la edificación bajo estudio.

Con respecto a la hermeticidad evaluada de forma distribuida, existen pocas fuentes de datos a nivel global e indicaciones poco precisas sobre como se distribuye la permeabilidad sobre la envolvente, por lo cual se requieren más estudios de este aspecto considerando su importancia en los modelos multizona para el cálculo de infiltraciones y ventilación.

Finalmente, con respecto a los coeficientes de descarga, si bien la ventilación cruzada es un fenómeno bien comprendido, no sucede lo mismo con el valor de estos coeficientes para todas las aberturas, donde se termina utilizando valores típicos. muy mencionados en la literatura pero que pueden llevar a grandes errores en simulaciones y requerir de análisis de sensibilidad sobre el valor de estos parámetros cuando no se cuenta con mediciones que validen los mismos. Con respecto s la ventilación unilateral, la cual es bastante más compleja, se requieren más estudios sobre este fenómeno y los coeficientes de descarga.

## Capítulo 5

# Aplicación a simulaciones de una vivienda

En este capítulo se realizan diversas simulaciones energéticas a una vivienda particular, evaluando en primer lugar la incidencia de distintos parámetros de entrada estudiados previamente en los Capítulos  $3 \times 4$  $3 \times 4$ , y cuantificando posteriormente las cargas térmicas asociadas a las infiltraciones y la ventilación natural con el modelo que se entiende más apropiado para el cálculo de estos fenómenos.

La vivienda seleccionada es parte de las tipologías del programa de viviendas MEVIR, formó parte del proyecto  $[9]$  y fue estudiada ampliamente en una tesis de maestría desde el punto de vista de la eficiencia energética pero el modelado de las infiltraciones y la ventilación fue realizado de forma simplificada [\[48\]](#page-112-8).

### 5.1. Descripción de la vivienda

Se trata de una vivienda unifamiliar de un piso, con una superficie de planta de  $56 \text{ m}^2$  de distribución cuadrada, la cual cuenta con tres dormitorios, un baño y una habitación estar-cocina, la Tabla [5.1](#page-83-0) muestra un detalle de las habitaciones, su área de planta y volumen interior. En el proyecto  $[9]$  se realizaron mediciones de permeabilidad a partir del parámetro  $n_{50}$  obteniéndose 7,02 $RPH$ . Posee techo a un agua con  $5^{\circ}$  de inclinación y un volumen interior de 153 $m^3$ . En su fachada Sur se encuentra apareada otra vivienda igual.

La Figura [5.1](#page-84-0) muestra un esquema de la geometría de la vivienda simulada.

<span id="page-83-0"></span>

| Habitación                | Area $(m^2)$ | Volumen $(m^3)$ |
|---------------------------|--------------|-----------------|
| Dormitorio $1(D1)$        | 10,5         | 25,7            |
| Dormitorio 2 (D2)         | 7,5          | 18,4            |
| Dormitorio 3 $(D3)$       | 9.3          | 23,3            |
| Estar-Cocina $(E-K)$      | 22,7         |                 |
| $\operatorname{Baño}$ (B) | 3,3          | 8.7             |
| Corredor $(C)$            |              | 12,3            |

Tabla 5.1: Habitaciones de la vivienda

La edificación se encuentra ubicada en un terreno plano con obstrucciones dispersas (clase terreno 2 de la fórmula que utiliza EP para el transporte de la velocidad de viento, Sección [3.2\)](#page-52-0). En su entorno posee obstrucciones (otras viviendas iguales) en una distancia de dos veces su altura. En la Figura [5.2](#page-85-0) puede observarse el terreno donde se encuentra la edificación y el entorno de la misma.

#### Modelo de EnergyPlus

En las simulaciones se utilizaron archivos de entrada de los modelos de EP (archivos de extensión.idf) creados en el marco del proyecto  $[9]$  editando los objetos utilizados para el cálculo de infiltraciones y ventilación natural, y el acondicionamiento térmico.

Para resolver los flujos de calor por conducción en paredes y techos se utiliz´o el modelo "ConductionTransferFunction". Para determinar el flujo de calor por el piso se utilizó el modelo "GroundDomain:Slab". Para los balances de calor superficiales y el cálculo de los coeficientes de convección se utilizaron los modelos incluidos por defecto en EP. Para el flujo de calor por las ventanas se realizó la aproximación de capa-por-capa. Estos modelos han sido utilizados en los proyectos que a realizado el grupo de trabajo del IIMPI [\[8,](#page-108-2) [9\]](#page-108-4).

En las simulaciones en las que se determinaron las cargas térmicas se acondicionó los dormitorios y la habitación Estar-Cocina mediante un sistema ideal de calefacción, ventilación y aire acondicionado (Heating Ventilation and Air Conditioned (HVAC)). Estos sistemas calculan la potencia que requiere el ambiente en cada momento para mantenerse en una temperatura fijada en el termostato.

En el Apéndice [1](#page-115-0) se presenta una descripción de las características constructivas de la vivienda y el uso de la misma.

<span id="page-84-0"></span>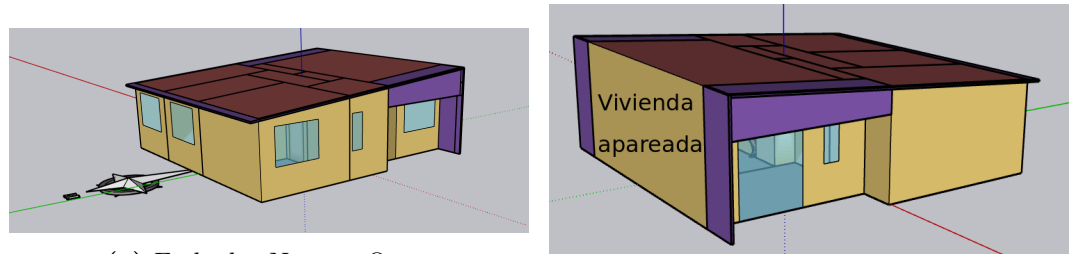

(a) Fachadas Norte y Oeste

(b) Fachadas Sur y Este

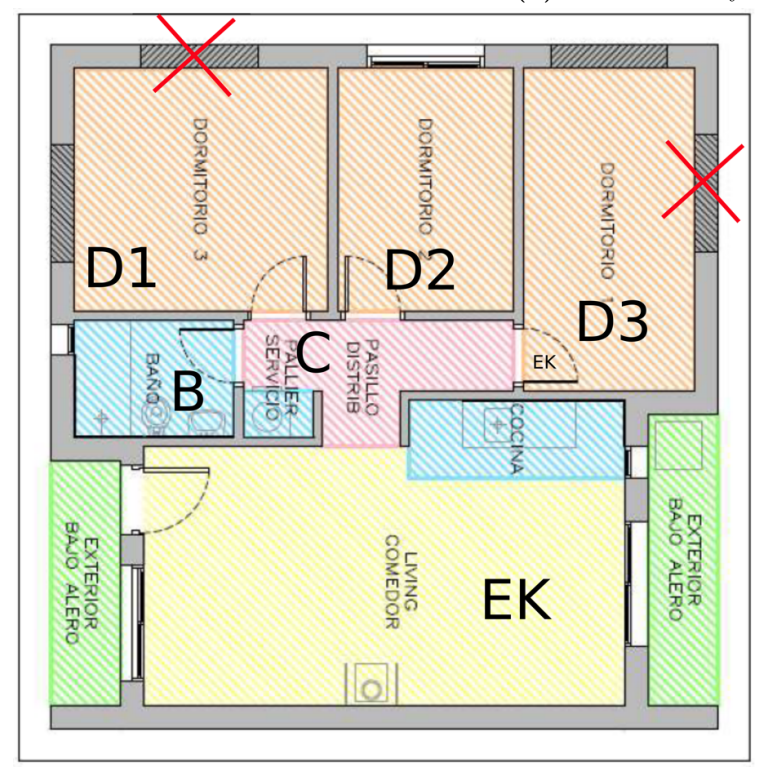

(c) Plano extra´ıdo de [\[48\]](#page-112-8) y editado con permiso. En el plano se muestran dos posibles configuraciones de ventanas para los dormitorios 1 y 3 y se encuentran tachadas las no utilizadas en la vivienda bajo estudio

Figura 5.1: Esquema de la vivienda

En la versión digital de la tesis se brinda de forma anexa uno de los archivos de entrada de EP (.idf), utilizado para las simulaciones realizadas.

### <span id="page-84-1"></span>5.1.1. Permeabilidad de la envolvente

A partir de la medición realizada del parámetro  $n_{50}$  puede determinarse el coeficiente de flujo global de la envolvente mediante la Ecuación  $(5.1)$ . Por otro lado puede describirse la permeabilidad distribuida a partir de exponentes y coeficientes de flujo de los distintos componentes de la envolvente y a

<span id="page-85-0"></span>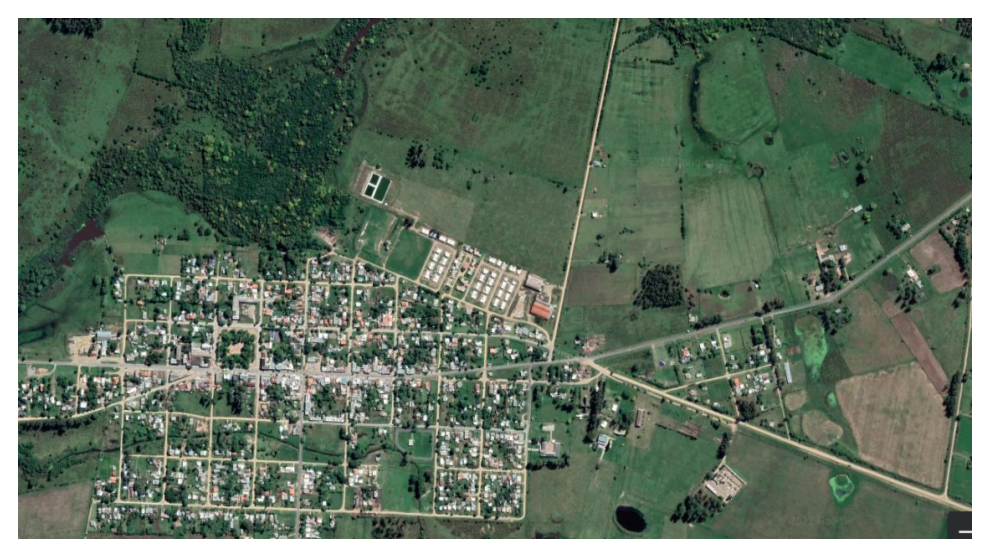

(a) Terreno

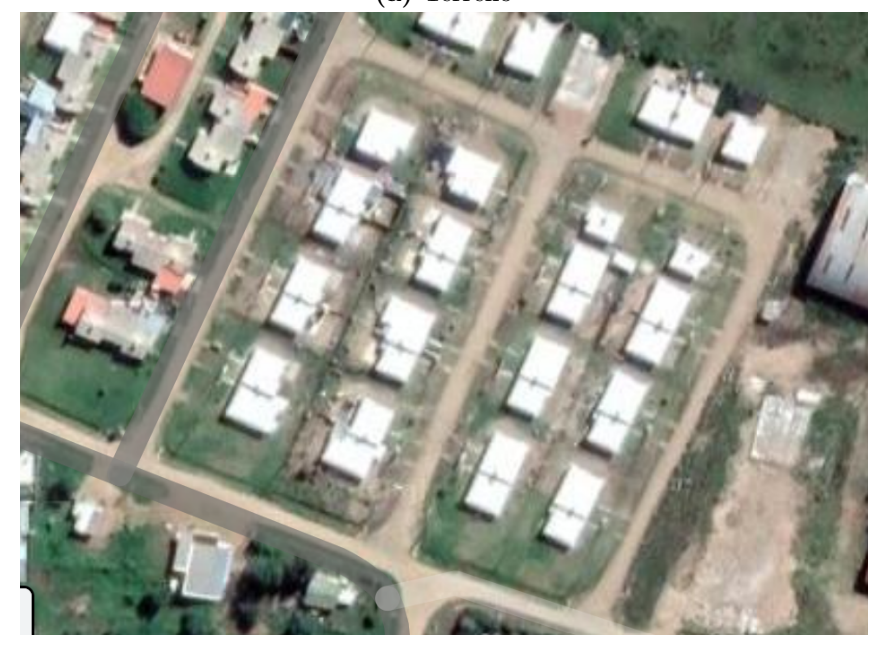

(b) Entorno

Figura 5.2: Terreno y entorno de la edificación

partir de la Ecuación [\(4.3\)](#page-74-0) comparar esta descripción con mediciones de la permeabilidad global.

<span id="page-85-1"></span>
$$
n_{50}V = c_{env}50^{n_{env}} \t\t(5.1)
$$

donde

 $n_{50}$  es un parámetro que cuantifica la hermeticidad de las edificaciones, correspondiente a las  $RPH$  que ocurren ante una presión diferencial de  $50Pa$ 

 $c_{env}$  y  $n_{env}$  corresponden al coeficiente y exponente de flujo globales de la envolvente, respectivamente

 $V$  es el volumen interior de la edificación

Con la Ecuación  $(5.1)$  determina el coeficiente de flujo global de la envolvente,  $c_{env} = 0.0235m^3/(sPa^n)$ , utilizando el valor típico  $n_{env} = 0.65$  para el exponente de flujo.

También a partir de los exponentes y coeficientes de flujo de cada componente, puede determinarse la permeabilidad a  $50Pa$  de los mismos (Ecuación [5.2\)](#page-86-0) y realizar la comparación con el parámetro  $n_{50}$  (Ecuación [5.3\)](#page-86-0).

<span id="page-86-0"></span>
$$
Q_{50i} = c_i 50^{ni} \tag{5.2}
$$

$$
n_{50} = \sum_{i} Q_{50i} / V \tag{5.3}
$$

donde

 $Q_{50i}$  es el flujo volumétrico que ingresa por la componente i de la envolvente ante una presión diferencial de  $50Pa$ 

 $c_i$  y  $n_i$  son el coeficiente y exponente de flujo de una unión o componente de la envolvente respectivamente

Para una primera descripción de la permeabilidad distribuida se utilizaron valores de las medianas de los distintos componentes extraídos de la base de datos de AIVC (Tabla [5.2\)](#page-87-0). A partir de dichos valores y haciendo uso de la Ecuaciones [\(4.3\)](#page-74-0) y [\(5.1\)](#page-85-1) se obtiene el valor de  $n_{50} = 7,55RPH$ , el cual resulta muy similar al valor medido en la vivienda bajo estudio  $(7,02RPH)$  pero algo superior.

Para obtener un valor de hermeticidad más ajustado a la medición en la vivienda se decide multiplicar los coeficientes de flujo por 0, 93 dejando constantes a los exponentes de flujo; luego de la reducción de los coeficientes se obtiene  $n_{50} = 7,02RPH$ . En la última columna de la Tabla [5.2](#page-87-0) se encuentran los valores de los coeficientes de flujo finalmente utilizados.

En base a los valores de la Tabla  $5.2$  y a los perímetros y áreas de los distintos componentes fueron calculados las permeabilidades de los mismos; la permeabilidad de las uniones de las paredes y los techos fue incluida en los

<span id="page-87-0"></span>Tabla 5.2: Valores de permeabilidad distribuida-Coeficientes de flujo por metro lineal  $(dm^3/s/m)$  o metro cuadrado  $(dm^3/s/m^2)$ , y exponentes de flujo ente parensis. Extradidos de [\[30\]](#page-110-0)

| Componente                       | Cuartil inferior           | Mediana            | Cuartil superior | Valor utili-   |
|----------------------------------|----------------------------|--------------------|------------------|----------------|
|                                  |                            |                    |                  | zado           |
| corredi-<br>Ventana              | 0,072(0,6)                 | 0,15               | 0,21(0,6)        | 0,14           |
| burletes<br>con<br>za            |                            | (0,6)              |                  |                |
| $(dm^3/s/m)$                     |                            |                    |                  |                |
| Puerta exterior con              | 1,1(0,6)                   | 1,2(0,6)           | 1,4(0,6)         | 1,116          |
| bisagras sin burle-              |                            |                    |                  |                |
| tes $(dm^3/s/m)$                 |                            |                    |                  |                |
| Unión sellada de                 | $3.3 \times 10^{-4}$ (0.6) | 2,5<br>$\mathbf X$ | 0,012(0,6)       | $2,32x10^{-3}$ |
| de puertas y ven-                |                            | $10^{-3}$          |                  |                |
| tanas con paredes                |                            | (0,6)              |                  |                |
| $(dm^3/s/m)$                     |                            |                    |                  |                |
| Paredes - Paneles                | 0,010(0,88)                | 0,042              | 0,018(0,72)      | 0,0391         |
| de ladrillo enyesado             |                            | (0, 81)            |                  |                |
| $\left(d m^3/s/m^2\right)$       |                            |                    |                  |                |
| Techo - Tablero de               |                            | 0,094              |                  | 0,874          |
| fibra $\left(d m^3/s/m^2\right)$ |                            | (0,76)             |                  |                |
| Unión de techo y                 | 0,052(0,6)                 | 0,083              | 0,11(0,6)        | 0,0772         |
| paredes $(dm^3/s/m)$             |                            | (0,6)              |                  |                |

techos y la de los marcos de puertas y ventanas en estos componentes.

La Tabla [5.3](#page-87-1) contiene un resumen de la permeabilidad de la envolvente de la vivienda expresada por el valor del parámetro  $n_{50}$  y el exponente de flujo de las distintas clases de componentes. Como se puede observar, la puerta exterior tiene una gran incidencia en la permeabilidad y esto se puede explicar en parte si se considera que la misma no cuenta con burletes ni sellos; adem´as se puede apreciar que más de la mitad de la permeabilidad se da en los techos, influenciado en gran medida por la unión de los mismos con las paredes.

<span id="page-87-1"></span>Tabla 5.3: Resumen de la permeabilidad distribuida de la edificación

| Componente      | RPH<br>$n_{50i}$ | $\, n$ | $\sqrt{6}$<br>Porcentaje ( |
|-----------------|------------------|--------|----------------------------|
| Puerta exterior | $1.6\,$          | 0.6    | 23,1                       |
| Ventanas        | 0,32             | 0.6    |                            |
| Paredes         | 1.2              | ),81   | 16,7                       |
| Techos          | 3.9              | .65    | 55,6                       |

### <span id="page-88-0"></span>5.2. Evaluación de parámetros de entrada

En primera instancia se realizan simulaciones que permiten observar la influencia de parámetros estudiados en los Capítulos  $3 \times 4$  $3 \times 4$ , y son utilizados en el cálculo de las infiltraciones y la ventilación natural con redes nodales.

Para las mismas se utilizó un archivo climático sintético con velocidad de viento de 6 m/s; provenientes de direcciones 0, 45, 90, 135, 180, 225, 270 y 315<sup>o</sup>. La temperatura ambiente se fijó en  $20^{\circ}$ C y buscando estudiar la incidencia del viento se acondicionó la temperatura de las habitaciones en el mismo valor para eliminar el efecto de flotación, aislando el efecto buscado.

Tal como se mencionó, la edificación se encuentra en un terreno de características similares a la clase 2 de la fórmula utilizada por EP para el transporte de la velocidad de viento desde la estación meteorológica hasta la edificación, en tal sentido, parámetros correspondientes se utilizaron en las simulaciones. Para caracterizar el entorno se utiliza en los casos que se lo requiere el factor de abrigo  $S = 0, 8$ , dado que se encuentra formado por otras viviendas de tamaño similar en una distancia de dos veces su altura (ver Capítulo [3\)](#page-49-0).

Si bien al observar la Figura [5.2a](#page-85-0) se puede ver como el terreno de la edificación no es homogéneo, tanto para hacer una clasificación del mismo como del entorno se emplearon las clasificaciones que se consideraron más adecuadas, pero debe tenerse en cuenta que este aspecto agrega incertidumbre al problema.

### 5.2.1. Influencia de los coeficientes de presión

Como no se contaba con datos específicos para la edificación se utilizaron distintas fuentes secundarias de coeficientes de presión(ver Sección [3.2\)](#page-52-0). Dado que se trata de una edificación con planta cuadrada y una vivienda igual apareada en su fachada Sur, se trata de una edificación con relación de aspecto 2:1, y su fachada Norte posee coeficientes de presión distintos a los de las fachadas Este y Oeste. Para la fachada Sur no se consideran coeficientes de presión por tener otra vivienda apareada.

Los distintos valores de coeficientes de presión analizados fueron los siguientes:

Correlación propuesta por Swami y Chandra  $[13]$  (Ecuación [2.34\)](#page-34-0). Apropiada para entornos sin obstrucciones (S-C)

- Correlación propuesta por Swami y Chandra modificada con la Ecuación  $(3.8)$  y el factor de abrigo mencionado  $(S = 0, 8)$ , para considerar el efecto del entorno de la edificación  $(S - C_S)$
- Datos de AIVC [\[30\]](#page-110-0) para entornos sin obstrucciones  $(AIVC_1)$
- Datos de AIVC para entornos sin obstrucciones modificados con la Ecuación  $(3.8)$  y el factor de abrigo mencionado, para considerar el efecto del entorno  $(AIVC<sub>S</sub>)$
- Base de datos de AIVC para obstrucciones de la mitad de la altura del edificio  $(AIVC_2)$
- Base de datos de AIVC para obstrucciones de la altura del edificio  $(AIVC_3)$

Para el coeficiente de presión de los techos, la base de datos de AIVC proporciona valores para los distintos entornos (Tabla  $5.4$ ); la correlación de Swami y Chandra no brinda datos ni hace mención a los coeficientes de presión del techo. Por esto último cuando se utilizó la correlación mencionada, se utilizaron coeficientes de presión de AIVC para entornos sin obstrucciones  $(AIVC<sub>1</sub>)$ , y cuando se utilizaron valores modificados con el factor de abrigo, valores de la misma base de datos para un valor medio de obstrucciones  $(AIVC_2).$ 

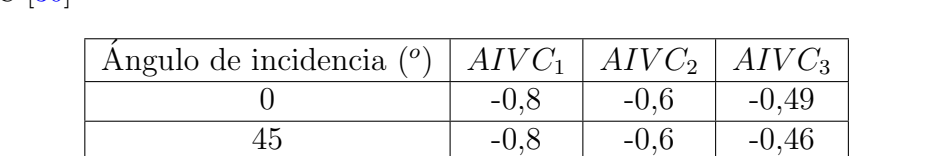

90  $\vert$  -0,7  $\vert$  -0,6  $\vert$  -0,41 135 -0,8 -0,6 -0,46 180  $-0,8$   $-0,6$   $-0,49$ 

<span id="page-89-0"></span>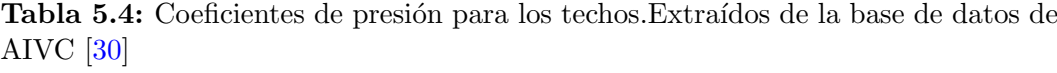

La Figura [5.3](#page-90-0) nuestra los coeficientes de presión de las distintas fuentes utilizadas según el angulo de incidencia. A partir de la Figura se pueden extraer las siguientes conclusiones:

- El valor absoluto de los coeficientes de presión tiende a disminuir con el grado de obstrucciones del entorno
- Las correcciones mediante el factor de abrigo resultan similares a los datos de AIVC para un entorno medio de obstrucciones  $(AIVC_2)$

<span id="page-90-0"></span>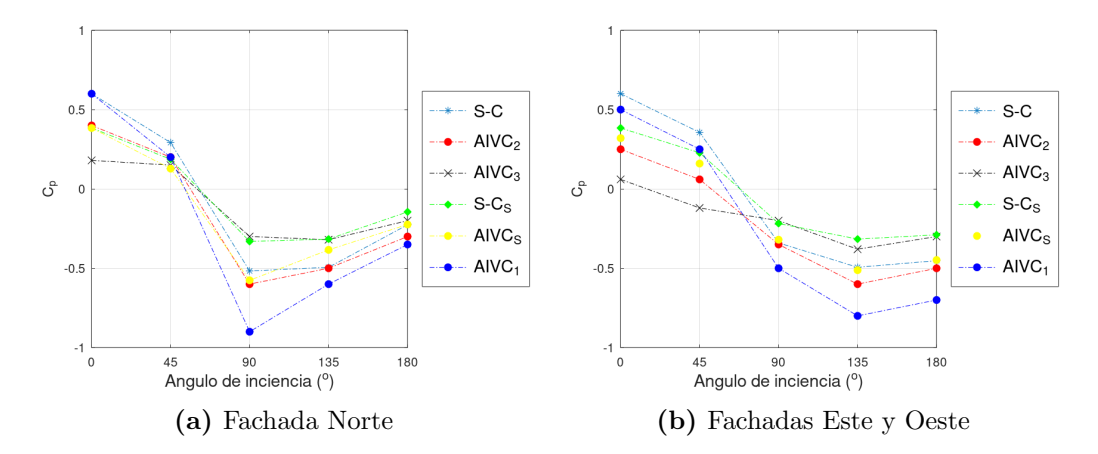

Figura 5.3: Distintas fuentes de coeficientes de presión según ángulo de incidencia

La Figura [5.4](#page-90-1) muestra valores de coeficientes de presión obtenidos con la correlación propuesta por Swami y Chandra, modificada con la Ecuación [\(3.8\)](#page-62-0) y distintos valores del factor de abrigo apropiados para entornos con distintos grados de obstrucciones. Se observa una gran variación en los coeficientes estimados a partir de distintos factores de abrigo, los cuales pueden ser difíciles de determinar; mostrando el gran error que se puede llegar a cometer si no se caracteriza adecuadamente este aspecto.

<span id="page-90-1"></span>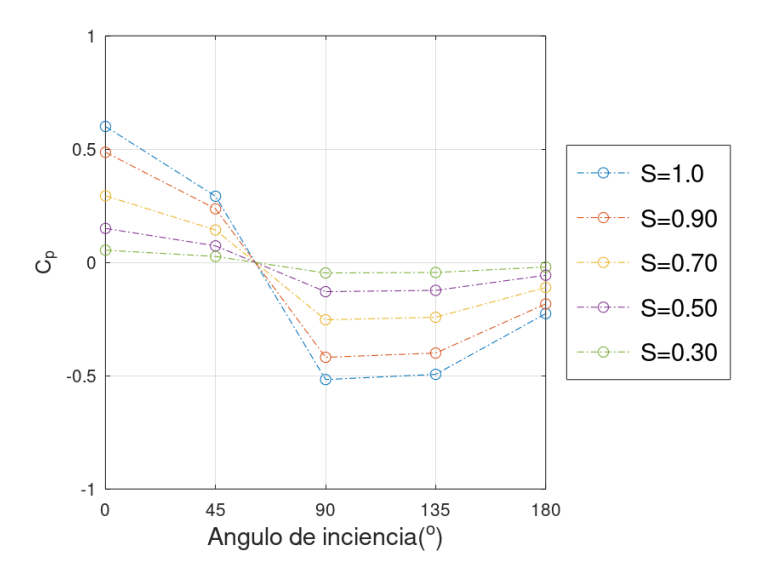

Figura 5.4: Coeficientes de presión  $(S - C)$  modificado según distintos factores de abrigo, a partir de la Ecuación  $(3.8)$ 

Se realizaron simulaciones con el modelo de red nodal AFN (Sección [2.3.3\)](#page-32-0) analizando los resultados de las infiltraciones obtenidas con distintos valores de coeficientes de presión.

La Figura [5.5](#page-91-0) muestra las infiltraciones de la vivienda según la dirección de viento, para una velocidad  $U_{met} = 6m/s$  y distintos valores de coeficientes de presión. Como se puede observar, cuando el viento incide del Oeste (270<sup>o</sup>) las infiltraciones son mayores, lo cual se puede explicar si se considera que el viento incide en la fachada en la que se encuentra la puerta exterior (componente de mayor permeabilidad); a su vez, cuando el viento incide del Sur (180<sup>o</sup>) las infiltraciones tienden a ser menores, en esta dirección la vivienda se encuentra apareada con otra casa.

Además de las tendencias generales mencionadas, puede observarse una gran variación en las infiltraciones obtenidas con los distintos valores de coeficientes que proporciona AIVC, con resultados que puede llegar a duplicarse (Figura [5.5a\)](#page-91-0).

Considerando la ausencia de datos específicos para la edificación, se decide utilizar datos de coeficientes de presión de la base de datos de AIVC para entornos con obstrucciones de la mitad del tamaño de la edificación  $(AIVC_2)$ , los cuales no se hace referencia a que distancia se encuentran pero se menciona que son adecuados para entornos rurales y las predicciones de infiltraciones resultan similares a las obtenidas utilizando correcciones en base al factor de abrigo( $S - C_S$  y  $AIVC_S$ ) (Figura [5.5b\)](#page-91-0).

<span id="page-91-0"></span>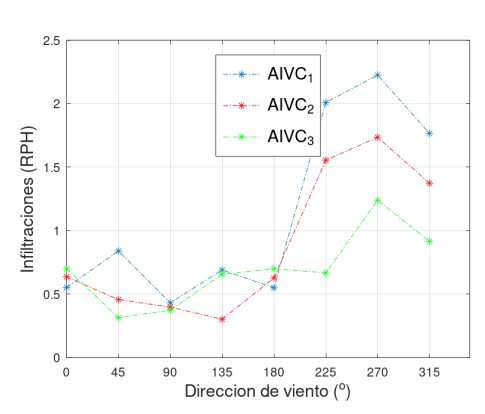

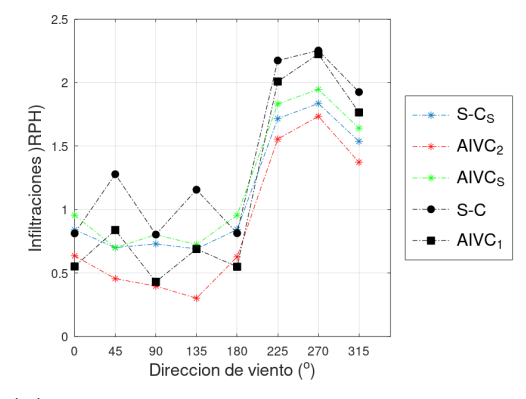

(a) Infiltraciones con coeficientes de presión de la base de datos de AIVC con distintos grados de obstrucciones

(b) Infiltraciones con coeficientes de presión adecuadas para un grado similar se de obstrucciones. Puntos sólidos para entono sin obstrucciones y restantes para entorno similar a la vivienda.

**Figura 5.5:** Infiltraciones para velocidad de viento  $U_{met}= 6 \text{ m/s}$ 

### 5.2.2. Influencia de los coeficientes de descarga

Se realizaron simulaciones con la red nodal AFN con coeficientes de presión  $AVC_2$ , y las ventanas de la edificación abiertas un 50 % (25 % del área total asumiendo que se trata de ventanas corredizas). Para las simulaciones se empleó el archivo meteorológico sintético mencionado anteriormente y se evaluaron distintos valores del coeficiente de descarga  $C_D$ , 0, 5, 0, 6 y 0, 7, para las ventanas y puertas interiores simultáneamente.

La Figura [5.6](#page-93-0) muestra los resultados de la ventilación que ocurre con una velocidad de viento  $U_{met} = 6m/s$ , para los distintos valores del coeficiente de descarga. A partir de la Figura se observa en primer lugar, que la ventilación resulta un orden de magnitud superior a la infiltración para iguales condiciones meteorológicas y la gran influencia de la dirección de viento en los resultados debido a la ubicación de las aberturas (ventanas), lo cual muestra una diferencia con las infiltraciones; por otro lado, puede observarse como la ventilación es mínima cuando el viento incide desde la dirección 180<sup>o</sup>, donde la edificación tiene otra vivienda apareada. Adem´as puede observarse la gran influencia del valor del coeficiente de descarga (recordar la Ecuación  $(2.27)$  que describe la ventilación). Para las simulaciones que se realicen se utilizará el valor  $C_D = 0, 6$ adecuado para grandes aberturas de bordes afilados, asumiendo que la vivien-da cuenta con ventanas corredizas (ver Sección [4.2\)](#page-78-1), y se resalta la importancia de utilizar datos de ensayos para las aberturas especificas que se utilizan en el caso de que se cuente con tales valores.

### 5.3. Simulaciones anuales para el clima local

En esta sección se describen las simulaciones anuales realizadas utilizando el año meteorológico típico para la ciudad de Montevideo, empleando como dato de velocidad de viento los datos de INUMET contenidos en el AMTUes de dicha localidad (ver Sección  $3.1.1$ ).

Se realizaron varias simulaciones utilizando modelos con distinto grado de complejidad. En las distintas simulaciones se analiza el resultado de las .RPH de infiltraciones y la ventilación natural, y posteriormente se realiza una cuantificación de las cargas térmicas asociadas (Ecuaciones  $5.4$  y  $5.5$ ) con el modelo que se entiende más apropiado, para realizar una evaluación energética de estos fenómenos.

<span id="page-93-0"></span>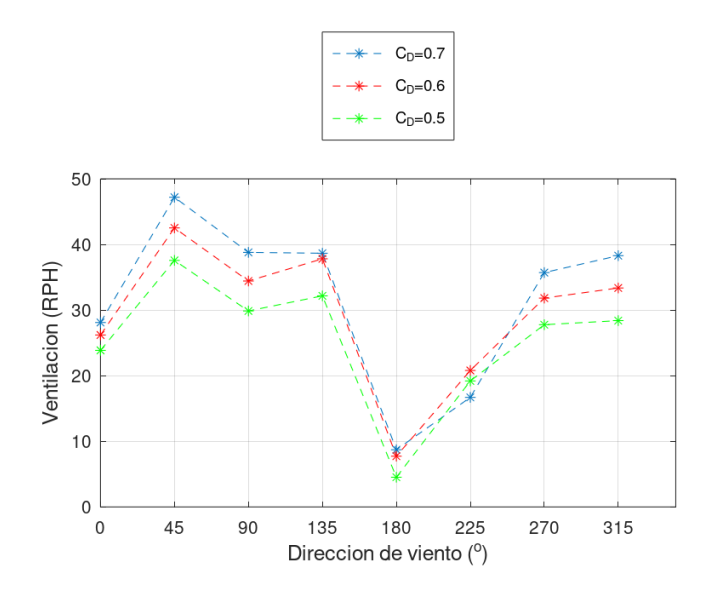

Figura 5.6: Ventilación a través de ventanas operables abiertas un  $25\%$  de su superficie y con velocidad de viento  $U_{met} = 6$  m/s

<span id="page-93-1"></span>
$$
\dot{q} = \dot{m}c_p(T_{ext} - T_z) \tag{5.4}
$$

$$
E = \int_{dt_i}^{t_f} \dot{q} dt \tag{5.5}
$$

donde

 $\dot{q}$  es la potencia calorífica asociada con el flujo másico  $\dot{m}$  que ingresa a una zona térmica de la edificación

 $E$  es la energía asociada a la potencia calorífica  $\dot{q}$ 

t es la variable temporal, y  $t_i$  y  $t_f$  son los tiempos inicial y final entre los cuales se transfiere la energía  $E$ 

 $\dot{m}$  es el flujo másico que ingresa al edificio por infiltraciones o ventilación

 $c_p$  es el calor especifico a presión constante del aire

 $T_z$ y $T_{ext}$  son las temperaturas de la zona térmica y exterior respectivamente

### 5.3.1. Modelos para el cálculo de las infiltraciones y la ventilación natural

#### Modelo de zona única para el cálculo de infiltraciones

Mediante el modelo IFC se realizó la cuantificación de las infiltraciones con un modelo de zona única aplicado a la vivienda. Si bien se trata de la formulación incluida en EnergyPlus que deriva del modelo AIM-2 (ver Sección  $2.3.1$ ), y este fue pensado para considerar a las edificaciones como una única zona, la forma de distribuir las infiltraciones en toda la vivienda es ingresando un objeto "ZoneInfiltrationFlowCoefficient" por zona. A la hora de hacer esto último, se repartió el coeficiente global de flujo,  $c_{env}$ , en las distintas zonas según el área exterior de cada una (Ecuación  $5.6$ ).

<span id="page-94-0"></span>
$$
c_{zona} = c_{env}.A_{zona}/A_{env} \tag{5.6}
$$

donde

 $c_{zona}$  es el coeficiente de flujo de la zona  $c_{env}$  es el coeficiente de flujo global de la edificación  $A_{zona}$  es el área exterior de la zona  $A_{env}$  es el área exterior de la envolvente de la edificación

En la Tabla [5.5](#page-94-1) se muestran los coeficientes de flujo de las distintas habitaciones (zonas) de la vivienda y el valor global de toda la en envolvente.

<span id="page-94-1"></span>Tabla 5.5: Area exterior y coeficientes de flujo de las distintas habitaciones ´

| Zona                | $A(m^2)$ | $c(m^3/s)$ |
|---------------------|----------|------------|
| Dormitorio $1(D1)$  | 26,0     | 0,00489    |
| Dormitorio 2 (D2)   | 13,0     | 0,00245    |
| Dormitorio 3 $(D3)$ | 27,3     | 0,00514    |
| Estar-Cocina (EK)   | 44,0     | 0,00828    |
| Baño $(B)$          | 10,0     | 0,00186    |
| Corredor $(C)$      | 4,7      | 0,00081    |
| Global              | 124,9    | 0,0235     |

Mediante la distribución de la permeabilidad descripta en la Sección [5.1.1,](#page-84-1) se determinaron factores  $f_s$  y  $f_w$  siguiendo las definiciones del modelo AIM-2 (Ecuaciones [5.7](#page-95-0) y [5.8\)](#page-95-0) [\[23\]](#page-110-1).

<span id="page-95-0"></span>
$$
f_s = \left(\frac{1+nR}{n+1}\right) \left(\frac{1}{2} - \frac{1}{2} \left(\frac{X^2}{2-R}\right)^{5/4}\right)^{n+1} = 0,183\tag{5.7}
$$

$$
f_w = 0,19(2-n)\left(1 - \left(\frac{X+R}{2}\right)^{3/2}\right) = 0,15
$$
 (5.8)

donde

 $n = 0.65$  es el exponente de flujo que utilizado en el modelo

 $R = (c_{techo} + c_{piso})/c_{env}$   $X = (c_{techo} - c_{piso})/c_{env}$  son parámetros que cuantifican la distribución de permeabilidad

 $c_{techo}$  y  $c_{piso}$  son los coeficientes de flujo asociados con la permeabilidad del techo y el piso respectivamente

Para determinar los coeficientes R y X se utilizó que  $c_{piso} = 0$  y  $c_{techo} =$ 0, 013 corresponde a la permeabilidad ubicada en los techos.

Igualando la formulación del modelo IFC (Ecuación [2.26\)](#page-28-0) a la de AIM-2 (Ecuaciones [2.18](#page-26-0) y [2.19\)](#page-26-0), se determinó los coeficientes  $C_s$  y  $C_w$  en función de los factores  $f_s$  y  $f_w$  (Ecuaciones [5.9](#page-95-1) y [5.10\)](#page-95-1), los cuales se asumieron iguales y apropiados para toda las zonas.

<span id="page-95-1"></span>
$$
C_s = f_s(\rho g H/T_i)^n = 0,0406 \tag{5.9}
$$

$$
C_w = f_w/2 = 0,075 \tag{5.10}
$$

donde

 $g$  es la aceleración gravitatoria

 $\rho = 1, 2kg/m^3$  es la densidad del aire

 $H = 2, 5m$  es la altura de la edificación

 $T_i$  es la temperatura absoluta interior para la cual se utilizó el valor medio de 298K

#### Modelo para el cálculo de la ventilación natural por zonas

Para el modelado de la ventilación natural con un modelo que plantea el cálculo de forma independiente en las distintas zonas se emplearon sendos objetos de EnergyPlus "VentilationWindandStackwithOpenArea" para las distin-tas zonas térmicas de la vivienda. En la Tabla [5.6](#page-96-0) se resumen las características principales de los objetos ingresados en las distintas zonas; para la efectividad de las aberturas se utilizó la opción "Autocalcular", para que el modelo estime la misma en cada paso temporal, y para  $\Delta H_{NPL}$  se asumió que la altura del punto medio de la abertura m´as baja coincide con el NPL, dada la dificultad de conocer la posición del mismo y las indicaciones de la documentación de EP y la bibliografía  $[4, 19]$  $[4, 19]$  $[4, 19]$ .

<span id="page-96-0"></span>Tabla 5.6: Características principales de los objetos de ventilación natural ingresados

| Zona | Area de aberturas $(m^2)$ |         | $C_D \mid \Delta H_{NPL}$ (m) | Angulo $EA(°)$ |
|------|---------------------------|---------|-------------------------------|----------------|
| EК   | 0,86                      | $0.6\,$ |                               |                |
| 71   | 0,86                      | $0.6\,$ |                               |                |
| D2   | 0,86                      | $0.6\,$ |                               |                |
| D3   | $0.86\,$                  |         |                               | $270-$         |

Como agenda de ventilación (apertura de las ventanas) se adaptó el criterio utilizado en el proyecto [\[9\]](#page-108-4), para la cual utiliza como insumo datos proporcionados por los habitantes de las viviendas pero no intenta ser representativo del comportamiento de ninguna población. La agenda se divide en los periodos: periodo cálido (meses de noviembre, diciembre, enero y febrero) y periodo frío (restantes meses del año); durante el periodo cálido se ventila con las ventanas totalmente abiertas de 18 a 23 hs y de 08 a 13, sábados y domingos, y de 08 a 13 hs y de 17 a 23 hs de lunes a viernes; y en el periodo frio de 12 a 13 hs todos los días de la semana.

#### <span id="page-96-1"></span>Modelado multizona mediante la red nodal AFN

Para evaluar el modelado de las infiltraciones y la ventilación natural se utilizó la red nodal AFN incluida en EP. La ventilación natural a través de las ventanas operables en primer lugar fue realizada con las ventanas totalmente abiertas durante toda la agenda de ventilación descripta anteriormente.

Luego fue controlada siguiendo las consignas del confort adaptativo incluidas en la guía 55 de ASHRAE  $[49]$ , restringido a la agenda de ventilación mencionada previamente el modelo de ventilación por zonas. De acuerdo a este criterio los ocupantes de las zonas utilizan la ventilación natural abriendo

las ventanas cuando la temperatura operativa<sup>[1](#page-97-0)</sup> supera a la temperatura de confort indicada en la guía; cuando además se utiliza un equipo HVAC para el acondicionamiento térmico, si la temperatura supera el valor superior del rango para el cual el  $80\%$  de las personas se considera en confort (valor también indicado en la guía de ASHRAE [\[49\]](#page-112-9) y que fue utilizado como consigna para los termostatos de los equipos), se cierran las ventanas y se prende el equipo HVAC. Este criterio para el uso de las aberturas operables fue el empleado en [\[9\]](#page-108-4), y el uso del confort adaptativo de la guía de ASHRAE en el proyecto  $[8]$ ; apunta a maximizar el confort térmico por medio de la ventilación natural en ausencia de acondicionamiento t´ermico pero no se considera representativo del comportamiento de la población.

Para los coeficientes de presión se utilizaron los valores  $AIVC_2$  sin modelar la ventilación unilateral y para los coeficientes de descarga de ventanas y puertas  $C_D = 0, 6$ . En todos los modelos (ventilación por zonas y multizona) se consideró que el ventanal de la habitación estar cocina no era utilizado y siempre permanencia cerrado y las puertas interiores permanecían abiertas a excepción de la puerta del baño.

### 5.3.2. Resultados de simulaciones anuales respecto al flujo volumétrico

Se presentan a continuación los resultados del flujo volumétrico obtenido, a partir de distintos modelos para el cálculo de las infiltraciones y la ventilación natural, y sin realizar acondicionamiento térmico en las zonas.

#### Resultados de simulaciones donde solo ocurren infiltraciones

Se llevaron a cabo simulaciones anuales horarias sin realizar ventilación, es decir, las aberturas operables permanecieron cerradas durante las 8.760 horas del a˜no.

Con el modelo de red nodal se obtuvo un valor promedio de  $0,71RPH$  y con el modelo de zona única  $0, 22RPH$ , lo cual resulta un 69 % inferior, mostrando para este caso como el modelo de zona ´unica subestima el valor medio de las infiltraciones dado por el modelo multizona.

<span id="page-97-0"></span><sup>1</sup>La temperatura operativa es calculada por EP teniendo en cuenta la temperatura media del aire de la zona y la de las superficies de la misma

<span id="page-98-0"></span>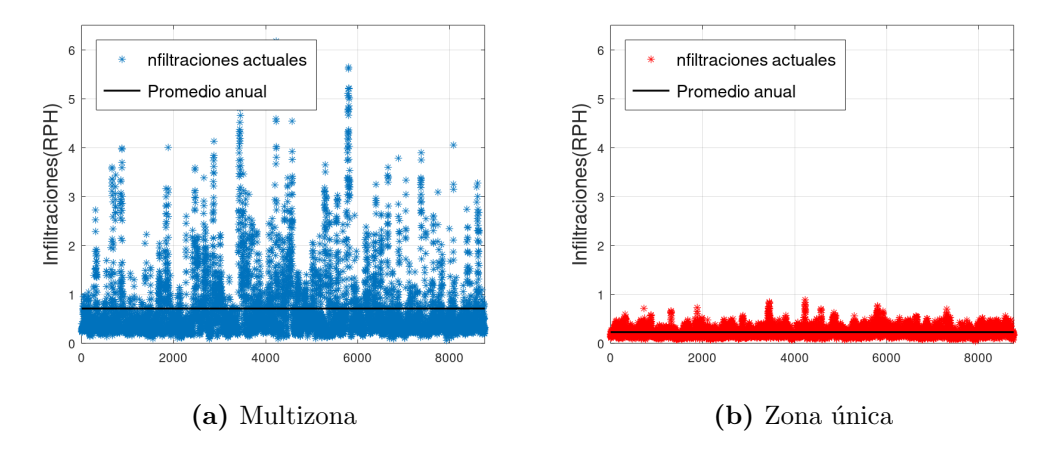

Figura 5.7: Infiltraciones, promedios horarios y anuales

La Figura [5.7](#page-98-0) muestra los resultados del flujo volumétrico infiltrado en la vivienda obtenido con ambos modelos utilizados. El modelo multizona muestra una mayor amplitud en las variaciones con respecto a la media, con valores que son del orden de 10 veces el valor promedio. Por otro lado, la Figura [5.8](#page-98-1) muestra como el modelo de red nodal capta el efecto de la dirección de viento, algo ya observado en el Capítulo [2](#page-14-0) y en las simulaciones para evaluar parámetros de entrada (Sección [5.2](#page-88-0) Figura [5.5\)](#page-91-0), al observar para esta edificación que las infiltraciones son mayores cuando el viento proviene del Oeste  $(270<sup>o</sup>)$ .

<span id="page-98-1"></span>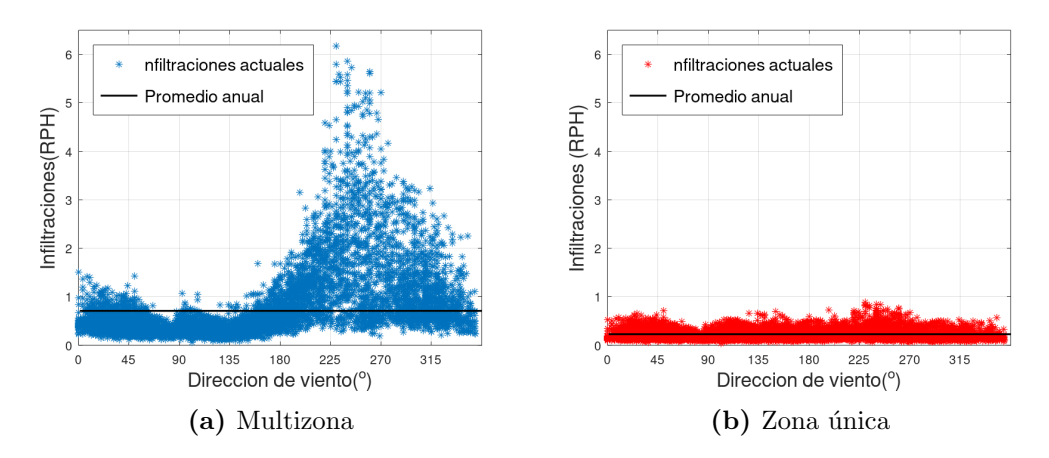

Figura 5.8: Infiltraciones (promedios horarios y anuales) vs dirección de viento

#### Resultados de simulaciones anuales con ventilación natural

Se pueden observar en la Figura [5.9](#page-99-0) los resultados del flujo volumétrico que ingresa en la edificación, cuando se utiliza la red nodal AFN para simular la ventilación natural. Se puede apreciar en primer lugar al comparar con la Figura [5.7,](#page-98-0) que la ventilación resulta un orden de magnitud superior que las infiltraciones. Además se puede apreciar en las gráficas la influencia de la agenda, con una ventilación mucho mayor durante el periodo cálido donde el horario de ventilación es más extenso.

<span id="page-99-0"></span>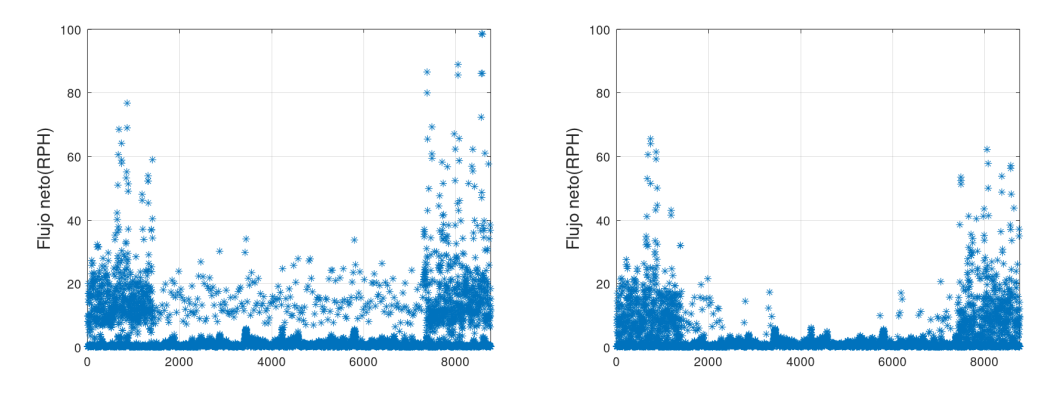

(a) Flujo neto de infiltraciones y ventilación (b) Flujo neto de infiltraciones y ventilación natural con ventanas totalmente abiertas natural de acuerdo al confort térmico  $[49]$ 

Figura 5.9: Simulaciones anuales con ventilación natural

En la Figura [5.9](#page-99-0) observa como al restringir la apertura de las ventanas según el confort térmico, la ventilación en el período frío se reduce ya que la ventilación sirve para retirar calor permitiendo el ingreso de aire más frío durante el periodo cálido, cuando la temperatura interior tiende a ser superior a la la de confort y la exterior puede contribuir a reducirla. (Figura [5.9b\)](#page-99-0).

Además del modelado de la ventilación natural con la red nodal se realizaron simulaciones con el modelo de ventilación por zonas. Los resultados obtenidos con este modelo no fueron incluidos dado que se obtuvieron valores muy superiores a los obtenidos con la red nodal, al punto que se consideran excesivos, y la gran dificultad mencionada para determinar valores apropiados de ciertos parámetros de entrada.

### 5.3.3. Análisis de cargas térmicas para el clima local

#### Descripción térmica de la vivienda

Para una descripción térmica de la vivienda debe considerarse las siguientes cargas, las cuales componen un balance de energía a la misma:

• Cargas asociadas a las infiltraciones y ventilación natural, descriptas con

las Ecuaciones [\(5.4\)](#page-93-1) y [\(5.5\)](#page-93-1), su signo queda dado por la diferencia entre la temperatura interior y exterior. Las infiltraciones son dependientes de la permeabilidad descripta en la Sección [5.1.1](#page-84-1) y la ventilación por las aberturas que pueden ser abiertas con este objetivo y su coeficiente de descarga.

- Transferencia de calor desde de paredes exteriores y techos. Superficies que por un lado reciben calor por radiación desde el interior y exterior, trasfieren calor por convección al aire hacia ambos lados, y acumulan energía térmica. Las superficies de la vivienda cuentan con una transmitancia térmica  $U_{paredes} = 0,77W/m^2K$  y  $U_{techo} = 0,75W/m^2K$ , los cuales, en base a un análisis de los resultados del proyecto [\[8\]](#page-108-2), indican una baja conductividad térmica de la envolvente para el contexto nacional. El signo de estas cargas viene dado por un balance de energía a la superficie exterior.
- Transferencia de calor por conducción entre el piso y el suelo, la cual es modelada con objetos específicos.
- $\blacksquare$  Aporte de calor de los cuatro habitantes y equipos eléctricos que aportan hasta  $1kW$ .
- Calor transferido a través de las ventanas por conducción y radiación. La transferencia por radiación está fuertemente influenciada por el uso de protecciones solares como cortinas o persianas.
- $\blacksquare$ Inercia térmica. La masa de las paredes, piso y techos puede acumular energía térmica, lo cual resulta de un balance de energía a estos elementos. Esta puede ser positiva si aumentan su temperatura durante el período considerado, o negativa si disminuyen la misma.
- Cargas HVAC ideal. Los equipos HVAC instalados en la vivienda aportan la energía necesaria para que las zonas se mantengan en el valor de temperatura indicado en el termostato. En las simulaciones se utilizó como consigna el valor de confort térmico indicado en la norma 55 de ASHRAE [\[4\]](#page-108-1)

### Resultados

Utilizando la red nodal AFN para el cálculo de las infiltraciones y la ventilación natural se realizan simulaciones en las que se cuantifican las distintas cargas térmicas asociadas a estos fenómenos.

En las simulaciones que se utiliza los equipos HVAC y la ventilación natural, se impide que las ventanas se abran cuando los equipos están operando como se indica en la Sección [5.3.1.](#page-96-1)

<span id="page-101-0"></span>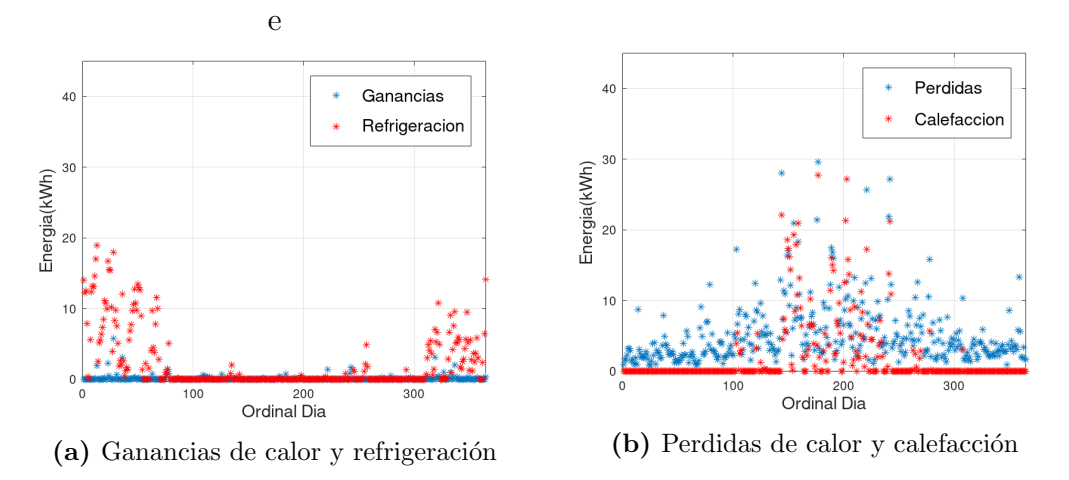

Figura 5.10: Cargas térmicas sin ventilación

En las Figuras [5.10](#page-101-0) y [5.11](#page-101-1) pueden observarse los cargas diarias asociadas a la infiltración y ventilación natural (ganancias/pérdidas), y la energía suministrada por el equipo HVAC (calefacción/refrigeración) para el acondicionamiento de la vivienda. En la Figura [5.10](#page-101-0) se observan los valores cuando no se utiliza la ventilación natural y en la Figura [5.11](#page-101-1) cuando si se utiliza.

<span id="page-101-1"></span>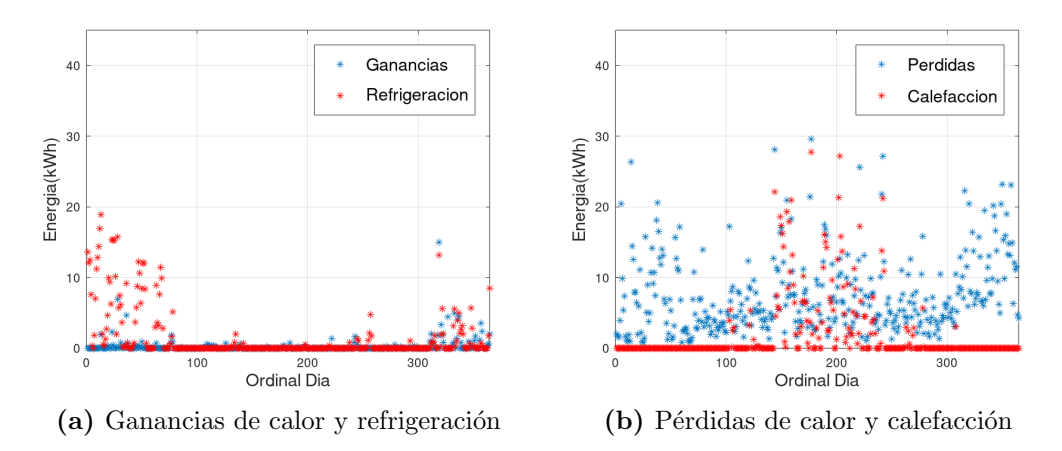

Figura 5.11: Cargas térmicas con ventilación

A partir de las Figuras [5.10b](#page-101-0) y [5.11b](#page-101-1) puede observarse por un lado como las pérdidas de calor por infiltraciones resultan muy relevantes ciertos días del año, al punto que a veces superan a las cargas de calefacción para mantener el confort. Por otro lado, se puede observar durante el periodo cálido la ventilación opera como refrigeración natural, al remover calor de las zonas mediante el ingreso de aire fresco, reduciendo el consumo del equipo de refrigeración.

Mediante un script desarrollado en el marco de una tesis de maestría [\[50\]](#page-113-0), el cual permite procesar salidas de EP, se determinaron y graficaron distintas cargas térmicas que constituyen el balance de energía para la vivienda en un mes representativo del período frío (junio) (Figura  $5.12$ ) y uno representativo del período cálido (enero) (Figura [5.13\)](#page-103-0).

<span id="page-102-0"></span>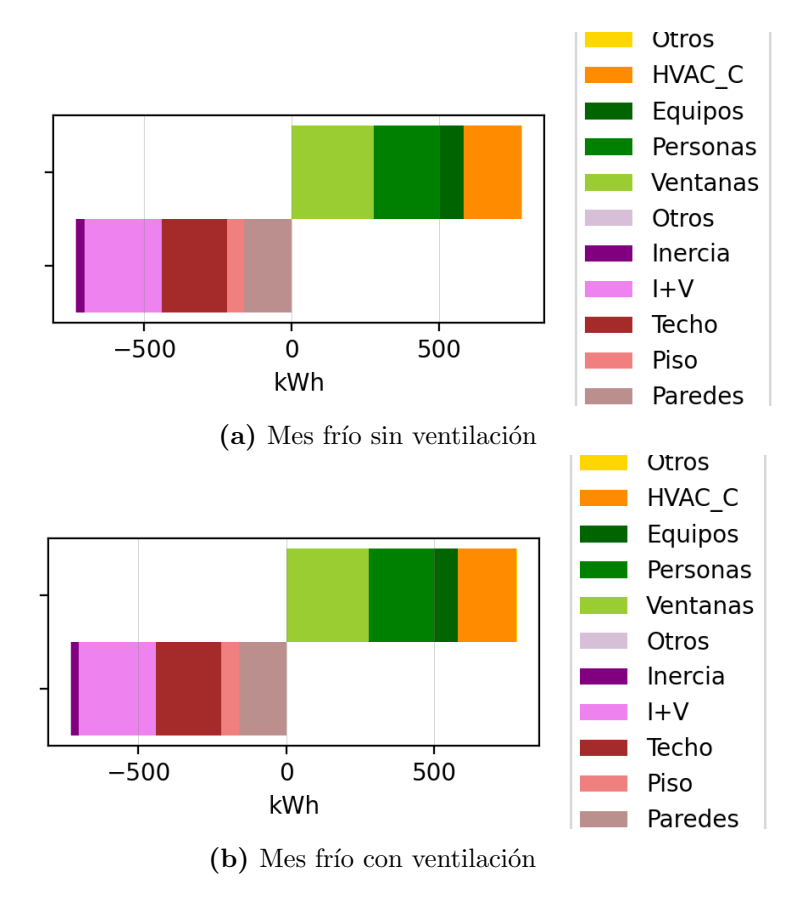

Figura 5.12: Cargas térmicas mensuales del mes de junio

A partir de la Figura [5.12](#page-102-0) se pueden realizar las siguientes observaciones para la vivienda simulada:

- Durante el mes del periodo frío las pérdidas de calor por infiltraciones son muy significativas, siendo las más elevadas dentro del agrupamiento utilizado y superando consumo el equipo HVAC utilizado para el acondicionamiento térmico.
- La ventilación durante el período frío juega un rol muy menor, dado que es poco utilizada por el criterio seguido por el usuario en la operación de

las ventanas. Durante este periodo la temperatura interior tiende a ser menor a la de confort y lo mismo sucede con la temperatura exterior.

<span id="page-103-0"></span>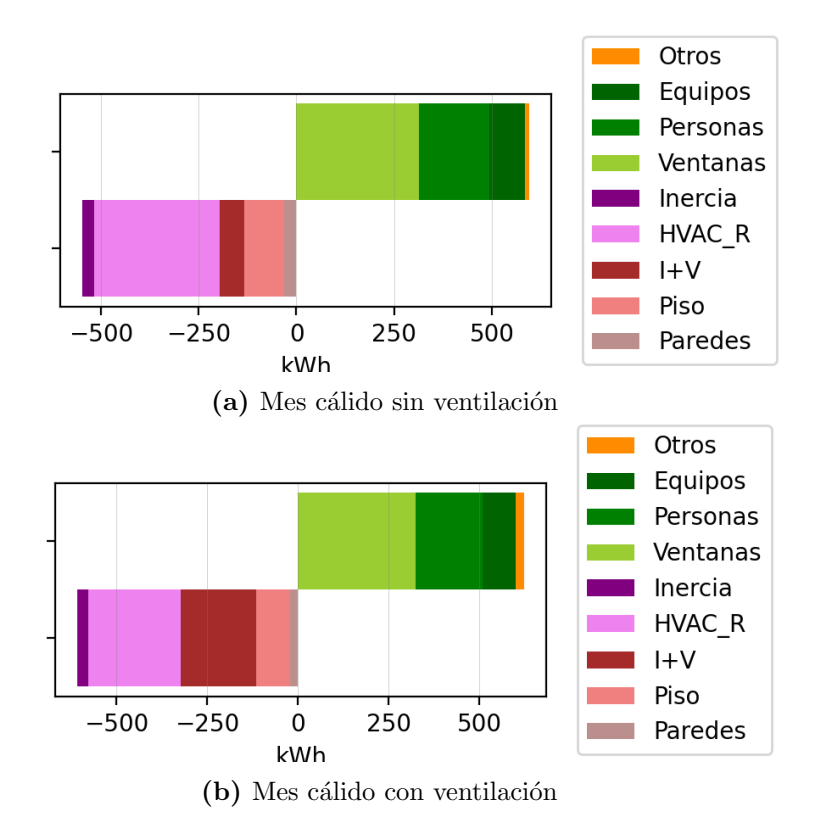

Figura 5.13: Cargas térmicas mensuales del mes de enero

Por otro lado, a partir de la Figura [5.13](#page-103-0) se pueden realizar las siguientes observaciones:

- Durante el periodo cálido el ingreso de aire exterior se da fundamentalmente por ventilación natural, fenómeno que contribuye al confort térmico permitiendo una reducción entorno al  $20\%$  del consumo del equipo HVAC para refrigeración, con el ingreso de aire fresco que provoca una refrigeración natural.
- Las infiltraciones durante el mes cálido tienden a contribuir con la ventilación permitiendo el ingreso de aire más frio que la temperatura interior,lo cual reduce la misma; debe tenerse en cuenta que durante este periodo la temperatura interior tiende a ser superior a la de confort.

### 5.4. Conclusiones

En este capítulo se llevaron adelante distintas simulaciones de una vivienda para evaluar la incidencia de parámetros de entrada en el cálculo de las infiltraciones y la ventilación natural, distintos modelos para cuantificar estos fenómenos y el rol que tienen en el consumo energético.

En primer lugar se caracterizó la permeabilidad de la vivienda en base a datos de la base de datos de AIVC, y se evaluó la descripción utilizada con una medición parámetro  $n_{50}$ .

En cuanto a la evaluación del ingreso de coeficientes de presión de distintas fuentes secundarias, se vio como es importante realizar una correcta caracterización del entorno de la edificación y considerarlo de forma apropiada en los valores de  $C_p$ ; se recuerda que en caso de contar con ellos, fuentes primarias de coeficientes de presión, conducen a resultados más precisos.

Respecto a la ventilación natural, en primer lugar se comprobó que depende fuertemente de la ubicación de las aberturas, lo cual debe ser tenido en cuenta al momento de proyectar la edificación. Además se mostró la importancia que pueden tener los coeficientes de descarga de las aberturas, para las cuales en muchos casos se terminan utilizando valores típicos.

Al evaluar distintos modelos se entendió a la red nodal AFN como el más apropiado ya que por un lado, simula de forma simultanea a la infiltración y la ventilación, y por otro lado, contempla la distribución multizona de presiones en la vivienda; se vio como pod´ıan obtenerse diferencias de hasta 10 veces entre los distintos modelos.

Finalmente la evaluación energética para una vivienda particular y el clima local, mostró que las infiltraciones pueden representar pérdidas de calor muy relevantes los meses fríos, llegando a superar el consumo del sistema de calefacción utilizado en este caso; por otro lado, la ventilación natural realiza un gran aporte al confort térmico los meses cálidos, reduciendo el consumo del sistema de acondicionamiento de aire.

# Capítulo 6

# Conclusiones finales

Las infiltraciones y la ventilación natural constituyen, en ausencia de ventilación mecánica, los mecanismos que gobiernan el intercambio de masa de aire entre las edificaciones y su exterior teniendo un rol muy relevante en el consumo energético de los mismos. En esta tesis se estudió en profundidad el modelado de estos fenómenos prestando especial atención a los modelos incluidos en el software de simulaci´on energ´etica EnergyPlus. Tanto las infiltraciones como la ventilación natural son causadas por los mismos forzantes naturales: velocidad de viento y diferencia de temperatura entre el interior de las edificaciones y su exterior, pero mientras que las infiltraciones corresponden a un flujo de aire no buscado que contribuye al disconfort térmico, la ventilación natural se da de forma intencional para la mejora de la calidad del aire interior y la disminución de consumo energético para el acondicionamiento térmico. El objetivo principal de la tesis era el estudio de ambos fen´omenos desde el punto de vista energético.

En cuanto a los distintos modelos utilizados en EP, se mostró como la red nodal AFN realiza un modelado más realista de los fenómenos respetando sus bases físicas, a la vez que permite simularlos simultáneamente. En contrapartida, las redes nodales requieren más parámetros de entrada frente a otros modelos m´as simplificados, los cuales fueron estudiados en detalle intentando cubrir tanto fuentes de datos como su incidencia en los resultados.

Fueron analizados los datos de viento para su uso en simulaciones energéticas viendo en primer lugar que los años meteorológicos típicos que se encuentran disponibles para cinco localidades, fueron construidos sin incluir a la variable viento en la determinación estadística de las series típicas y se requeriría mayor investigación para determinar si los mismos reflejan la variabilidad del viento. En segundo lugar fueron comparados distintos modelos para el transporte de la velocidad entre alturas y terrenos, mostrando como el modelo que utiliza EP proporciona resultados similares al de las fórmulas propuestas en los modelos para el c´alculo de infiltraciones estudiados, estando la principal dificultad en clasificar al terreno de forma apropiada considerando además que esto puede variar según la dirección de viento. Por otra parte fueron analizados los coeficientes de presión, los cuales en las redes nodales representan las condiciones de borde que modelan la interacción entre el viento y la edificación. En este trabajo se mostró como ante la ausencia de fuentes primarias, las cuales resultan m´as confiables y precisas, a la hora de utilizar fuentes secundarias debe realizarse una adecuada caracterización de entorno y considerarlo en los valores de los coeficientes que se utilizan.

La permeabilidad de las edificaciones constituye un parámetro de entrada que junto a las condiciones clim´aticas y el entorno de las edificaciones determina las infiltraciones en la misma. Las redes nodales utilizan como dato de entrada la permeabilidad distribuida de los distintos componentes de la envolvente, para la cual se cuenta con menores datos y referencias con respecto a la permeabilidad global, sobre la cual existe más información y resulta más fácil de medir en las edificaciones que se está estudiando. Sin embargo, puede realizarse una verificación de si una descripción utilizada para la permeabilidad distribuida respeta mediciones de la permeabilidad global, tal como se realizó en este trabajo. Los coeficientes de descarga son los parámetros de entrada que se utilizan en el cálculo de la ventilación natural, para los cuales muchas veces se termina utilizando valores típicos para aberturas comunes, pero es importante la búsqueda o medición de valores específicos en el caso de utilizar otro tipo de aberturas.

Finalmente, con respecto a la evaluación energética de las infiltraciones y la ventilación natural, se mostró en primer lugar con simulaciones a una vivienda particular y con el análisis de un caso extraído de la bibliografía que cuenta con mediciones experimentales, como el uso de la red nodal AFN conduce a resultados que difieren bastante de los obtenidos con otros modelos m´as simplificados, por lo tanto es importante realizar simulaciones que puedan comparase con mediciones experimentales. Por otro lado, con las simulaciones con la red nodal se cuantificaron las cargas t´ermicas asociadas llegando a la conclusión de que para este caso, las infiltraciones representaron pérdidas de

 $\,$ calor muy relevantes en un mes frío, superando al consumo del equipo  $\,$  HVAC  $\,$ para lograr las condiciones de confort fijadas; por otro lado, en un mes cálido, la ventilación natural se utiliza para lograr llegar al confort térmico, y en este caso se mostró como puede reducir entorno a un $20\,\%$ el consumo del equipo HVAC.
### **Bibliografía**

- [1] Dirección Nacional Energía-Ministerio de Industria EyM. Balance Energético Nacional. 2020.
- [2] Orme M y Leksmono N. AIVC Guide 5 Ventilation Modelling Data Gui $de$ . Informe técnico. Air Infiltration y Ventilation Centre (AIVC), 2002.
- [3] Dirección Nacional Energía-Ministerio de Industria EyM. Eficiencia  $Energyética-EDificaciones. \nURL: \n<http://www.eficienciaenergetica.gub.uy/>$  $Energyética-EDificaciones. \nURL: \n<http://www.eficienciaenergetica.gub.uy/>$  $Energyética-EDificaciones. \nURL: \n<http://www.eficienciaenergetica.gub.uy/>$ [edificaciones](http://www.eficienciaenergetica.gub.uy/edificaciones) (visitado 21-06-2022).
- [4] ASHRAE. "Ventilation and infiltration". En: Handbook of Fundamenals. 2017. Capítulo 16.
- [5] Universidad del Bío-Bío. Manual de hermeticidad al aire de edificaciones. July. 2016, páginas 1-23. ISBN: 2013206534.
- [6] Monge-Barrio A, Bes-Rastrollo M, Dorregaray-Oyaregui S, González-Martínez P, Martin-Calvo N, López-Hernández D, Arriazu-Ramos A y S´anchez-Ostiz A. "Encouraging natural ventilation to improve indoor environmental conditions at schools. Case studies in the north of Spain before and during COVID". En: Energy and Buildings 254 (2022). issn: 03787788. DOI: [10.1016/j.enbuild.2021.111567](https://doi.org/10.1016/j.enbuild.2021.111567).
- [7] IEA.  $AVC$ . URL: [https://www.aivc.org/content/ventilation-airtightness](https://www.aivc.org/content/ventilation-airtightness-and-covid-19)[and-covid-19](https://www.aivc.org/content/ventilation-airtightness-and-covid-19) (visitado 21-06-2022).
- $[8]$  Curto-Risso P et al. *Eficiencia energética en el sector residencial: situa*ción actual y evaluación de estrategias de mejoramiento para distintas condiciones climáticas en el Uruguay. Primer Reporte Técnico. Informe técnico. 2021. URL: <https://hdl.handle.net/20.500.12008/29567>.
- <span id="page-108-0"></span> $[9]$  Pena G et al. *Estudio interdisciplinario para la validación de criterios* de diseño de eficiencia energética en los programas de vivienda. Informe técnico. 2021.
- [10] U.S. Department of Energy. EnergyPlus<sup> $M$ </sup> Documentation-Getting Started. 2016. URL: <https://energyplus.net/documentation>.
- [11] ASHRAE. "Airflow around buildings". En: Handbook of Fundamenals. 2017. Capítulo 24.
- [12] Cóstola D, Blocken B y Hensen JL. "Overview of pressure coefficient data in building energy simulation and airflow network programs". En: Building and Environment 44.10 (2009), páginas 2027-2036. ISSN: 03601323. DOI: [10.1016/j.buildenv.2009.02.006](https://doi.org/10.1016/j.buildenv.2009.02.006).
- [13] Swami MV y Chandra. S. "Correlations for pressure distribution on buildings and calculation of natural-ventilation airflow". En: ASHRAE Transactions 94.(Pt 1 (1988), pp. 243-266.
- [14] Akins RE, Peterka JA y Cermak JE. "Averaged pressure coefficients for rectangular buildings". En: WIND ENGINEERING: Proceedings of the Fifth International Conference, Fort Collins, Colorado, USA, July 1979. 2. Pergamon Press Ltd, páginas 369-380. doi: 10.1016/B978-1-4832-[8367-8.50041-3](https://doi.org/10.1016/B978-1-4832-8367-8.50041-3). url: [http://dx.doi.org/10.1016/B978-1-4832-8367-](http://dx.doi.org/10.1016/B978-1-4832-8367-8.50041-3) [8.50041-3](http://dx.doi.org/10.1016/B978-1-4832-8367-8.50041-3).
- [15] Charisi S, Waszczuk M y Thiis TK. "Determining building-specific wind pressure coefficients to account for the microclimate in the calculation of air infiltration in buildings". En: Advances in Building Energy Research 15.3 (2019), páginas 368-389. ISSN: 17562201. DOI: [10.1080/17512549.](https://doi.org/10.1080/17512549.2019.1596835) [2019.1596835](https://doi.org/10.1080/17512549.2019.1596835). URL: <https://doi.org/10.1080/17512549.2019.1596835>.
- [16] UNIT-ISO. 9972: Thermal performannce of air permeability of buildigs-Fan pressurization method. 2015.
- [17] Coblentz C y Achenbach P. "Field measurements of air infiltration in ten electrically-heated houses". En: ASHRAE Transactions 69.1843 (1963), p´aginas 358-365.
- [18] Sherman MH y Grimsrud DT. "Measurement of Infiltration Using Fan Pressurization and Weather Data". En: Symposium of the Air Infiltration Centre on Instrumentation and Measurement Techniques. 1980.
- [19] U.S. Department of Energy. EnergyPlus<sup> $M$ </sup> Documentation-Input Output Reference. 2016. URL: <https://energyplus.net/documentation>.
- [20] Sherman MH y Grimsrud DT. "Infiltration-pressurization correlation: Simplified physical modeling". En: ASHRAE Transactions 86(2):778 (1980). URL: [http://www.escholarship.org/help%7B%5C](http://www.escholarship.org/help%7B%5C_%7Dcopyright.html%7B%5C#%7Dreuse)\_%7Dcopyright. [html%7B%5C#%7Dreuse](http://www.escholarship.org/help%7B%5C_%7Dcopyright.html%7B%5C#%7Dreuse).
- [21] Modera M y Sherman MH. "Comparison of Measured and Predicted Infiltration Using the LBL Infiltration Model". En: Measured Air Leakage of Buildings (dic. de 1986), páginas 325-325. DOI: [10.1520/stp19654s](https://doi.org/10.1520/stp19654s).
- [22] Walker IS y Wilson DJ. "Field validation of algebraic equations for stack and wind driven air infiltration calculations". En: ASHRAE Transactions. Volumen 104. 2. ASHRAE, 1998, página 118.
- [23] Walker IS y Wilson DJ. AIM-2 The Alberta Infiltration Model. Informe técnico. 1990.
- [24] Walker IS, Wilson DJ y Forest TW. "Wind shadow model for air infiltration sheltering by upwind obstacles". En: ASHRAE Transactions 103.1 (1997), página 343. ISSN: 00012505.
- [25] Warren PR y Parkins LM. "Single-Sided Ventilation Through Open Windows." En: Document - Swedish Council for Building Research 1 (1984), página 487.
- [26] Fan S, Davies Wykes M, Lin W, Jones R, Robins A y Linden P. "A full-scale field study for evaluation of simple analytical models of cross ventilation and single-sided ventilation". En: Building and Environment 187.July 2020 (2021), página 107386. ISSN: 03601323. DOI: [10.1016/j.](https://doi.org/10.1016/j.buildenv.2020.107386) [buildenv.2020.107386](https://doi.org/10.1016/j.buildenv.2020.107386). URL: [https://doi.org/10.1016/j.buildenv.2020.](https://doi.org/10.1016/j.buildenv.2020.107386) [107386](https://doi.org/10.1016/j.buildenv.2020.107386).
- [27] U.S. Department of Energy. EnergyPlus<sup>TM</sup> Documentation-Engineering Reference. 2016. URL: <https://energyplus.net/documentation>.
- [28] Allard F et al. Technical Note AIVC 29 Fundamentals of the Multizone Air Flow Model - COMIS. Informe técnico 9. 1990, páginas 1689-1699. arXiv: [arXiv:1011.1669v3](https://arxiv.org/abs/arXiv:1011.1669v3).
- [29] Walton GN. AIRNET A computer program for building airflow network modeling. 1989.
- [30] Orme M, Liddament MW y Wilson A. Numerical Data for Air Infiltration and Natural Ventilation Calculations. Informe técnico. IEA-AIVC, 1994.
- [31] Alonso-Suárez R, Bidegain M, Abal G y Modernell P.  $A\tilde{n}$ o Meteorológico Típico para Aplicaciones de Energía Solar (AMTUes): series horarias  $típicas para 5 sitios del Uruguay. 2016. ISBN: 9789974016477.$
- [32] Repositorio de dstos clmáticos. URL: <https://climate.onebuilding.org> (visitado 25-07-2022).
- [33] Kent CW, Grimmond CS, Gatey D y Barlow JF. "Assessing methods to extrapolate the vertical wind-speed profile from surface observations in a city centre during strong winds". En: Journal of Wind Engineering and Industrial Aerodynamics 173 (2018), páginas 100-111. ISSN: 01676105. doi: [10.1016/j.jweia.2017.09.007](https://doi.org/10.1016/j.jweia.2017.09.007).
- [34] Zaremba LS y Smoleński WH. "Optimal portfolio choice under a liability constraint". En: Annals of Operations Research 97.1-4 (2000), pági-nas 131-141. ISSN: 02545330. DOI: [10.1023/A](https://doi.org/10.1023/A).
- [35] Richardson GM, Robertson AP, Hoxey RP y Surry D. "Full-scale and model investigations of pressures on an industrial/agricultural building". En: Journal of Wind Engineering and Industrial Aerodynamics 36.PART 2 (1990), páginas 1053-1062. ISSN: 01676105. DOI: [10.1016/0167-6105\(90\)](https://doi.org/10.1016/0167-6105(90)90102-I) [90102-I](https://doi.org/10.1016/0167-6105(90)90102-I).
- [36] Gough H, King MF, Nathan P, Grimmond CS, Robins A, Noakes CJ, Luo Z y Barlow JF. "Influence of neighbouring structures on building façade pressures: Comparison between full-scale, wind-tunnel, CFD and practitioner guidelines". En: Journal of Wind Engineering and Industrial Aerodynamics 189. December 2018 (2019), páginas 22-33. ISSN: 01676105. DOI: [10.1016/j.jweia.2019.03.011](https://doi.org/10.1016/j.jweia.2019.03.011). URL: [https://doi.org/10.1016/j.jweia.](https://doi.org/10.1016/j.jweia.2019.03.011) [2019.03.011](https://doi.org/10.1016/j.jweia.2019.03.011).
- [37] Grosso M. "Wind pressure distribution around buildings: a parametrical model". En: *Energy and Buildings* 18.2 (1992), páginas 101-131. ISSN: 03787788. doi: [10.1016/0378-7788\(92\)90041-E](https://doi.org/10.1016/0378-7788(92)90041-E).
- [38] Prignon M y Van Moeseke G. "Factors influencing airtightness and airtightness predictive models: A literature review". En: Energy and Buil-dings 146 (2017), páginas 87-97. ISSN: 03787788. DOI: [10.1016/j.enbuild.](https://doi.org/10.1016/j.enbuild.2017.04.062) [2017.04.062](https://doi.org/10.1016/j.enbuild.2017.04.062). url: <http://dx.doi.org/10.1016/j.enbuild.2017.04.062>.
- [39] Rodríguez Muñoz, Juan Manuel, Sevrini A, Gil G y Bove Vanzulli IC. "Estudio experimental de la permeabilidad al aire de edificios en Uruguay". En: enerLAC IV (2020), páginas 76-91.
- [40] Sherman MH. "Estimation of infiltration from leakage and climate indicators". En: *Energy and Buildings* 10.1 (1987), páginas 81-86. ISSN: 03787788. doi: [10.1016/0378-7788\(87\)90008-9](https://doi.org/10.1016/0378-7788(87)90008-9).
- [41] Casañas V, Liston M, Pereira L y Cataldo J. "Caracterización y valoración energética de infitraciones por aberturas en el parque habitacional uruguayo". En: 4 (2016), páginas 11-18.
- [42] Cataldo J, Casañas V, Liston M, EFranco I y Pereira L. Análisis del des $empe\~no\ Enerq\'etico\ y\ Estructural\ de\ cerramientos-Cuarto\ Informe.$  Informe técnico. 2016, páginas 1-17.
- [43] UNIT-ISO. 6613 Windows and door height windows Air permeability test. 2014.
- [44] Linden PF. "The fluid mechanics of natural ventilation". En: Annual Review of Fluid Mechanics 31 (1999), páginas 201-238. ISSN: 00664189. DOI: [10.1146/annurev.fluid.31.1.201](https://doi.org/10.1146/annurev.fluid.31.1.201).
- [45] Kiel DE y Wilson DJ. "Kiel, D. E., & Wilson, D. J. (1990). Gravity Driven Counterflow Through an Open Door in a Sealed Room. Building End Enviroment, 25(4), 1–10.- Gravity Driven Counterflow Through an Open Door in a Sealed Room". En: Building end enviroment 25.4 (1990), páginas 1-10.
- [46] Fernandes L, Friedrich M, Cóstola D, Matsumoto E, Labaki L y Wellershoff F. "Evaluation of discharge coefficients of large openable windows using full-scale samples in wind tunnel tests". En: Revista Ingenieria de Construccion 35.2 (2020), páginas 203-214. ISSN: 07185073. DOI: [10.4067/S0718-50732020000200203](https://doi.org/10.4067/S0718-50732020000200203).
- [47] Karava P, Stathopoulos T y Athienitis AK. "Wind-induced natural ventilation analysis". En: Solar Energy 81.1 (2007), páginas 20-30. ISSN: 0038092X. DOI: [10.1016/j.solener.2006.06.013](https://doi.org/10.1016/j.solener.2006.06.013).
- [48] Garín L. "Modelado y análisis térmico en viviendas MEVIR". Tesis de Maestría. Universidad de la República, 2021.
- [49]  $ANSI/ASHRAE Standard 55-2017$ . Informe técnico. 2017. URL: [www.](www.ashrae.org/technology.) [ashrae.org/technology.](www.ashrae.org/technology.).

[50] Gervaz S. "Modelling of energy requirements for thermal conditioning in the Uruguayan residential sector". Maesría. Universidad de la República, 2021. url: <https://hdl.handle.net/20.500.12008/28602>.

## **APÉNDICES**

### Apéndice 1

# Características constructivas y uso de la vienda estudiada en el Capítulo [5](#page-82-0)

En este apéndice se presenta una descripción de la vivienda estudiada en el Capítulo [5.](#page-82-0) Se trata de una vivienda unifamiliar de 3 dormitorios, un piso,  $56 \text{ m}^2$  de superficie de planta con distribución cuadrada, la cual corresponde a la tipología "tambores" del plan de viviendas MEVIR, y que para este trabajo se supuso emplazada en la zona rural del departamento de Montevideo. En la fachada Sur de la vivienda posee apareada otra vivienda igual.

Esta vivienda es habitada por 4 personas, 2 adultos y 2 niños, de acuerdo al siguiente patrón de uso: Uno de los adultos se encuentra fuera de la vivienda 9 horas por razones laborales mientras que el otro permanece en la vivienda con salidas parciales durante la mañana y la tarde. Los niños permanecen fuera del hogar durante la mañana y algunas horas en la tarde. La habitación con mayor tiempo de ocupación es el estar/cocina. En cuanto a los dormitorios, el Dormitorio 1 es utilizado por los adultos durante la noche mientras que los otros son utilizados por uno de los ni˜nos durante la noche y algunas horas de la tarde.

#### Envolvente

Los muros exteriores son de ladrillo de campo de 0,12 m de espesor, con c´amara de aire 3 cm y aplacado de ladrillo espejo exterior. Las caras exteriores son impermeabilizadas con revoque hidrofugado y emulsión asfáltica. Esto indica un valor de transmitancia media de  $U = 0,67$   $W/m^2K$  y una capacitancia térmica de  $CT = 203$  kJ/m<sup>2</sup>K. Respecto a la transferencia de calor por radiación, la absortividad de los materiales es elevada tanto para ondas cortas como largas.

En lo respectivo a los techos, para esta tipología se cuenta co dos alternativas. La más utilizada se compone de chapa galvanizada de calibre 24 Econopenel o Chapapanel. La legislación térmica es de lana de vidrio con foil de aluminio de 50 mm de espesor. El cielorraso es de compensado de OSB y una mano de protector para maderas por debajo. La transmitancia toma un valor aproximado de  $U = 0, 72 W/m^2 K$ .

Con respecto a los pisos interiores: Contrapiso de hormigón de cascote de 10 cm de espesor armado con malla electrosoldada de 3 mm. Los pisos son de monolítico de 30x30 color arena, colocado sobre una carpeta de nivelación de arena y Portland. Esto equivale a una transmitancia aproximada de  $U =$ 3, 31  $W/m^2 K$ . En lo que respecta a la absortividad de los muros corresponde a la de un ladrillo bolseado, es decir que para la radiación de onda corta tiene 0,74, mientras que para la de onde larga 0,90.

#### Cerramientos vidriados

Las ventanas son de de aluminio anodizado natural serie 20. La transmitancia de estos cerramientos es de aproximadamente  $U = 5,8$  W/m<sup>2</sup>K. Por otro lado, los vidrios utilizados poseen un factor solar den 0,83.

#### Protecciones solares

La tipología presenta dos aleros de 0,70 m de largo, ubicados en los dos accesos a la vivienda, vinculados a la habitación Estar-Cocina. Mediante un an´alisis realizado en el proyecto [\[9\]](#page-108-0), se muestra como los aleros no cumplen la función de protección solar. Asimismo, la vivienda cuenta con cortinas de enrollar en los dormitorios y cortinas de tela en el estar/cocina.

Como agenda de uso de las protecciones solares (cortinas, persianas), durante el período frío las mismas permanecen abiertas entre ls 8 y 18 h y permanecen cerradas durante el resto del día. Durante el período caluroso las protecciones solares permanecen cerradas salvo que halla personas en las habitaciones, con la excepción de que esté prendido el equipo de refrigeración, cuando también permanecen cerradas.

 ${\rm En}$ la versión digital de la tesis se brinda de forma anexa uno de los archivos de entrada de EP (.idf), utilizado para las simulaciones realizadas.

## ANEXOS